# **OBSAH**

# **Amatérské radio**

**Vydavatel:** AMARO spol. s r.o. **Adresa vydavatele:** Radlická 2, 150 00 Praha 5, tel.: 57 31 73 14 Řízením redakce pověřen: Andrej Vida tel.: 57 31 73 14 **Adresa redakce:** Na Beránce 2, 160 00 Praha 6. tel.: 22 81 23 19 E-mail: [kraus@jmtronic.cz](mailto:kraus@jmtronic.cz) **Ročně vychází** 12 čísel, cena výtisku 30 Kč, roční předplatné 312 Kč. **Objednávky predplatného** prijímá Michaela Jiráčková, Radlická 2, 150 00 Praha 5, tel.: 57 31 73 12 **Rozsiruje** PNS a.s., Transpress spol. s r.o., Mediaprint & Kapa a soukromí distributori.

**Objednávky inzerce** na adrese vydavatele

## **Distribúciu, predplatné a inzerciu pre Slovenskú republiku zabezpecuje:**

Magnet-Press Slovakia s.r.o., PO.BOX 169, 830 00 BRATISLAVA tel./fax: 07/444 545 59 -predplatné tel./fax: 07/444 546 28 -administrativa tel./fax: 07/444 506 93 -inzercia e-mail: [magnet@pres.sk](mailto:magnet@pres.sk) Sídlo firmy: Teslova 12, 821 02 Bratislava

**Podávání novinovych zásilek** povolené Českou poštou - ředitelstvím OZ Praha (C.j. nov 6285/97 ze dne 3.9.1997)

Za **původnost** příspěvku odpovídá autor. Otisk povolen jen **s uvedením pûvodu**. Za obsah **inzerátu** odpovídá inzerent. Redakce si vyhrazuje **právo neuverejnit** inzerát, jehož obsah by mohl poškodit pověst časopisu.

**Nevyžádané rukopisy** autorům nevracíme. Bez **predchozího písemného souhlasu** vydavatele nesmí být žádná část kopírována, rozmnožována, nebo šířena jakýmkoliv způsobem.

Právní nárok na **odškodnění** v případě změn, chyb nebo vynechání je vyloučen. **Veskerá práva vyhrazena**.

**ISSN 0322-9572, c.j. 46 043**

**© AMARO spol. s r. o.**

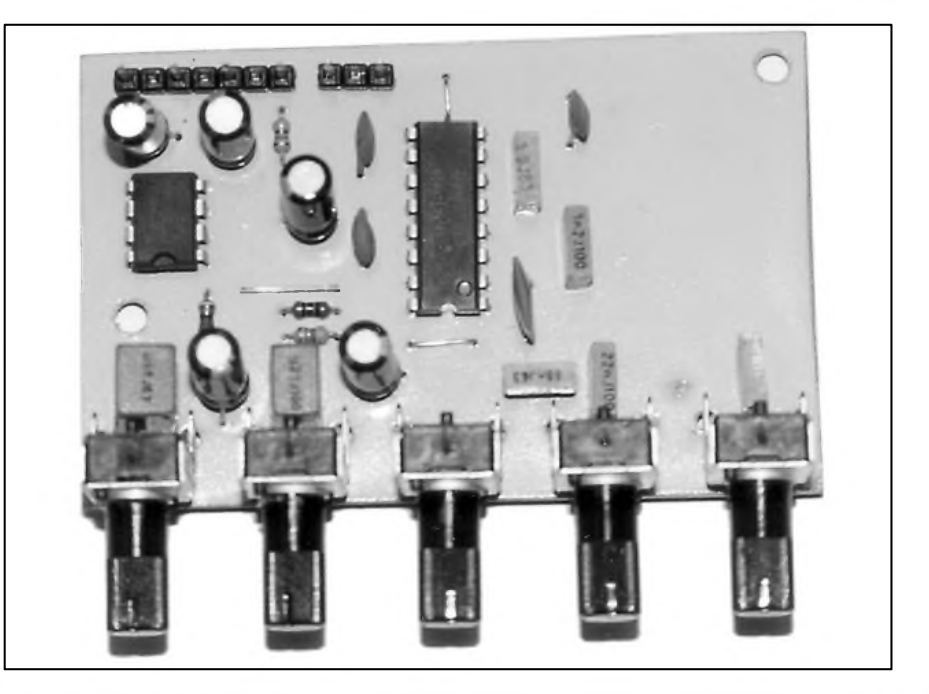

# **Obsah**

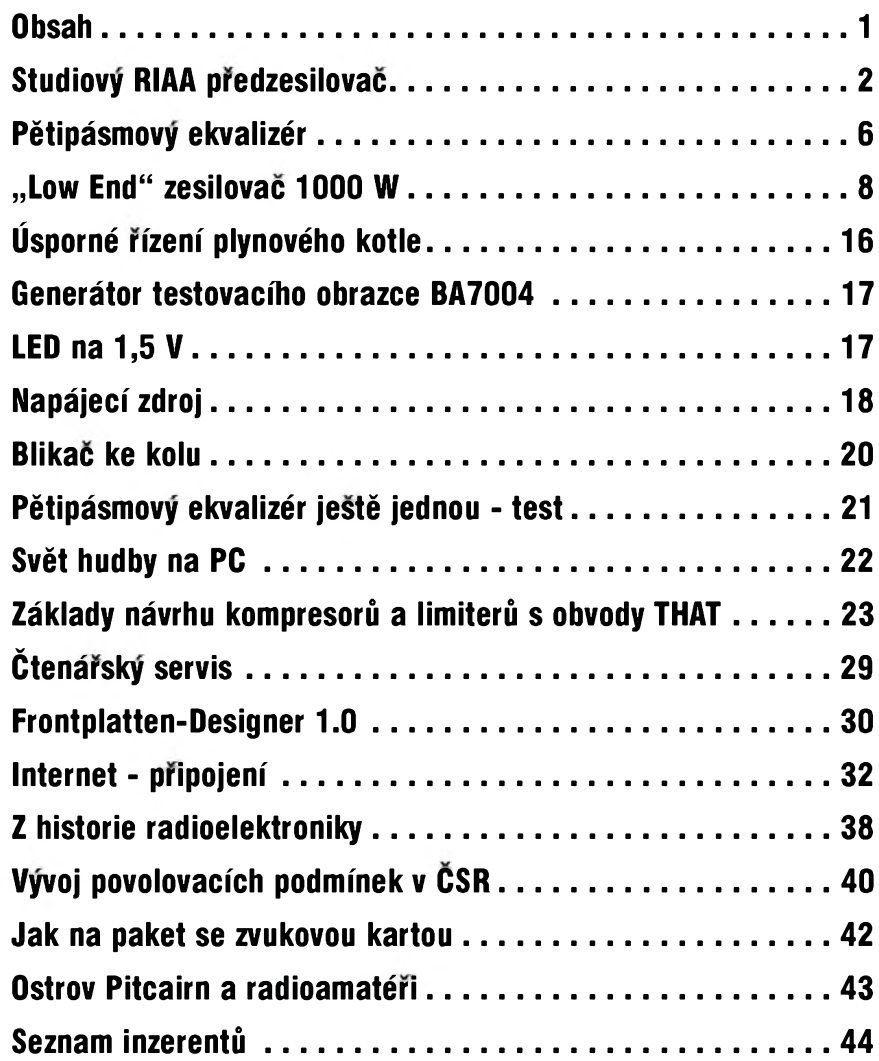

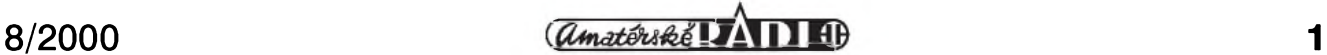

# <span id="page-1-0"></span>**Studiový RIAA předzesilovač**

# **Alan Kraus**

**Základní vlastnosti:**

Pres masivní nástup digitálních techologií v oblasti záznamu a reprodukce zvuku existuje ještě mnoho případů, kdy je zapotřebí kvalitně zpracovat signál z magnetodynamické prenosky klasického gramofonu. Mnoho hudebních nahrávek dnes existuje pouze jako originály na Cernych deskách. Pro jejich kvalitní reprodukci a zejména při přepisech na jiná média (CD, DVD, MP3 apod.) je nezbytný špičkový předzesilovač s **RIAa** korektorem. Jeden z nejlepších, jaký byl u nás uveřejněn, vám nyní předkládáme. Předzesilovač je řešen jako kompletní modul včetně sífového zdroje, s beznymi nesymetrickymi vstupy a vystupy, ale také s plně symetrickými výstupy pro každý kanál, umožňujícími optimální pripojení na dalSí profesionální zarízení (limitery, kompresory, potlačovače šumu, equalizáry atd.). Obvodové řešení symetrických výstupů s křížovou zpětnou vazbou umožňuje připojení extrémně dlouhého kabelu (až 300 m) bez omezení kmitočtové charakteristiky a s vysokou odolností proti rušení.

# **Popis zapojení**

Schéma zapojení signálové části RIAA předzesilovače je na obr. 2. Protoze oba kanály jsou naprosto shodné, popíSeme si pouze levy kanál. Signál z přenosky je přiveden na vstupní konektor K1 typu cinch s vyvody do desky s ploSnymi spoji. Odpor R1 zajiSfuje jmenovitou vstupní impedanci předzesilovače. Přední

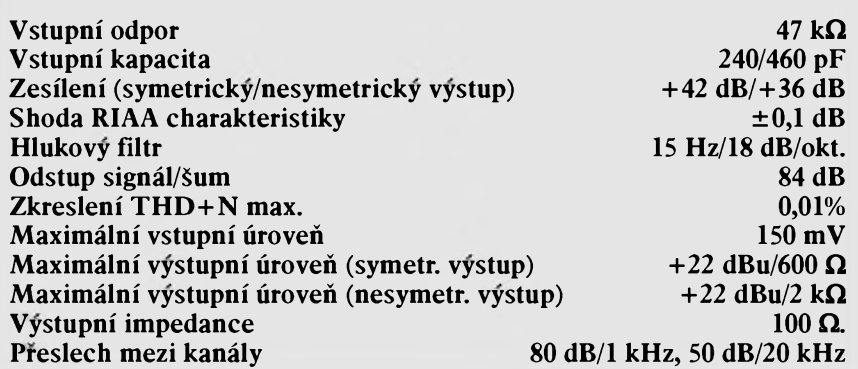

výrobci přenosek uvádějí doporučenou vstupní kapacitu předzesilovače pro optimální přizpůsobení. Ta se pohybuje nejčastěji okolo 250 nebo 450 pF. Proto jsou na vstupu dva kondenzátory C1 a C2 s kapacitou 220 pF. Kondenzátor C2 je zapojen trvale a spolu s kapacitami ostatních součástek tvoří vstupní kapacitu předzeslovače asi 240 pF. Přepínačem S1A pak můžeme připojit kondenzátor C1, takže celková vstupní kapacita předzesilovače se zvýší asi na 460 pF. Ze vstupu je signál přiveden na neinverující vstup prvního operačního zesilovače IC1A. Celý předzesilovač je osazen obvody NJM4580L, které se vyznačují vynikajícími šumovými vlastnostmi a velmi nízkym zkreslením.

Casové konstanty RIAA charakteristky a jmenovité zesílení obvodu jsou tvoreny odpory R2, R3 a R4 spolu s kondenzátory **c4,** C5 a C6. Protoze kapacita paralelne s odporem R2 má

byt 36 nF, což je mimo řadu, je složena s beznych hodnot 33 nF a 3,3 nF. Kondenzátor C3 slouzí k nastavení jednotkového zesílení operačního zesilovače pro stejnosměrné napětí.

Výstup korekčního předzesilovače je pres oddelovací kondenzátor C10 přiveden přímo na vypínač subsonického filtru S2A, nebo pres odpor R5 na subsonický filtr, tvořený horní propustí třetího řádu (tedy se strmostí 18 dB/okt.) s mezním kmitočtem 15 Hz. Ta je realizována kondenzátory C7, C8 a C9 a odpory R7, R8 a **r9** kolem operačního zesilovače IC1B. Z jeho výstupu je přes oddělovací kondenzátor C11 signál přiveden opět na vypínač S2A. Z vypínače S2A pokračuje signál buď přímo na vystupní konektor K4 v provedení cinch s vyvody do desky s ploSnymi spoji nebo na obvod vystupního symetrického zesilovače s obvodem IC2. Zapojení výstupního zesilovače je poměrně zajímavé, takže si ho

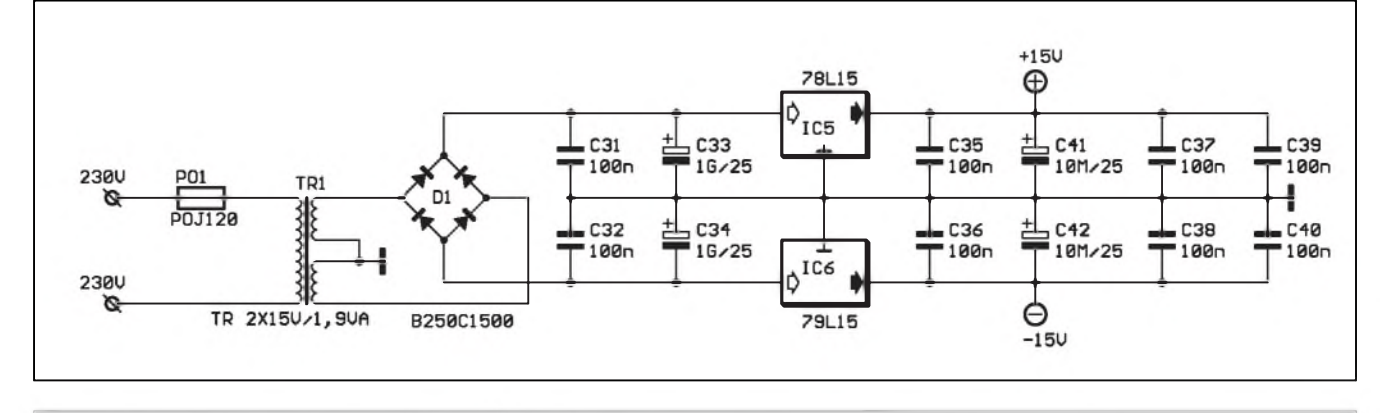

*Obr 1. Schéma zapojení napájecí Cásti predzesilovaCe s RIAA charakteristikou*

popíšeme podrobněji. Elektronicky symetrizované vystupní obvody jsou většinou řešeny tak, že nesymetrický vystupní signál se rozbocí, jedna cesta jde přímo na výstupní konektor (tzv. horky nebo kladny vyvod - <sup>u</sup> XLR konektorû to je vyvod 2), druhá cesta prochází invertorem se zesílením -1 a z jeho vystupu pak jde na tzv. studený nebo záporný vývod - u XLR je to vývod 3. Toto nejčastěji používané zapojení má tu nevýhodu, že pokud

k výstupu připojujeme další zařízení s nesymetrickym vstupem, mûze byt jeden výstup (většinou studený - záporny) zkratován na zem - coz je typické zapojení kabelu při změně propojení ze symetrického na

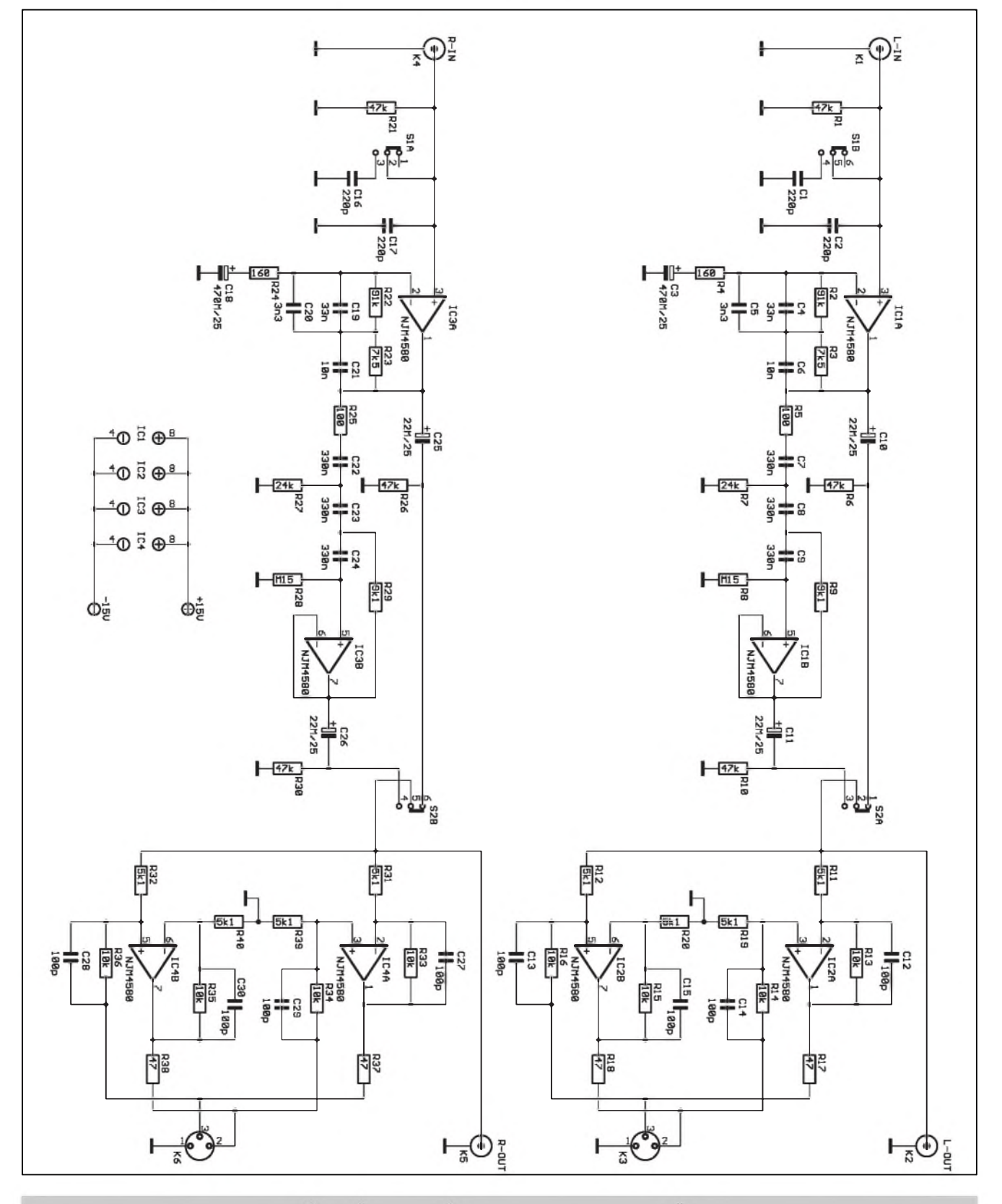

*Obr. 2. Schéma zapojení signálové cásti predzesilovace pro magnetodynamickou prenosku s RIAA charakteristikou*

 $\frac{a_{\text{match}}}{a_{\text{total}}}\$  3

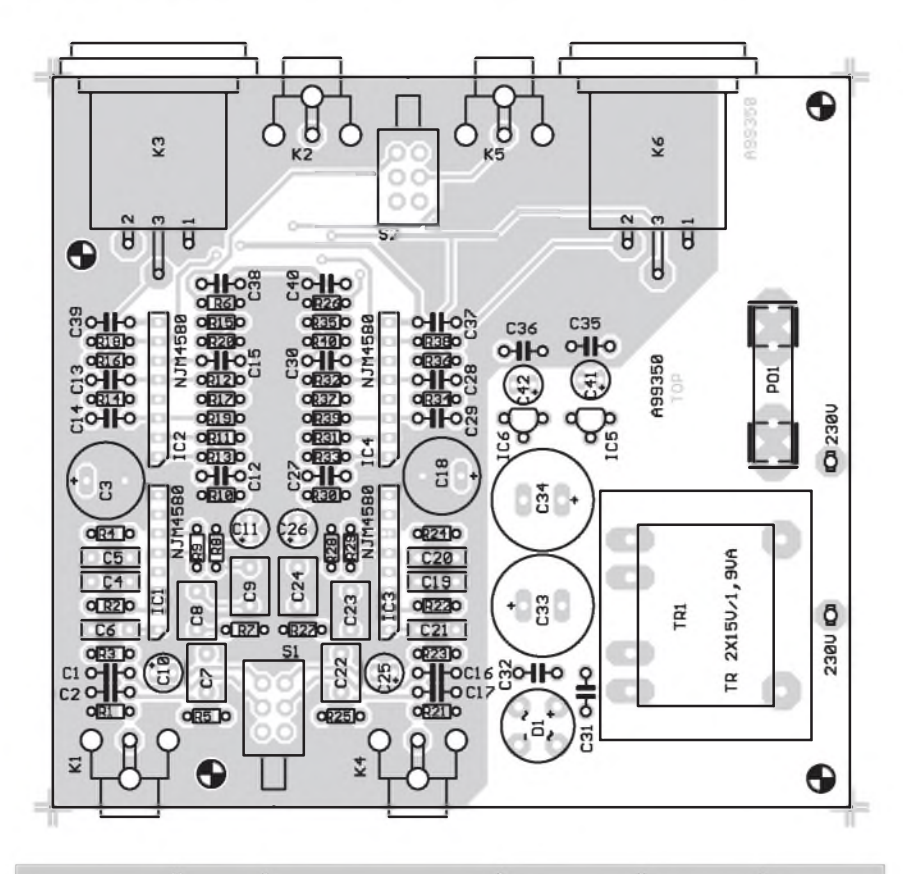

*Obr 3. Rozlození soucástek na desce s plosnÿmi spoji predzesilovace RIAA*

nesymetrické. Druhy zápor je ten, že pri tomto zapojení dojde k zeslabení vystupního signálu o -6 dB. To je způsobeno tím, že úroveň symetrického signálu se měří mezi oběma živými vývody a pokud jeden z nich uzemníme, je výsledná úroveň pouze polovicní (-6 dB). Zapojení na obr. 1. používá princip křížové zpětné vazby. Signál z vypínace subsonického filtru S2 je přiveden odpory R11 a R12 na operacní zesilovace IC2A a IC2B. 1C2A je zapojen jako invertující zesilovac se ziskem -2, danym odpory R11 a R13, IC2B pracuje v neinvertujícím zapojení se ziskem 2, určeným odpory ve zpetné vazbe R15 a R20. Pouze s výše popsanými součástkami by na obou výstupech byl signál vzájemně otočený o 180° s dvojnásobnou úrovní než na vstupu. Obvod je však doplněn o dvě další křížem zapojené zpětné vazby. První je zavedena z vystupu **IC2a** odporem R16 a R12 do neinvertujícího vstupu IC2B, druhá pak z vystupu IC2B odporem R14 a R19 do neinvertujícího vstupu IC2A. Protože jsou tyto zpětné vazby zavedeny vždy z druhého operačního zesilovače, jehož výstup je v protifázi, snižují celkové zesílení každého obvodu na 1 (případně -1). Výsledkem je, že na obou výstupech je napětí se

stejnou úrovní jako na vstupu, pouze s fázovým posuvem 180°. Hlavní výhodou popsaného zapojení však je, že v případě uzemnění některého výstupu se nezmění výstupní úroveň, pouze se stejnosměrně posune s rozkmitem kolem nuly. Privedeme-li na vstup sinusovy signál se Spickovou úrovní <sup>1</sup> V, dostaneme na obou vystupech symetricky signál se Spickovou hodnou ±1 V (tedy s rozkmitem 2 V). Uzemníme-li napríklad výstup IC2A, bude na tomto výstupu trvale nulové napětí. Zpětná vazba tvorená odpory R16 aR12 se neuplatní a IC2B bude mít zesílení dané pouze odpory vlastní zpětné vazby R15 a R20, tudíž 2. Na výstupu IC2B bude strídavé napetí se Spickovou hodnotou 2 V vûci zemi. Symetricky vystupní signál je vyveden na XLR konektor s vyvody do desky s ploSnymi spoji.

Předzesilovač je napájen symetrickym napetím ±15 V. Schéma zapojení napájecí cásti je na obr. 1. Strídavé napetí je pres pojistku PO1 privedeno na primár sífového transformátorku TR1 s dvojitym sekundárem 2x 15 V. Po usměrnění diodovým můstkem D1 jsou obě polarity napájecího napětí filtrovány kondenzátory C31 až C34. Vzhledem k minimálnímu odberu předzesilovače (asi 30 mA) vystačíme s malými integrovanými stabilizátory 78L15 a 79L15. Stabilizované napájecí napetí je blokováno elektrolytickymi

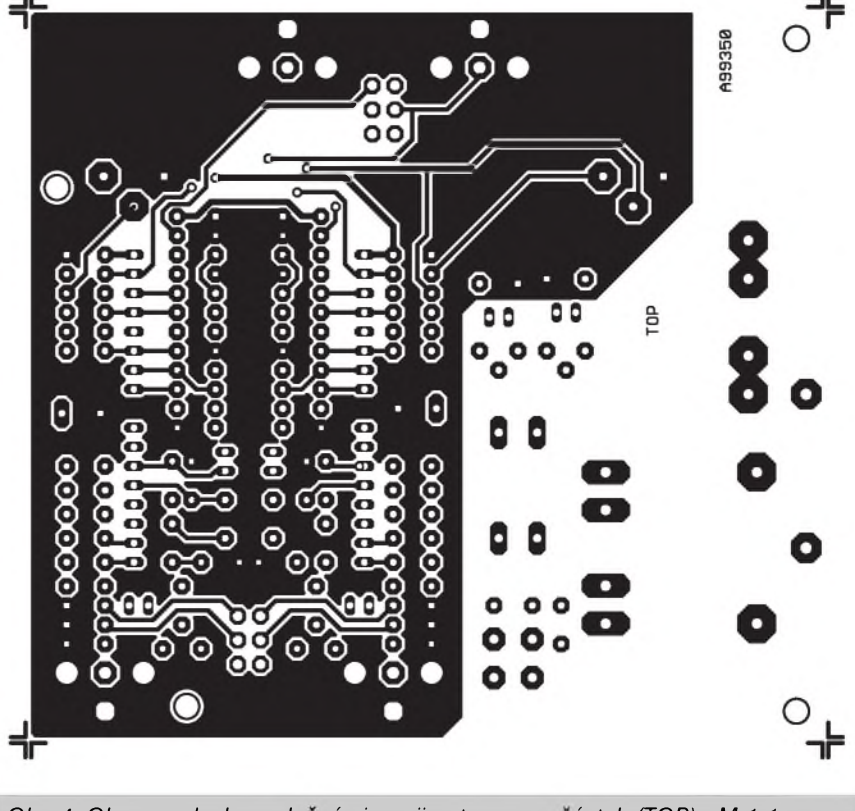

*Obr. 4. Obrazec desky s plosnÿmi spoji - strana soucástek (TOP). M 1:1*

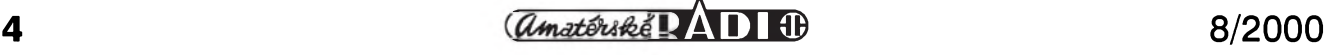

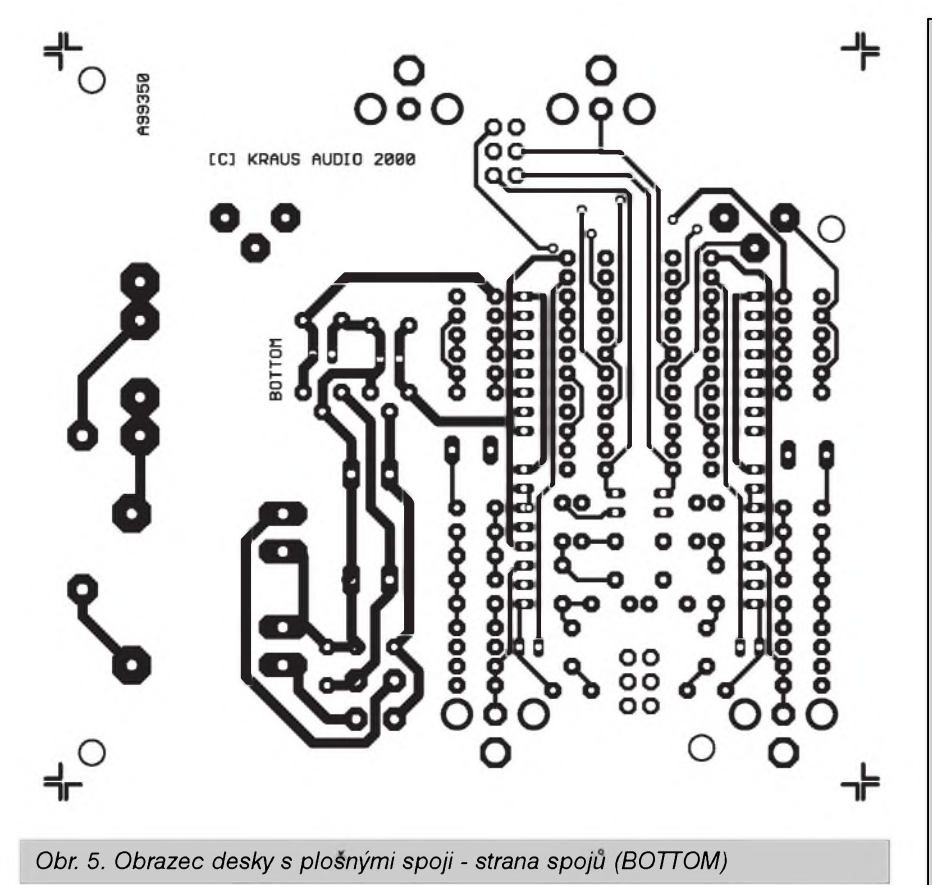

kondenzátory C41, C42 a klasickymi keramickymi kondenzátory 100 nF.

#### **Stavba**

Korekční předzesilovač včetně síťového napájecího zdroje je zhotoven na dvoustranné desce s ploSnymi spoji o rozmërech 105 x 97 mm. Rozlození soucástek na desce s ploSnymi spoji je na obr. 3, obrazec desky spojû ze strany součástek (TOP) je na obr. 4, ze strany spojû (BOTTOM) je na obr. 5. Stavbu zahájíme osazením odporû a kondenzátorû, pak zapájíme integrované obvody, přepínače a konektory a na závêr sífovy transformátor. Po zapájení součástek desku pečlivě prohlédneme a odstraníme případné závady. Doporučuji ohmetrem zkontrolovat kladné a záporné napájecí napêtí na zkrat mezi sebou nebo vûci zemi. Pokud je vše v pořádku, můžeme připojit napájení. Při oživování musíme být opatrní, protože na vývodech transformátoru a pojistce je zivotu nebezpečné střídavé napětí. Doporucuji v podobnych prípadech pouzít bezpecnostní oddêlovací transformátor. Zkontrolujeme napájecí napêtí  $\pm 15$  V na výstupech stabilizátorů. Nyní připojíme na vstup sinusový generátor s kmitoctem <sup>1</sup> kHz a amplitudou 10 mV Osciloskopem zkontrolujeme prûbëh vystupního napêtí jak na přímém výstupu (konektory K2 a K5), tak i úroveñ a fázovy posun na symetrických výstupech (konektory **XlR,** kolíky 2 a 3). Vzhledem k tomu, ze predzesilovac neobsahuje zádné nastavovací prvky, měl by při pečlivé práci fungovat na první zapojení.

Ještě pár slov k použitým součástkám. Všechny odpory jsou miniaturní metalizované typu 0204 s tolerancí <sup>1</sup> %. Blokovací kondenzátory 100 nF jsou bëzné keramické. Svitkové kondenzátory v RIAA korektoru i v horní propusti by mëly mít toleranci maximálnë 5 %, pokud je vybereme s tolerancí 2,5 % bude to lepší. Z praktického hlediska je však nepatrně větší odchylka od standardní RIAA charakteristiky (nez udávaná  $\pm$ 0,1 dB) nepodstatná. Větší tolerance kondenzátorû v subsonickém filtru mûze mít za následek mírné zvlnëní kmitoctové charakteristiky v okolí mezního kmitočtu (15 Hz), který však leží již pod slyšitelným pásmem.

Skříňku předzesilovače je výhodné z hlediska stínëní zhotovit ze slabSího zelezného plechu. Asi 30 mm Siroky pásek plechu (doporučuji použít pocínovany plech, z kterého se vyrábí napríklad krabicky pro stínëní vf obvodû) pripájíme ze strany soucástek k rozlité zemnicí ploSe mezi zdroj

## **Seznam soucástek**

#### odpory 0204

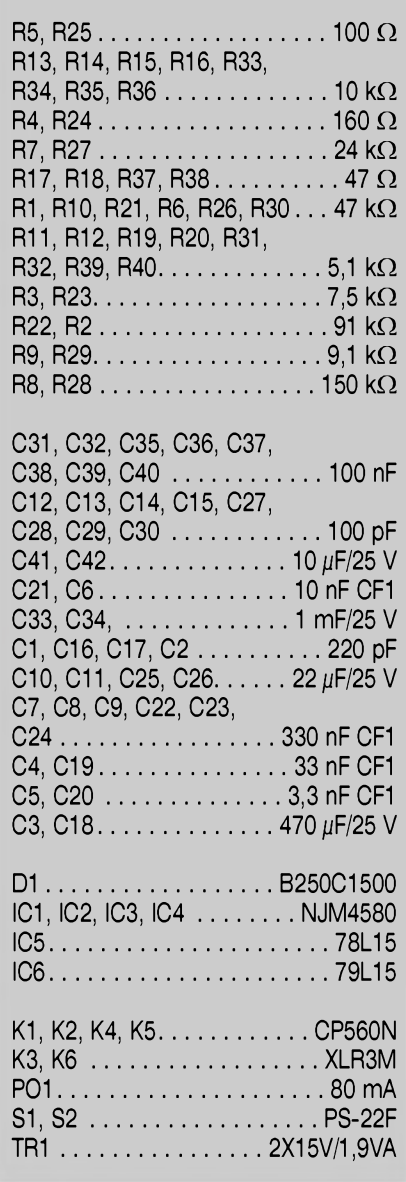

(filtracní elektrolytické kondenzátory) a elektroniku předzesilovače pro snížení rušení způsobeného síťovým transformátorem.

#### **Závěr**

Popsaný studiový předzesilovač RIAA splñuje nejvySSí nároky na jakostní předzesilovač pro magnetodynamickou přenosku. Přes velmi dobré parametry je tento předzesilovač díky použití dostupných součástek i cenovë vyhodny, zejména s prihlédnutím k tomu, že na jediné desce s plošnými spoji jsou všechny součástky včetně vstupních a výstupních konektorů, přepínačů a síťového zdroje.

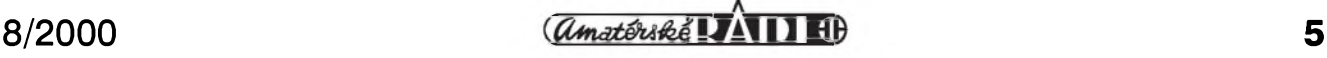

# <span id="page-5-0"></span>**Pètipásmovy ekvalizér**

**Pavel Meca**

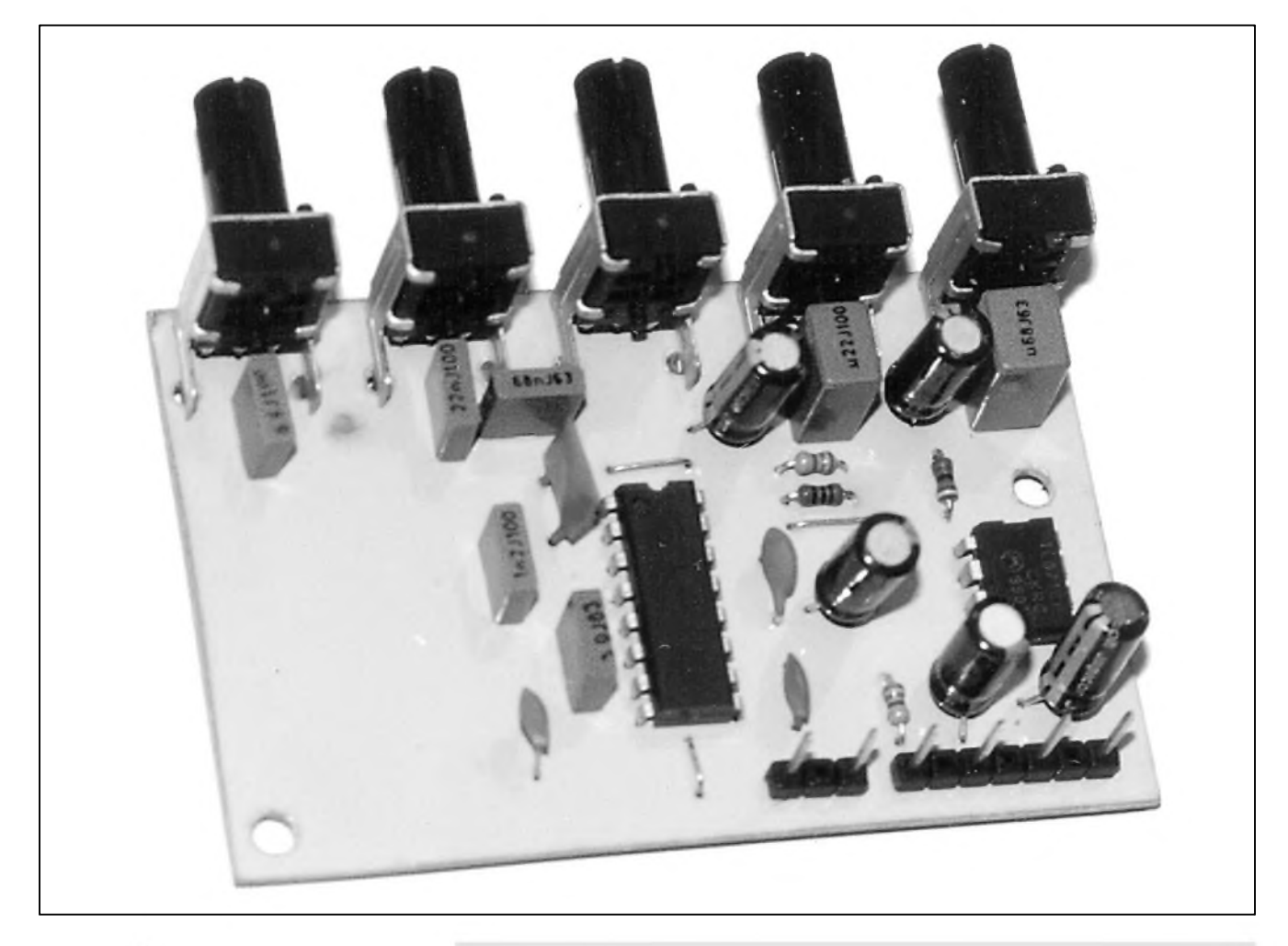

Po úspeSném uvedení ekvalizéru **Technické údaje** s tahovými potenciometry je zde popsán podobny ekvalizér s potenciometry otočnými.

# **Schéma zapojení**

V ekvalizéru je použit osvědčený obvod Sanyo LA3600. Na obr 1. je celkové zapojení ekvalizéru. Pouzití speciálního integrovaného obvodu zapojení velmi zjednoduší. V zapojení jsou pouzity frekvence podle technickych údajú vyrobce. Podle vzorce na obr. 2 lze kmitočty jednoduše změnit. Odpory R1 a R2 jsou vnitřní odpory obvodu LA3600:  $R1 = 1,2 k\Omega$ ,  $R2=68$  k $\Omega$ . Obvod IC1 TL071 je

$$
f = \frac{1}{2\pi\sqrt{C4.C5.R1.R2}}
$$
  
Obr. 2. Vzorec pro výpočet kmitočtu

**kmitocty rozsah regulace napájecí napetí proudovy odber**

**110 Hz / 330 Hz / <sup>1</sup> kHz / 3,3 kHz / 11 kHz ±12 dB 10 az 20 V 15 mA**

zapojen jako sledovac se zesílením <sup>1</sup> a je pouzit pro definovanou velikost vstupní impedance obvodû ekvalizéru. Odpor R1 zajiSfuje polovicní napájecí napetí na vstupu IC1. Kondenzátor C8 zamezuje rozkmitání vystupního zesilovače v obvodu IC2.

### **Konstrukce**

Na obr. 3 je osazená deska spojû. Potenciometry jsou pouzity miniaturní otocné s plastovym drázkovanym hřídelem a středovou aretací - aretace je na 0 dB. Na hrídeli je vylisována ryska. Knoflíky nejsou proto v tomto

případě potřeba. Toto řešení dovoluje umístit ekvalizér na malou desku ploSnych spojû. Kondenzátory jsou prevázne svitkové, pouze nekteré jsou keramické. Pri pouzití pro nástroje není jejich větší tolerance na závadu. Ve stereofonní verzi je pouzití svitkových kondenzátorů s menší tolerancí vhodnější. Obvody IC1 a IC2 není treba umísfovat do objímek, protoze nejsou v provedení MOS. Pro prívody je použita pájecí lišta s roztečí 5 mm. Na desce jsou i čtyři drátové propojky, které je vhodné zapojit nejdríve. Roztec hrídelí potenciometrû je 15 mm a hrídele mají prûmer 6 mm.

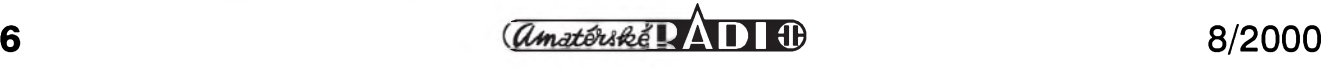

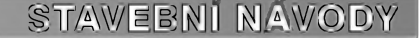

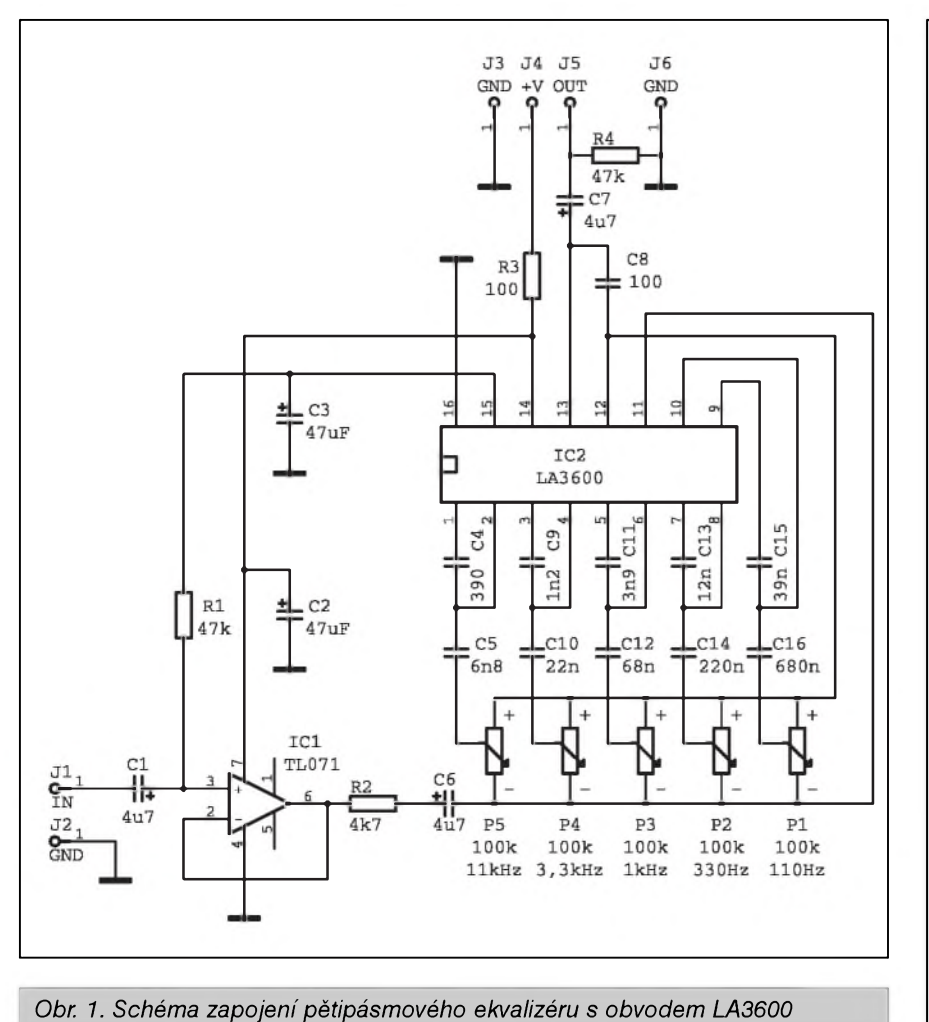

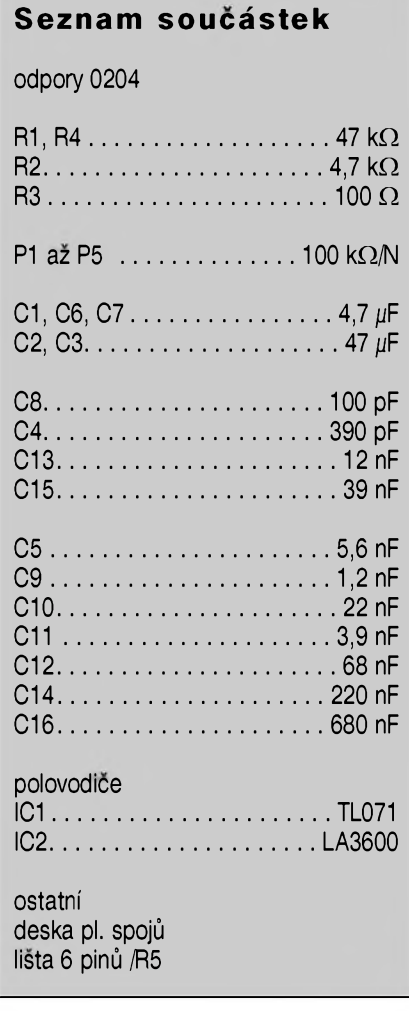

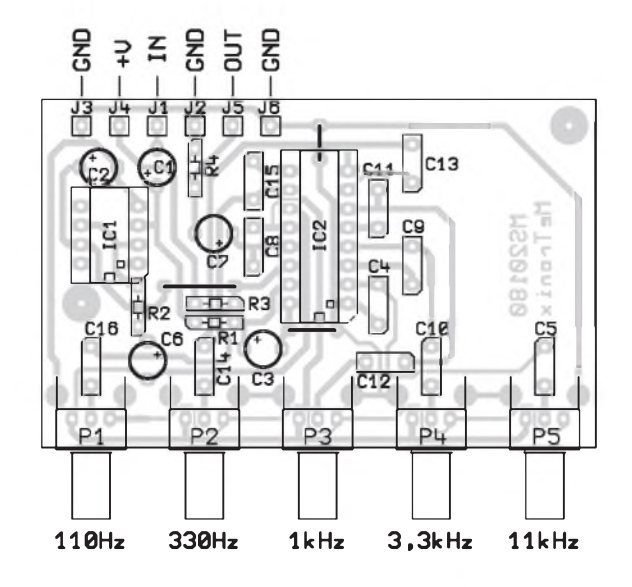

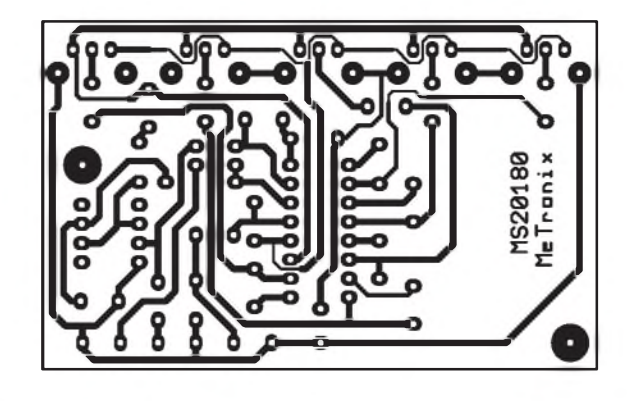

*Obr. 3. Rozlození soucástek na desce pêtipásmového ekvalizéru (vlevo) a obrazec desky s plosnymi spoji ekvalizéru v mêrítku 1:1 (nahore)*

Odpory jsou mikrominiaturní v provedení 0204. Mûzeme pouzít i odpory standardní, které se zapájí na stojato.

Ekvalizér je určen pro vestavbu do kytarového komba jak pro kytaru elektrickou, tak i akustickou, případně i pro jiné nástroje. Lze ho pouzít i v zesilovači pro ozvučení, případně lze také pouzít 2 kusy pro stereofonní zařízení. Kombinace ekvalizéru a běžných korekcí hloubky/výšky se nevylucuje. Takovou kombinaci pouzívají někteří výrobci např. pro basová komba. Také je mozno zapojit dve jednotky vedle sebe s tím, že se celé akustické pásmo rozdelí do deseti pásem a soucástky se zvolí podle uvedeného vzorce.

#### **Záver**

Stavebnici popsaného ekvalizéru je mozno pod oznacením MS20180 objednat u firmy MeTronix, Masarykova 66, 312 12 Plzen, tel. 019/7267642, *[paja@ti.cz](mailto:paja@ti.cz)*. Cena stavebnice je 210,- Kč.

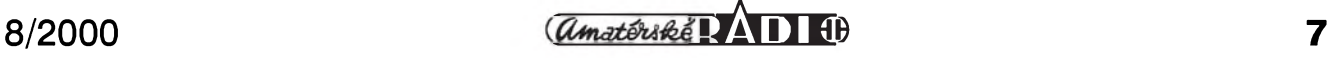

# <span id="page-7-0"></span>**"Low End" zesilovaC 1000 W**

# **Alan Kraus**

Do redakce stále dostáváme řadu dopisů, v nichž nás čtenáři žádají o uverejnêní stavebních návodû na koncové zesilovace vêtSího vykonu. Konstrukcí nf zesilovačů s výkony nëkolika desítek az nëkolika stovek W jiz bylo publikováno relativnë dost. Soucasny trend v konstrukci reproduktorových soustav, používaných pro ozvucování vëtSích prostor, klade pozadavky na vystupní vykony koncovych zesilovacû v nedávné minulosti témër nepredstavitelné. Koncové zesilovače o výkonu 2x 1000 W jsou zcela běžné a řada výrobců nabízí dokonce zesilovače s výstupními výkony téměř 10 kW (samozřejmě z jednoho zesilovace ve standardní mechanice 19"). Protoze návrh tëchto zesilovacû má svá specifika, pripravujeme pro vás nëkolik konstrukcí z této vykonové. Jako první bude otiStën popis pomërnë jednoduchého modulu koncového zesilovace s vystupním výkonem do 1 kW při zátěži 4 Ω.

### **Nëkolik slov úvodem**

Při konstrukci koncových zesilovačů většího výkonu (okolo 1 kW na kanál a více) narazíme na nëkolik problémů, které nejsou u zesilovačů menSích vykonû tak markantní. Nejprve nëco málo matematiky. Pro výstupní výkon zesilovače platí vztah

 $P = U^2/R$ , kde u je efektivní napětí na zátěži aRje impedance zatëze (reproduktorû). Typická impedance reproduktorû je 4 nebo 8 Ω. Pri spojení několika reproduktorových soustav se však dostáváme do situace, že výsledná impedance může být menší než 4 Ω, v extrémním případě pouze 2 Ω. Proto je dnes většina kvalitních zesilovačů schopna pracovat i do zátěže 2 Ω. Předpokládejme, že máme koncový zesilovač, jehoz kazdy kanál by mël byt schopen odevzdat výkon 1 kW do zátěže 4 Ω. Tomuto vykonu odpovídá vystupní efektivní napětí na zátěži 63,3 V a Spickové napëtí tedy 89,5 V Efektivní proud do zátěže pak bude 15,8 A a Spickovy proud 22,4 A. Pripojíme-li na výstup zátěž pouze 2 Ω, teoreticky vystupní vykon a proudy do zátěže se zdvojnásobí. Ve skutečnosti bude maximální dosazitelny vykon

o něco menší, protože při velkých proudech vzniknou ve vystupních obvodech větší napěťové úbytky (a tím i větší ztráty) a také se zmenší napájecí napětí (vlivem vnitřního odporu pouzitého zdroje a kapacity pouzitych filtracních kondenzátorû). Presto se mûze reálnë dosazitelny vystupní vykon pohybovat okolo 1400 az 1700 W. Spičkový proud do zátěže tak může být v extrémních případech až 45 A.

Pouhy pohled na tato čísla posouvá pojem "slaboproudá technika" do zcela jinych dimenzí.

Při návrhu výkonových koncových zesilovačů tedy musíme vyřešit nëkolik zásadních otázek. Nejdûležitější jsou:

- <sup>1</sup> Volba napájecího zdroje.
- 2 Obvodové řešení (koncepce) zesilovače (třídy AB, D, H...).
- 3 Osazení koncového stupnë (bipolární tranzistory, IGBT, MOSFET).
- 4 Chlazení a mechanická konstrukce. 5 Ochrany.

### **Volba napájecího zdroje**

Napájecí zdroj může být řešen se sífovym transformátorem (a, b) nebo spínaným zdrojem (c).

a) Napájecí zdroj s transformátorem

ze skládanych plechû (napr. EI) je konstrukčně nejjednodušší a také cenově nejvýhodnější. Rozměry jádra jsou však pro výkony okolo 2 kW poměrně značné a také rušivé vyzarování do okolí je nezanedbatelné.

b) Toroidní transformátory jsou při stejném jmenovitém vykonu rozmërově i váhově menší a jejich rušivé vyzařování do okolí je minimální. Jejich nevýhodou je vyšší cena. Na druhé straně u nás dnes existuje řada vyrobcû, kterí jsou schopni zhotovit tyto transformátory podle specifikace odbëratele i v kusovém mnozství.

c) Spínany zdroj. Technika spínanych zdrojû je dnes velmi dobre zvládnuta napríklad u zdrojû pro PC. Existuje řada specializovaných integrovanych obvodû, kterymi lze velmi jednoduše realizovat kompletní řídicí obvody spínaného zdroje. Na problém však narazíme při výběru vhodného jádra transformátoru; návrh transformátoru a jeho realizace není tak jednoduchá a pro uvažované výkony jsou již zapotřebí speciální součástky (spínací MOSFET nebo tranzistory **iGbT** , rychlé usmërñovací diody na sekundární stranë apod.). To znacnë omezuje realizaci tohoto typu napájecího zdroje v amatérskych

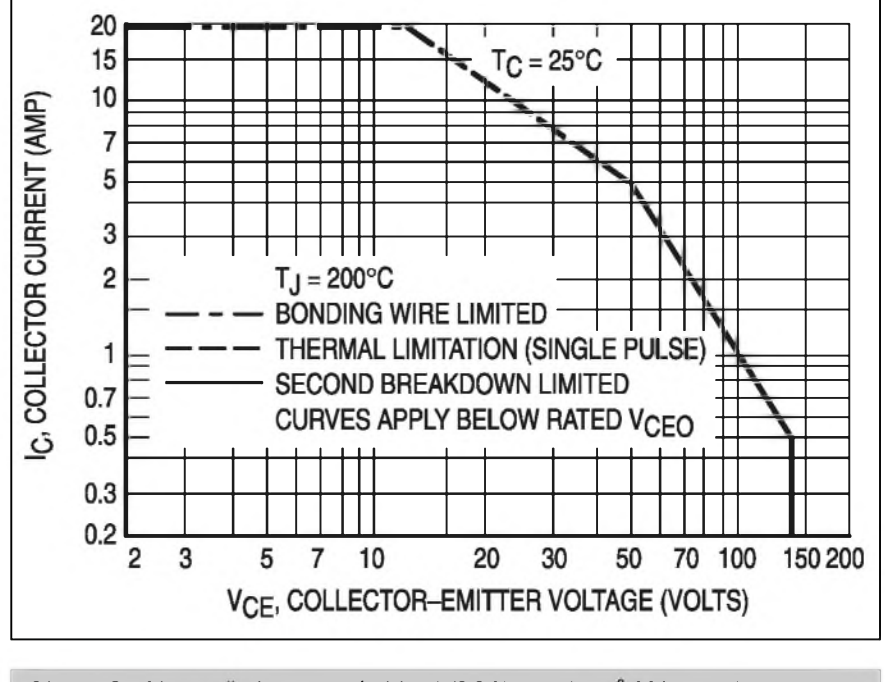

*Obr. 1. Graf bezpecné pracovní oblasti (SOA) tranzistoru MJ15003/15004*

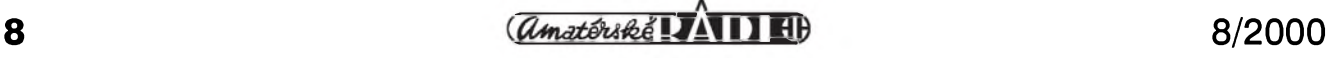

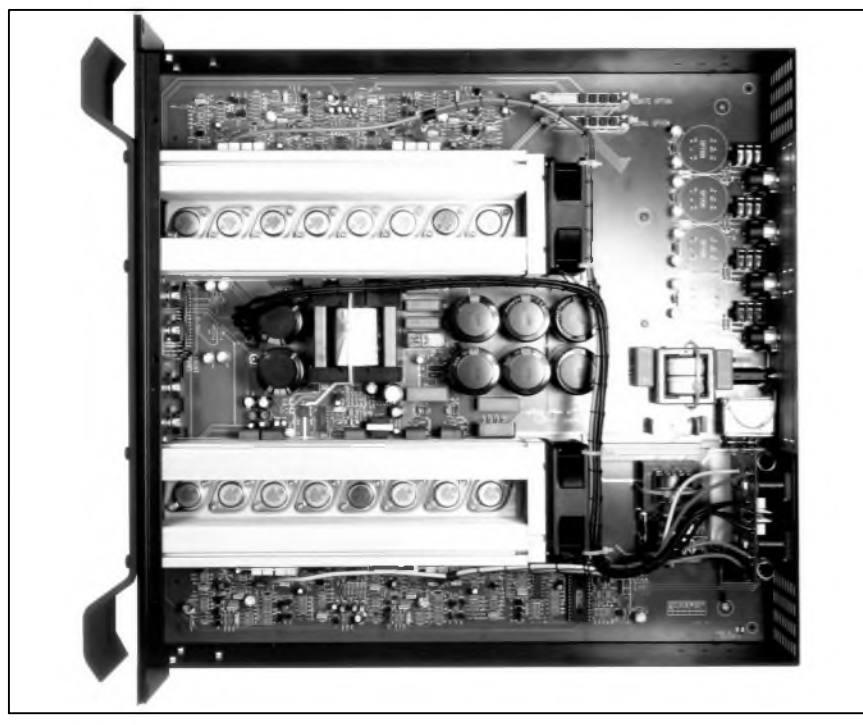

Koncové tranzistory pracují s mnohem menším kolektorovým napětím nez pri konstantním napájecím napêtí, coz vÿraznê zvySuje celkovou úcinnost koncového zesilovace. Tím jsou také daleko menší nároky na chlazení výkonových tranzistorů. Jako spínače ve zdroji jsou pouzívány moderní tranzistory MOSFET s velmi malÿm odporem v otevreném stavu (typicky pod 30 m $\Omega$ ) a s maximálním proudem 35 A, takze vÿkonová ztráta na spínacích se pohybuje pouze v jednotkách W. Tyto tranzistory jsou přitom cenově velmi výhodné (okolo 40,- Kč/kus), takže jeden kanál spínače včetně rídicí logiky vyjde v cenê soucástek zhruba na 150,- až 200,- Kč. Ve zdroji je možné použít filtrační kondenzátory na nizSí napêtí (50 V), které jsou bêznê dostupné a cenově výhodnější.

**STAVEBNÍ NÁVODY**

Pokud jde o náklady na konstrukci takovéhoto zesilovače, obvodové reSení je samozrejmê trochu slozitêjSí, ale zvÿSené náklady jsou kompenzovány menším počtem koncových tranzistorû a tím i menSími chladici, které při dnešní ceně hliníkových profilů tvoří značnou část ceny zesilovače.

### **Osazení koncového stupnë**

Názory na optimální koncové tranzistory se rûzní. Pred nedávnem byla naprostá vêtSina koncovÿch zesilovačů většího výkonu osazována tranzistory MOSFET rad 2SJ/2SK od firmy Hitachi a obecně se tvrdilo, že zvuk těchto zesilovačů je lepší než u koncovÿch zesilovacû s bipolárními tranzistory. Jedním z dûvodû pouzívání tranzistorů 2SJ/2SK ale byla horší dostupnost vhodnÿch bipolárních tranzistorû s vêtSím závêrnÿm napêtím. Bipolární tranzistory jsou také podstatnê choulostivêjSí na druhÿ prûraz, coz omezovalo jejich pouzitelnost. V posledních letech však vývoj novÿch technologií umoznil vÿrobu bipolárních tranzistorû, vhodnÿch pro konstrukci koncovÿch zesilovacû o vÿkonech tisícû W. Bêznê dosazitelné bipolární koncové tranzistory mají závêrná napêtí 180 az 220 V pri kolektorovÿch proudech 15 az 20 A a vÿkonové ztrátê 2OO W. Navíc jsou tyto nové rady tranzistorû velmi rychlé, jejich mezní kmitočty se pohybují v oblasti 30 az 50 MHz. To umozñuje konstrukci koncovÿch zesilovacû s netradicním obvodovÿm reSením, jakÿm je napríklad proudová zpêtná vazba místo klasické napêfové

podmínkách. Horší dosažitelnost těchto dílů spolu s vyšší cenou, zejména při nákupu v kusovém množství, pak prakticky smaže cenovou vyhodnost spínaného zdroje proti toroidnímu transformátoru. Nezanedbatelné je i mnohem obtiznější odrušení spínaného zdroje jak do signálové cesty, tak i zpět do sítě. I kdyz spinaci kmitocet zdroje lezi nad akustickym pásmem (okolo 100 kHz a vySe), mohou vznikat pri pouziti vice zesilovačů rušivé interference.

Z uvedeného přehledu s ohledem na realizaci výkonových zesilovačů v amatérskych podmínkách vyplyvá, že jako optimální pro zesilovače s vykonem asi do 2 kW/kanál je pouziti toroidniho transformátoru. Pro námi uvažovaný modul koncového zesilovače je použit toroidní transformátor s vykonem 1000 VA, který má vnější průměr asi 160 mm při vySce 80 mm. Protoze predpokládáme pouzitisamostatného transformátoru pro kazdy kanál, jsou ve skrini zesilovače umístěny oba toroidní transformátory za sebou (v ose zesilovače).

### **Obvodové resení**

Koncepcí výkonových zesilovačů existuje celá řada. Základní dělení je podle tříd. Z ryze analogových řešení (A, AB, B) pricházi v úvahu prakticky pouze trida AB. Cistá trida A je pro svoji velmi nízkou účinnost pro tyto výkony nepoužitelná, zesilovače ve třídě B mají příliš velké přechodové zkresleni.

Pro koncové stupnë pracující ve trídê D (analogovÿ signál je preveden na digitální s PWM (pulznê-Sírkovou modulací) a za vÿkonovÿmi tranzistory je opět převeden na analogový) hovorí vysoká úcinnost a tím i nizSí nároky na chladiče koncových tranzistorů. Jistou nevýhodou je však obtížnější filtrace spínacího kmitočtu a tím i moznost vzniku ruSivÿch interferencí. I kdyz profesionálnê se tyto zesilovače vyrábějí již delší dobu, masového nasazení se zatím nedočkaly.

Pomërnë zajímavá a domnívám se, že i perspektivní, je třída H. Jde o kombinaci cistê analogové signálové cesty se spínanÿm napájením koncového stupnë. V praxi to funguje tak, ze napájecí zdroj má na sekundární stranë více vinutí a tím i více napájecích napêtí (napr. 45, 90 a 135 V Pro malé úrovnê signálu je napájecí napêtí koncového stupně  $\pm$ 45 V. Zvýší-li se úroveñ zpracovávaného signálu tak, ze hrozí limitace, spínač s tranzistorem MOSFET připojí další odbočku napájecího zdroje (+90 V nebo -90 V podle polarity vÿstupního signálu). Stejný postup se opakuje při dalším zvýšení úrovně výstupního signálu, kdy se pripojí nejvySSí napájecí napêtí + 135 V nebo -135 V Napájecí napêtí koncového stupně tedy v určitých skocích "kopíruje" průběh výstupního signálu. Toto řešení má řadu výhod. Cistê analogové zpracovánísignálu ve všech stupních koncového zesilovače umozñuje dosazení velmi dobrÿch parametrû bez nebezpecí interferencí

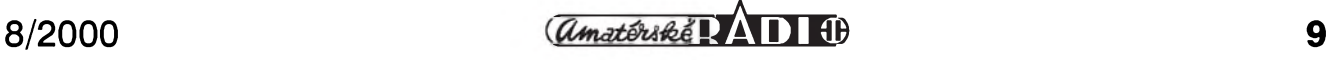

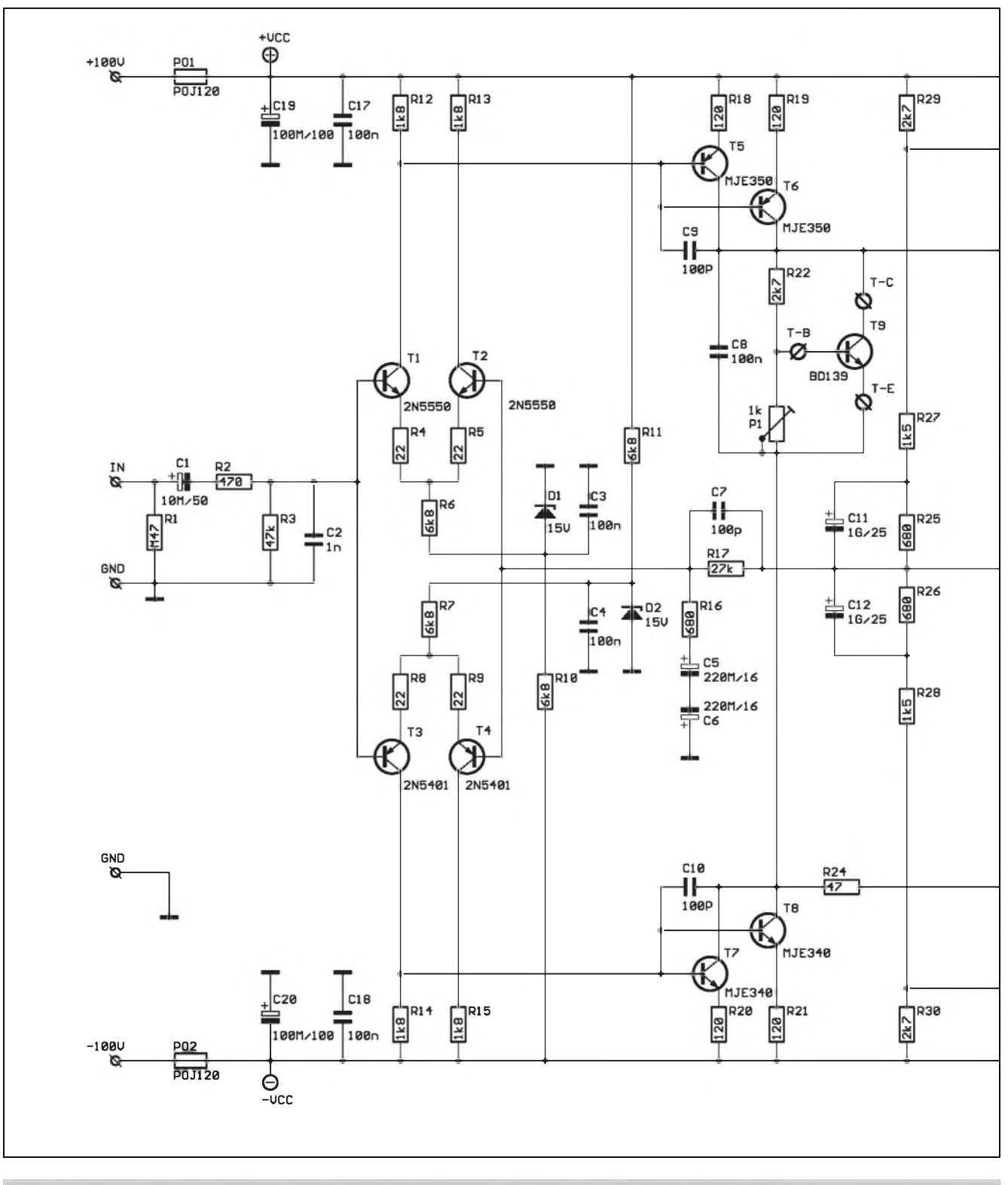

*Obr 2a. Schéma zapojení koncového zesilovace 1000 W Vstupní obvody a napètovy zesilovac*

a tím i dosazení vynikajících vlastností (velmi malé zkreslení v rádu tisícin procenta nebo rychlost pfebèhu ve stovkách  $V/\mu s$ ).

Vývoj se sice nezastavil ani u tranzistorů MOSFET, například firma Exicon vyrábí řadu tranzistorů MOSFET speciálně určených pro nf aplikace, ale cena jediného kusu bez

problému přesáhne částku 500,- Kč, takze osazení jednoho koncového stupně (při paralelním řazení více kusú) není vúbec laciná zálezitost.

DalSí novinkou jsou tranzistory IGBT, coz je jakysi hybrid mezi bipolární a unipolární technologií. Ze strany buzení se chovají jako klasické tranzistory MOSFET, kdy jsou buzeny

pouze napêtím, kdezto na vystupu mají vlastnosti bipolárních tranzistorû. I kdyz tranzistory IGBT vyrábí řada firem, jsou v naprosté většině určeny pro spínací aplikace. Pouze firma Hitachi vyrábí jeden komplementární pár, určený pro nf zesilovače, ale výkonové parametry jej předurčují pro koncové stupnë s vystupním

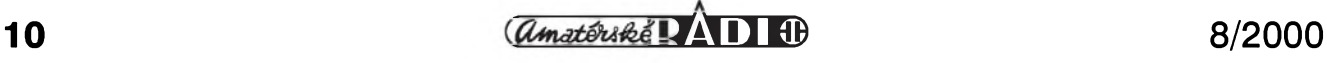

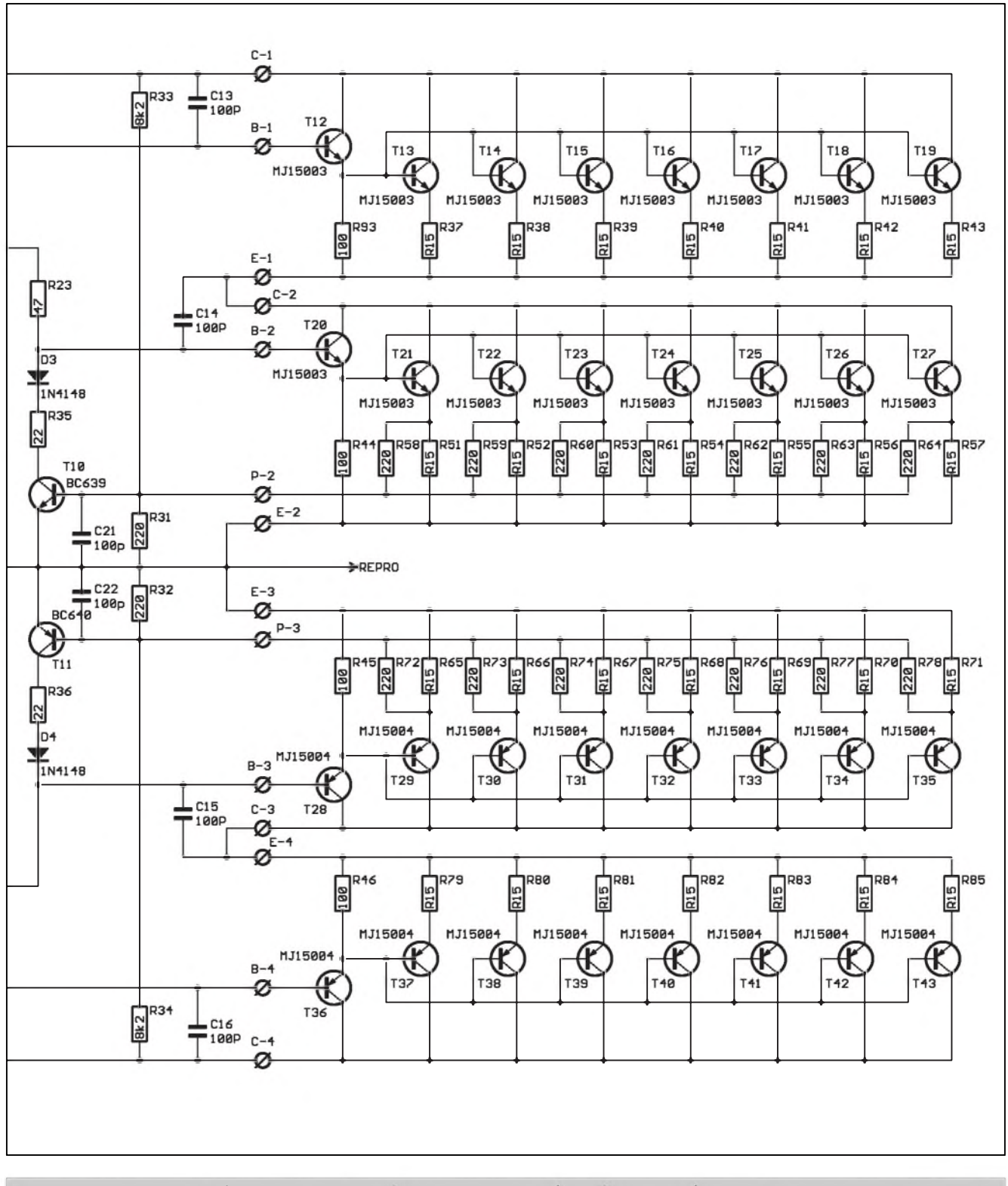

Obr. 2b. Schéma zapojení koncového zesilovače 1000 W. Proudový budič s koncovými tranzistory a proudovou pojistkou

vykonem do nëkolika set W, protoze tento typ tranzistorů není příliš optimální pro paralelní řazení.

Mimo tranzistorů MOSFET, určených pro lineární aplikace, jsou čas od casu k videní i stavební návody koncovÿch zesilovacû osazenych spínacími tranzistory např. z řad IRF, IRFP apod., které jsou relativne

dostupné a laciné, ale není to rozhodnë ideální řešení.

Z uvedeného prehledu vyplÿvà, ze pro amatérskou stavbu koncovÿch zesilovačů jsou v současnosti asi nejvÿhodnëjSi moderni bipolární tranzistory. Z nejběžnějších typů jsou to tranzistory od firmy Motorola MJ15003/15004 v pouzdre TO-3, které

jsou pomërnë robustní (250W, 20 A, 140 V) s nizSím mezním kmitoctem okolo 3 MHz, pripadnë nëkteré z rychlÿch koncovÿch tranzistorû firem Sanken nebo Toshiba (180 V az 230 V, 15 až 20 A, 150 až 200 W) s mezními kmitočty okolo 30 až 50 MHz.

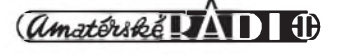

#### **Paralelní a sérioparalelní razení koncovych tranzistorú**

Pokud navrhujeme výkonový zesilovač s výstupním výkonem 1 kW a vyšším, musíme koncový stupeň složit z většího počtu paralelně zapojených tranzistorů. Při určení jejich počtu vycházíme především z jejich mezních katalogových údajů. Kromë základních parametrú, jakymi jsou maximální napětí  ${\rm U_{CEmax}}$ , kolektorový prou I<sub>Cmax</sub> a ztrátový výkon  $\mathrm{P_{Cmax}}$  je velmi důležitý údaj grafbezpecné pracovní oblasti (SOA), ohraničený právě výše jmenovanými maximálními parametry. Tento grafje ještě doplněn údajem o zaručované oblasti odolnosti proti druhému prûrazu, která snizuje povolenou kolektorovou ztrátu při vyšších napětích (u jmenovanych typû tranzistorú se hranice druhého prûrazu pohybuje nad U<sub>CE</sub> 50 až 80 V. Hranice bezpečné pracovní oblasti (SOA) pro tranzistory MJ15003/15004 je na obr. 1. Z grafu vidíme, že povolený ztrátový výkon  ${\rm P_{Cmax}}$  se pro napětí  ${\rm U_{CE}}$  vyšší než 50 V vyraznë snizuje právë díky omezení křivkou druhého průrazu. Pro tranzistory MJ15003/15004 vyrobce zaručuje odolnost proti druhému průrazu při U $_{\rm CE}$  50 V a I $_{\rm C}$  5 A, tj. při kolektorové ztrátë 250 W. Tyto údaje samozřejmě platí při teplotě pouzdra 25 °C, coz je v bëznych provozních podmínkách zesilovače prakticky nerealizovatelné. Při plném zatížení zesilovace mûze dosahovat teplota chladicû (a tím i teplota pouzdra) 80 az <sup>85</sup> °C - coz byvá vypínací teplota tepelné pojistky. Pri této teplotë klesne povoleny ztrátovy vykon tranzistorû na ménë nez polovinu. Podíváme-li se nyní podrobnëji na provozní podmínky v koncovém zesilovači, největší vykonová ztráta na koncovych tranzistorech není při maximálním výstupním výkonu, ale při buzení signálem pravoúhlého prûbëhu s amplitudou 50 % napájecího napětí. V případě našeho zesilovače to představuje vystupní Spickové napëtí 50 V Do zátěže 4  $\Omega$  to znamená okamžitý výkon 625 W na zátěži a ten samý ztrátový výkon je i na koncových tranzistorech. Do zátěže  $2 \Omega$  je to pak dvojnásobek - tedy <sup>1250</sup> W. Protoze pracovní bod koncových tranzistorů by neměl v žádném případě opustit bezpecnou pracovní oblast a vzhledem k snízení maximální kolektorové ztráty při maximálním předpokládaném oteplení pouzdra (90 °C) na pribliznë 100 W nám vychází potreba

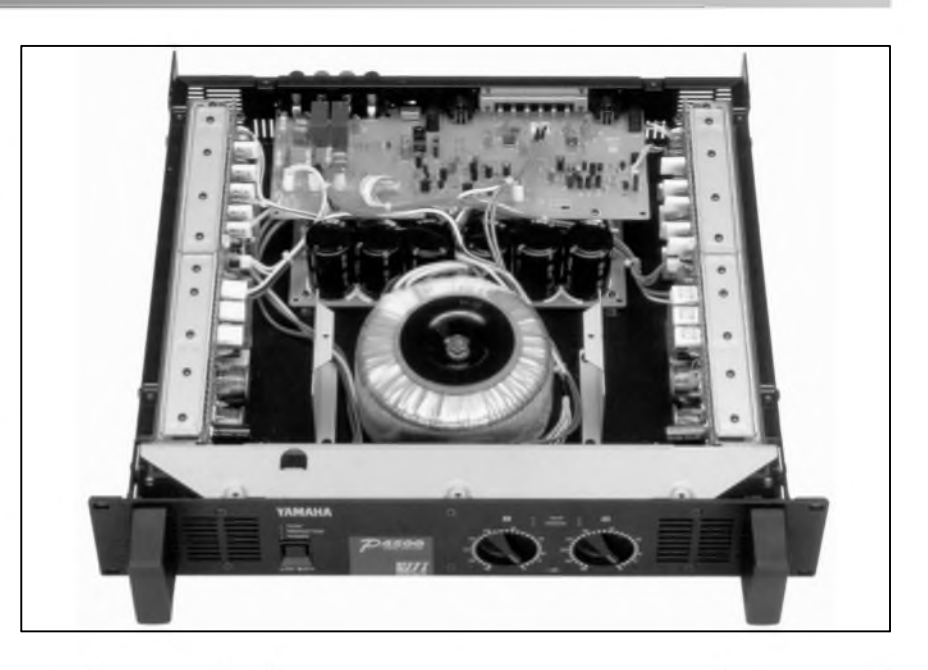

rozlozit ztrátovy vykon na 12,5 tranzistorû, coz s mírnou rezervou predstavuje 14 pouzder (samozrejmë pro kazdou napájecí vëtev).

Kromë vykonového namáhání je dalSím limitujícím faktorem maximální kolektorové napětí koncových tranzistorû.Jak jsme jiz uvedli, i kdyz jsou dnes dostupné tranzistory s  $U_{\text{CEmax}}$  přes 200 V, hranice druhého prûrazu je typicky od 50 do 80 V. Pri napájecím napětí  $\pm 100$  V se pohybujeme na hranici mezních parametrû, coz není vhledem k dlouhodobé spolehlivosti žádoucí. Jako poměrně snadné řešení se jeví tzv. sérioparalelní řazení koncových tranzistorů. V každé vëtvi napájecího napëtí jsou 2 koncové tranzistory zapojeny v sérii (tranzistor mûze byt slozen i z paralelní kombinace více tranzistorû). Vnitrní komplementární dvojice je buzena bëznym zpûsobem, vnëj§í dvojice je buzena z odporového dëlice, zapojeného mezi výstup a napájení tak, že napëtí na obou sériovë zapojenych tranzistorech je stále shodné. To zaručuje, že i při plném rozkmitu výstupního signálu při napájení  $\pm 100$  V mûze byt na jednom koncovém tranzistoru napëtí maximálnë 100 V Mají-li tranzistory MJ15003/15004 UCEmax 140 V, jsme stále v dostatečné rezervë. Toto usporádání je vyhodné i z hlediska odolnosti proti druhému prûrazu. Dojde-li napríklad k tvrdému zkratu na výstupu, je výstupní proud omezen pouze proudovou pojistkou v koncovém stupni. Pritom je na koncovych tranzistorech plné napájecí napëtí. Pri sériovém zapojení koncovych tranzistorû je na kazdém maximálnë polovina napájecího napëtí, tj. 50 V. Pro toto napëtí je z grafu SOA

maximální povoleny kolektorovy proud 5 A. V naSem zapojení je v každé sérii paralelně řazeno 7 koncovych tranzistorû, takze maximální proud do zátěže smí být  $7 * 5 = 35$  A.

#### **Chlazení a mechanická konstrukce**

Dostatečně robustní řešení zesilovace byvá pro amatéra (a bohuzel nëkdy i pro profesionálního vyrobce) největším problémem. S ohledem na predpokládany vyzáreny vykon musíme především dostatečně dimenzovat chladice koncovych tranzistorû. Pri výkonu okolo 1 kW na kanál již nemůžeme počítat s klasickým chlazením, protoze potrebné rozmëry chladice by vycházely príliS velké (nehledë na značnou cenu). Proto jako jediné možné řešení přichází do úvahy nucené chlazení ventilátorem. Podíváme-lise na konstrukce profesionálních zesilovačů, většinou je proud vzduchu smërován podél chladicích zeber, umístěných mezi předním a zadním panelem. Vzduch je nasáván otvory v predním panelu a vyfukován dozadu zadním panelem. Prícné proudëní vzduchu (mezi bočnicemi), případně spodní či horní stranou již nebývá tak casté, protoze mûze zpûsobovat problémy při montáži zesilovačů do racku. Pri tak vysokém poctu pouzder koncovych tranzistorû, jako v naSem případě (32 kusů TO-3 na kanál), je jiz problém s plochou chladice, potrebnou k jejich montázi. Proto jsou chladiče pro každý zesilovač složeny ze čtyř profilů, každý s osmicí výkonovych tranzistorû (1 budicí a 7 koncovych). Jednostrannë zebrované profily jsou slozeny zebry do stredu

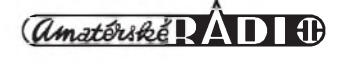

tak, že tvoří jakýsi tunel, kterým je hnán proud vzduchu. To zarucuje dobrÿ odvod tepla z chladicího profilu. Vÿkonové tranzistory jsou na chladic namontovány přes slídové izolační podložky a na straně vývodů jsou propojeny pomocnou deskou s ploánÿmi spoji. Na ní jsou soucasne pripájeny i keramické emitorové odpory a snímací odpory proudové pojistky. Na chladicích je přes distanční sloupky upevněna i deska elektroniky koncového zesilovace včetně obvodů ochran. Váechny silové vÿvody desek s plošnými spoji (desky elektroniky i pomocnÿch desek koncovÿch tranzistorû) jsou osazeny konektory faston, kterÿmi jsou zakonceny i propojovací vodiče. Modul zesilovače je navržen tak, aby bylo možno umístit dva bloky podél stěn skříně zesilovače a dva toroidní sííové transformátory doprostřed mezi ně.

### **Ochrany**

Kompletní elektronické ochrany koncového zesilovače jsou při uvažovanÿch vÿkonech naprostou nezbytností. K základním patrí ochrana proti zkratu na vÿstupu, dále pak zpožděný start a ochrana proti stejnosměrnému napětí na výstupu. Velmi důležitá je i tepelná ochrana koncovÿch tranzistorû.

Ochrana proti zkratu na vÿstupu musí bÿt schopna omezit vÿstupní proud na predem danou maximální úroveň. Proudová ochrana může být v zásadě řešena dvěma způsoby. Jeden je plynulé omezení buzení koncovÿch tranzistorû pri prekrocení daného proudu koncovÿmi tranzistory, druhÿ zpûsob také sleduje vÿstupní proud, ale pri jeho prekrocení dojde na určitou dobu k odpojení signálu na vstupu zesilovače a tím i k poklesu proudu do zátěže. Po určité době (řádově stovky ms) dojde k opětovnému pripojení. Je-li závada (zkrat) odstraněna, pracuje zesilovač normálne dál, stoupne-li proud opet nad povolenou mez, pojistka vypne. Protože poměr doby pauza/zapnuto je pomerne znacnÿ, je kolektorová ztráta koncovÿch tranzistorû pri provozu do zkratu velmi malá.

Pri omezení budicího proudu v prípade zkratu na vÿstupu tece do zátěže poměrně značný proud při plném napájecím napetí koncového zesilovače, takže koncové tranzistory jsou značně namáhány výkonově. To může vést po krátké době k aktivaci tepelné pojistky a odpojení vÿstupu

z důvodů přehřátí chladičů. Protože je ochrana omezením budicího proudu pomerne jednoduchá, zvolili jsme ji i pro náš zesilovač.

Proud koncovÿmi tranzistory se většinou odvozuje z úbytku napetí na emitorovÿch odporech koncovÿch tranzistorů. Ty jsou důležité pro rovnomerné rozdelení proudu jednotlivými paralelně řazenými koncovými tranzistory, které díky tomu nevyžadují párování. Běžně se používají odpory  $0,15$  až  $0,22$   $\Omega$ . Pokud dojde k prekrocení proudu koncovÿm tranzistorem, úbytek napetí na emitorovém odporu je větší než napětí U<sub>BE</sub> tranzistoru pojistky, ten se otevre a začne omezovat proud do budiče - tím se sníží i proud koncovým tranzistorem. Emitorovÿ odpor tedy musí být dimenzován tak, aby při maximálním predpokládaném proudu do jmenovité zátěže ještě neomezil buzení. Pokud predpokládáme ápickové výstupní napetí 90 V a zátěž 2 Ω, musí proudová ochrana nasadit teprve pri proudech vyšších než 45 A. V tom okamžiku jsou ale výstupní tranzistory prakticky na prahu limitace a jejich vÿkonová ztráta je minimální. Problém nastane, je-li zesilovač plně vybuzen a dojde ke tvrdému zkratu na vÿstupu. Proudová ochrana sice omezí vÿstupní proud na 45 A, ale na tranzistorech je polovina napájecího napětí, tj. 50 V. Při sedmi paralelně zapojených tranzistorech tece každým proud 6,5 A, což je již mimo povolené pracovní podmínky (SOA).

Přitom při regulérní zátěži stoupá vÿstupní proud lineárne s vÿstupním

napetím od nuly po 45 A pri plném rozkmitu (do zátěže 2 Ω). Pro menší rozkmit signálu by tedy pojistka měla nasazovat při menším proudu. Toho dosáhneme tzv. zcitlivením pojistky. Pomocnÿ odpor, zapojenÿ mezi napájení a bázi pojistkového tranzistoru, vytváří napěťový dělič (předpětí), takže k aktivaci pojistky stačí daleko menáí proud koncovÿch tranzistorû. Cím vetáí je vÿstupní napetí, tím menáí vliv má proud pomocnÿm odporem (napetí na nem se zmenáuje) a práh nasazení pojistky je vyááí.

Obvod zpoždeného startu je většinou kombinován s tepelnou ochranou a ochranou reproduktorů proti proniknutí stejnosměrného napětí na výstup zesilovace (nejcasteji z dûvodû proražení koncových tranzistorů nebo jiné závady). Váechny tyto ochrany ovládají relé, přes jehož kontakty jsou pripojeny vÿstupy pro reproduktor. Poměrně značné výstupní proudy (špičkově až 45 A) vyžadují použít relé s dostatečně dimenzovanými kontakty, prípadne dve relé paralelne. Vÿhodné je, aby jedno relé bylo i na signálovém vstupu zesilovače a řídicí logika vždy pred sepnutím ci rozepnutím vÿstupního relé odpojila vstupní signál. Jinak byly obvody ochran v rûznÿch modifikacích na stránkách AR a PE dostatečně popsány.

K méně běžným ochranám patří obvod pro potlacení limitace (clippingu), který z ostrého oříznutí výstupního signálu vytvoří tzv. soft clipping, to znamená, že zaoblí hrany signálu těsně před limitací podobně jako u elektronkovÿch zesilovacû.

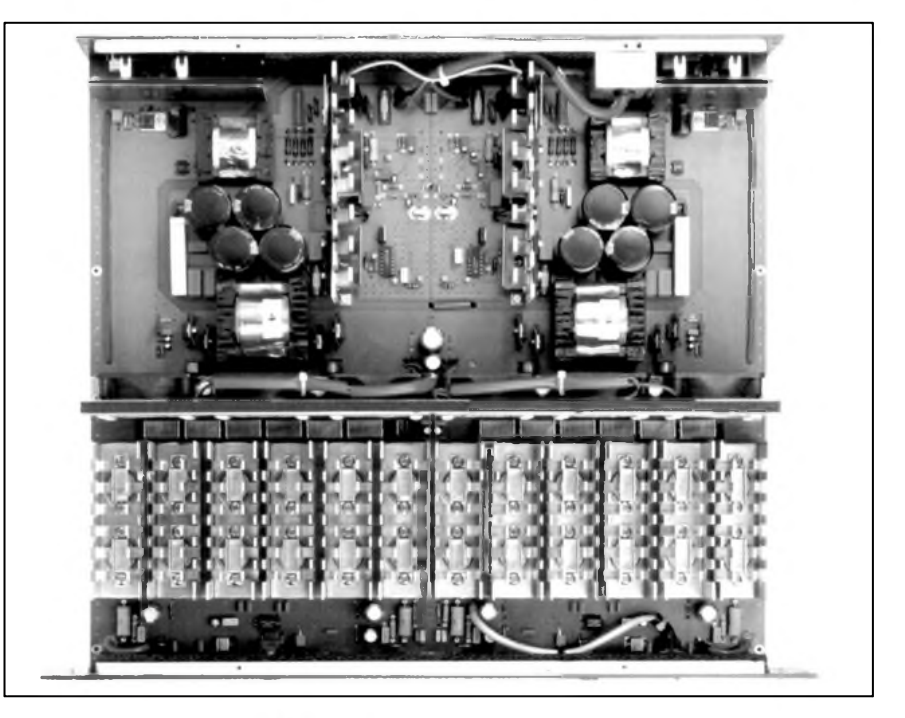

Obdobnou funkci mají i integrované limitery. VSechny tyto obvody pracují na bázi obvodû **VCa** (napëfovë rízených zesilovačů).<br>Poslední dů

důležitou součástí vykonovych zesilovacû s toroidními transformátory je obvod postupného nábëhu sífového napájení, kde je primár sífového transformátoru připojen nejprve přes ochranný odpor a teprve za okamzik je odpor zkratován. Velký proudový náraz při pripojení toroidního transformátoru s filtračními kondenzátory na sekundáru může snadno vyhodit pojistky sífového napëtí.

#### **Popis zapojení**

Schéma zapojení signálové části zesilovače je na obr. 2. Možná se někdo pozastavil nad titulkem článku "Low End" a vykonem <sup>1</sup> kW. Oznacení Low End vychází skutečně z velmi jednoduchého obvodového řešení zesilovače. To však v žádném případě neznamená, že by popisovaný zesilovač vykazoval nëjaké Spatné technické parametry, spíše naopak. Popisované zapojení koncovych zesilovacû jsem používal v profesionální zvukařské praxi již od poloviny osmdesátých let (samozrejmë osazené polovodicovymi soucástkami poplatnymi dobë vzniku) a mnohé kusy jsou v provozu dodnes. Kdosi kdysi prohlásil, že v jednoduchosti je síla, a o tomto zesilovaci to platí také. Vstup zesilovače je oddělen vazebním kondenzátorem C1. Odpor R2 s kondenzátorem C2 tvorí filtr proti vf rušení. Celý zesilovač je přísně symetrický. Na vstupu je dvojice diferenciálních zesilovačů s tranzistory T1, T2 a T3, T4. Ty jsou napájeny ze zdroje proudu tvořeného odpory R6 aR7. Signál z kolektorû T1 (T3) je priveden na dvojici paralelnë zapojených tranzistorů T5, T6 (T7, T8), které tvorí napëfovy budicí stupen. Každým tranzistorem protéká proud 10 mA. Tranzistor T9 je umístěn na chladiči společně s koncovymi tranzistory a spolu s trimrem P1 slouží k nastavení a udržení klidového proudu koncovych tranzistorû. Z napěťového budiče je signál přes odpory R23 (R24) priveden na budicí tranzistory T20 (T28). Každý blok koncových tranzistorů je složen z 8 kusû stejného typu (MJ15003 nebo MJ15004). První je zapojen jako budic pro sedm zbyvajících. Všechny tranzistory mají shodné emitorové odpory 0,15 ohmu. Vnitrní osmice tranzistorů (T20 až T27 a T28 až T35)

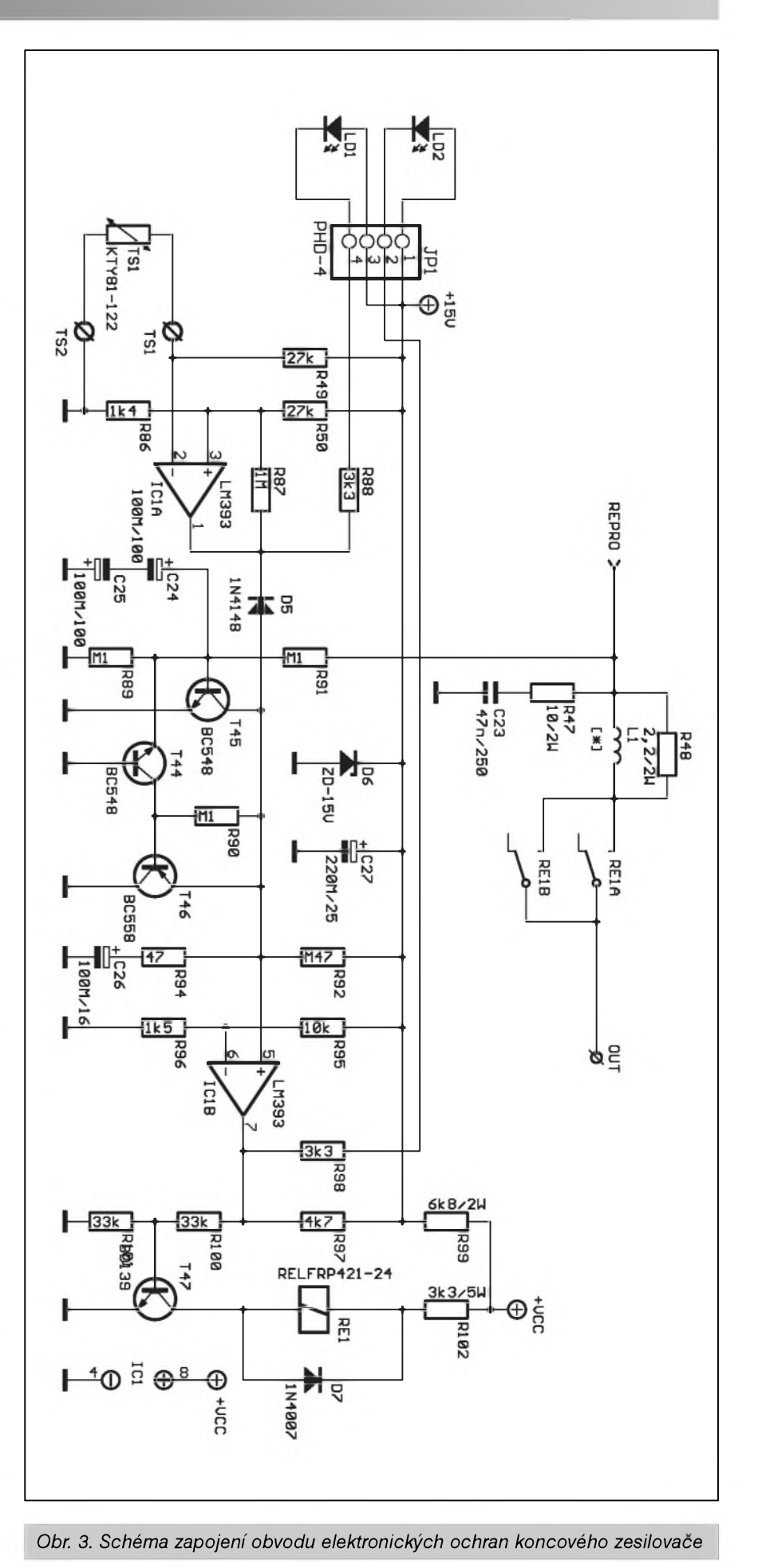

**14** 8/2000

jsou buzeny prímo z napêfového budice (T5 az T8). Odpory R29 a R25 s R27 vytváří střed mezi výstupem a kladnym napájecím napêtím. Z tohoto bodu je buzena vnější osmice tranzistorû T12 az T19. Napêtí na kolektorech vnitřní osmice (T20 až T27) je tedy stále pribliznê na polovicním potenciálu mezi vystupem a kladnym napájecím napêtím. Kondenzátor C11 zapojený paralelně k odporu R25 zvySuje budicí napêtí potrebné pro plné otevrení tranzistorû T12 az T19 v oblasti maximálního kladného výstupního napětí (při saturaci). Obvody v záporné napájecí vêtvi pracují shodnê.

Z emitorovych odporû obou stredních blokû koncovych tranzistorû se snímá úbytek napêtí, ktery je priveden na bázi pojistkového tranzistoru T10 (T11). Odporovy dêlic R33, R31 (R34, R32) zajiSfuje zvySení citlivosti pojiskového tranzistoru v oblasti malych vystupních napêtí, odpor R31 naopak snižuje napětí na bázi T10 při maximálním vybuzení (aby proudová pojistka nasadila až při výstupních proudech pres 45 A). Diody D3 (D4) chrání pojistkové tranzistory v obrácenych pûlvlnách signálu.

Zisk celého zesilovače je dán odpory R17 a R16 a s uvedenymi hodnotami je asi 40. Pro plné vybuzení tedy potrebujeme vstupní signál 1,55 V (+6 dBu). Kondenzátory C5 a C6 zajiSfují jednotkové zesílení pro stejnosmêrny signál.

### **Obvod ochran**

Schéma zapojení obvodu ochran je na obr. 3. Výstup zesilovače je přes vzduchovou cívku, tvorenou 10 závity drátu o prûmëru 2 mm navinutych na trnu o prûmëru 20 mm, priveden na kontakty relé RE1. Stredem cívky je veden odpor R48, který zmenšuje cinitel jakosti Q. Soucasnê je na vystup zesilovace zapojen RC clen R47 a C23, omezující vf oscilace.

Komparátor IC1A má ve vstupním odporovém mûstku zapojen snímac teploty KTY 81, ktery je umístên na chladici koncovych tranzistorû. Pri prekrocení teploty chladice asi 80 °C dojde k rozvázení mûstku a vystup komparátoru se preklopí do nízké úrovnê. Tím se pres diodu D5 snízí napêtí na neinvertujícím vstupu IC1B proti napětí děliče R95/R96 a výstup IC1B se preklopí také do nízké úrovnê. Tranzistor T47 se uzavře a relé RE1 odpojí reproduktorovy vystup. Prehřátí chladičů je současně indikováno

LED LD1, připojenou na vývody 3 a 4 konektoru JP1.

Detekci stejnosmêrného napêtí na výstupu zajišťuje trojice tranzistorů T44 az T46. Vystupní signál je pres odpor R91 přiveden na filtrační kondenzátory C24 a C25. Ty odstraní střídavou složku. V případě kladného stejnosměrného napětí se otevře tranzistor T45 a dojde ke snízení napêtí na vstupu IC1B a k odpojení reproduktorû. Pri záporném stejnosměrném napětí na výstupu zesilovače je prechod B-E T45 orientován v závêrném smêru a dojde tak k otevření tranzistoru T44 a následně i T46. Snízení napêtí na vstupu IC1B opêt odpojí reproduktory.

Zpozdêny start (pripojení reproduktorû az po ustálení stejnosmêrnych podmínek zesilovace po zapnutí) je zajištěn odpory R92, R94 až R96 a kondenzátorem C26. Napêtí na invertujícím vstupu IC1B je prítomno ihned po zapnutí napájení. Kondenzátor C26 se však postupně nabíjí přes odpor R92, takze k preklopení komparátoru IC2B a tím i k sepnutí relé dojde až se zpožděním. Obvod ochrany je napájen z kladného napájecího napêtí koncového stupnê pres odpor R99. Napêtí +15 V je stabilizováno Zenerovou diodou D6. Obvod relé je napájen zvláSf pres odpor R102. Uvedené hodnoty soucástek platí pro napájecí napêtí +100 V a cívku relé na 24 V s odporem vinutí asi 1100 **W**, pro jiné napêtí nebo typ relé musíme velikost odporu R102 upravit.

Normální provozní stav koncového stupnê (sepnutí relé) je indikován rozsvícenou zelenou LED LD2, zapojenou na vývod 1 a 2 konektoru JP1.

### **Pouzité souCástky**

Na rozdíl od jiz vzpomínané situace v polovinê osmdesátych let máme nyní pri vybêru vhodnych soucástek daleko SirSí moznosti. Jiz tranzistory vstupních diferenciálních zesilovačů musí byt dimenzovány na kolektorové napêtí minimálnê 100 V. Pouzité typy 2N5550 a 2N5401 naprosto vyhoví. Pri kolektorovém proudu <sup>1</sup> mA a napêtí  $U_{\rm CE}$  asi 100 V je jejich kolektorová ztráta okolo 100 mW, coz naprosto vyhovuje. Na místê napêfového budice jsou pouzity plastové tranzistory MJE340/MJE350 s kolektorovym napêtím 300 V, kolektorovym proudem 0,5 A a kolektorovou ztrátou 20 W. Pri stredním klidovém proudu kazdym tranzistorem 10 mA a kolektorovém napêtí 100 V je vykonová ztráta na kazdém tranzistoru asi <sup>1</sup> W, coz snadno uchladíme malym hliníkovým křidélkem. Na místech proudového budice a soucasnê i koncovych tranzistorû jsou pouzity osvêdcené typy Motorola MJ15003/MJ15004 v kovovém pouzdru TO-3.

Mimo polovodičů musíme při výběru součástek věnovat pozornost zejména kondenzátorûm. Na nêkterych místech nemûzeme z dûvodû vySSího napêfového namáhání pouzít bêzné keramické kondenzátory, které jsou typicky na 50 nebo 63 V DalSí problém nastává u elektrolytickych kondenzátorû, pripojenych na napájecí napêtí. Bêznê jsou k dostání v provedení na 100 V, dalSí vySSí napêtí je pak az 160 V. To je nevyhodné jak z hlediska rozmêrû, tak i podstatnê vySSí ceny. Vyznamné je to zejména pri nákupu filtračních kondenzátorů do napájecího zdroje. Kapacita 4700 *pF/100* V je jeStê dostupná napríklad v katalogu GM, vySSí napêtí pri stejné kapacitê se bude shánêt obtíznêji za podstatnê vySSí cenu. Existuje jedna cesta, jak si snadno pomoci. Elektrolytický kondenzátor se chová podobnê jako Zenerova dioda. Pokud zmêríme jeho voltampérovou charakteristiku, zjistíme, že do určitého napětí, většinou mírně vyššího, nez je jmenovité, protéká kondenzátorem pomêrnê zanedbatelny proud (svodovy). Pri zvySení napêtí se objeví relativnê ostré koleno charakteristiky a svodový proud prudce roste. Připojíme-li kondenzátor na zdroj proudu rádovê nêkolik mA, namêríme na nêm určité napětí. Necháme-li proud protékat delší dobu, kondenzátor se formuje na vySSí napêtí s tím, ze úmêrnê tomu se snizuje jeho kapacita. Takto si mûzeme naformovat kondezátor na jakékoliv pozadované napêtí. Jedinou podmínkou je taková volba protékajícího proudu, aby nedoSlo k nadmêrnému ohrevu kondenzátoru a jeho následné explozi. Je-li pri jmenovitém sífovém napêtí 230 V napêtí zdroje naprázdno 100 V, musíme pocítat s normovanou tolerancí síťového napětí  $+10$  %, což představuje zvySení napêtí zdroje na + 110 V. Naformujeme-li kondenzátory tak, aby jejich napêtí pri svodovém proudu okolo <sup>1</sup> mA bylo minimálnê 115 V, nemêl by pri provozu zdroje nastat zádny problém. Úbytek jmenovité kapacity o 10 až 15 % přitom není nijak kriticky.

*Pokracovám priste*

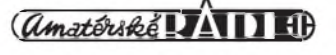

# <span id="page-15-0"></span>**Úsporné rízení plynového kotle**

# **Pavel Meca**

Máme ještě léto, ale na zimu je třeba myslet již nyní. Popsané řízení kotle je jednou z možností, jak ušetřit za stále dražší plyn.

## **Princip cinnosti**

Popsaný způsob vychází z teorie, že každý topný systém má velkou setrvačnost. Starší systémy s litinovými kotli ji mají velmi vÿraznou. V období, kdy venkovní teplota není příliš nízká, kotel často běží krátce a brzy vypíná. Z důvodu zmíněné setrvačnosti systému se stává, že teplota ve vytápěném prostoru překračuje nastavenou úroveñ. Práve toto prekracování teploty zpûsobuje zbytecnou spotrebu plynu a tím i finanční ztráty. Možná, že někdo namítne, že je pouze tepleji a že to nevadí. Tepelná pohoda však vychází z nějaké nastavené teploty, kterou není třeba překračovat. Popsané zařízení cyklicky zapíná a vypíná kotel. Tím se využívá tepelná energie ve vodním systému. Podmínkou je ovšem to, že oběhové čerpadlo běží stále nebo ještě nějakou dobu po vypnutí hořáku. Pokojový termostat pak přeruší zapínání kotle při dosažení nastavené teploty. Teplota v místnosti se tedy přibližuje k nastavené pomocí "skokû".

## **Schéma zapojení**

Zapojení je převzato z přílohy anglického casopisu a proto je zde o něm pojednáno pouze v teoretické úrovni bez praktických zkušeností. Princip zapojení je však reálný. Na obr. <sup>1</sup> je zapojení obvodu. Obvod IC1 je klasickÿ NE555 a je zapojen jako astabilní generátor s periodou asi 42 vteřin. Za ním následuje dekadický cítac 4017. K jeho vÿstupûm je pripojen prepínac s 10 polohami. V první poloze běží kotel přesně podle spínání centrálního termostatu. V každé následující poloze se zařazuje cyklické zapínání kotle - v 2. poloze 90 % celkového času kotel běží a 10 % je vypnut. S každou další polohou přepínače se mění poměr hoření hořáku a jeho vypnutí až do doby 10 % hoření a 90 % vypnutí. Přepínač se nastavuje podle venkovní teploty, podle velikosti otopného systému a také následné zkuSenosti. Cím je venkovní teplota vyšší, nastavuje se kratší doba hoření hořáku. Polohu přepínače je třeba vyzkoušet. Přepínání prepínace je jediná nevÿhoda uvedeného zapojení.

Za čítačem následuje klopný obvod, kterÿ je nastaven vÿstupem prenosu (vÿvod 12) a resetován vÿstupem z prepínace. Tranzistor Tl spíná relé.

Dioda D1 indikuje činnost hořáku. Zařízení je nejjednodušší napájet z malého zásuvkového adaptéru.

#### **Pripojení obvodu k regulaci kotle**

Zapojení je velice jednoduché. Stací pouze přerušit obvod termostatu a nastavit prepínac podle venkovní teploty popř. později i zkušenosti z provozu.

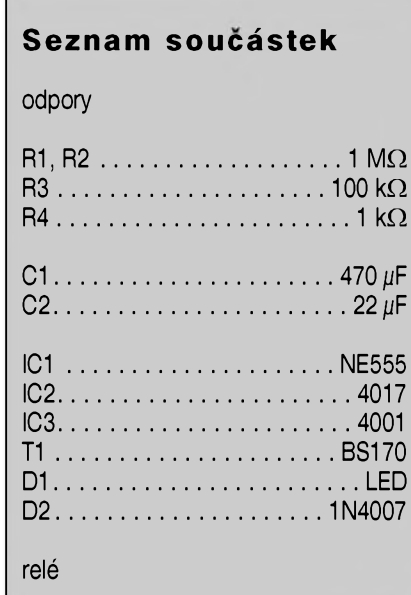

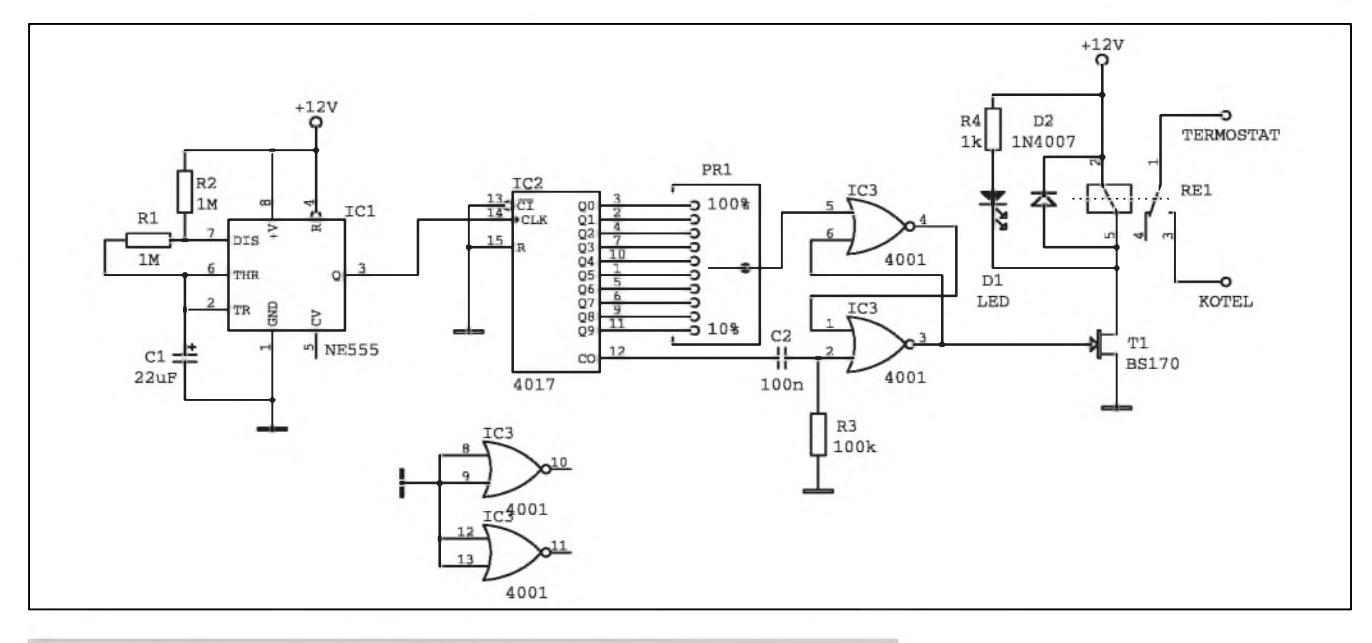

*Obr 1. Schéma zapojení úsporného rízení plynového kotle*

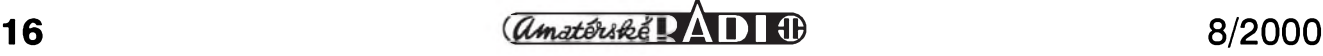

# <span id="page-16-0"></span>**Generátor testovacího obrazce BA7004**

# **Pavel Meca**

Obvod BA7004 je pouzitelnÿ jako jednoduchÿ testovací generátor pro videosignál. Původně byl navržen pro vestavbu do VF modulátoru např. videorekordéru apod. Může nahradit napr. také videosignál místo nepouzívané kamery. Obvod vytvárí na obrazovce dva svislé bílé pruhy na cerném pozadí. Zapojení je velice jednoduché. V obvodu oscilátoru je pouzit keramickÿ rezonátor 500 kHz. Vÿstupni úroveñ je standardní 1V Na obr. <sup>1</sup> je celkové zapojení generátoru. Na obr. 2 je informativní časový průběh výstupního signálu pro jeden TV rádek. Vÿstupni signál obsahuje *Obr. 1. Schéma zapojení generátoru*

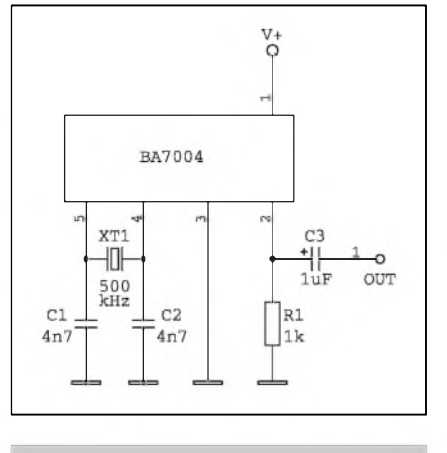

ziednodušený synchronizační signál. Obvod je vyráběn v plastovém pouzdře SIL5.

Obvod BA7004 je mozno zakoupit za 30,- Kč u firmy MeTronix Plzeň.

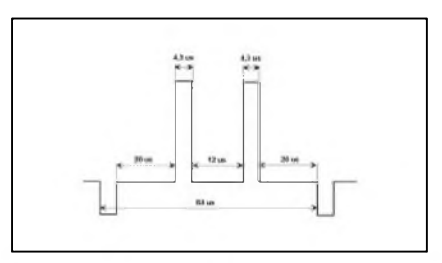

*Obr. 2. Casovÿ prubêh vÿst. signálu*

# <span id="page-16-1"></span>**LED na 1,5 V**

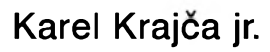

Zapojení na obr. <sup>1</sup> umozñuje napájet libovolnou LED pouze jedinÿm Clánkem a to jiz od napêtí asi <sup>1</sup> V. Vyzkousel jsem rúzná dvoutranzistorová zapojení, avšak všechna umozñovala pouze blikání LED, nikoli její trvalÿ svit. Následující zapojení dovoluje obojí.

Jedná se o klasické zapojení multivibrátoru, který řídí výstupní obvod - nábojovou pumpu. Pri otevřeném tranzistoru T2 je tranzistor T3 uzavřen a kondenzátor C3 se nabíjí (pres rezistor R5 a diodu D2

# **Seznam soucástek**

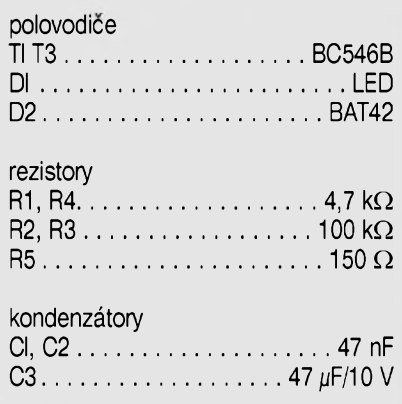

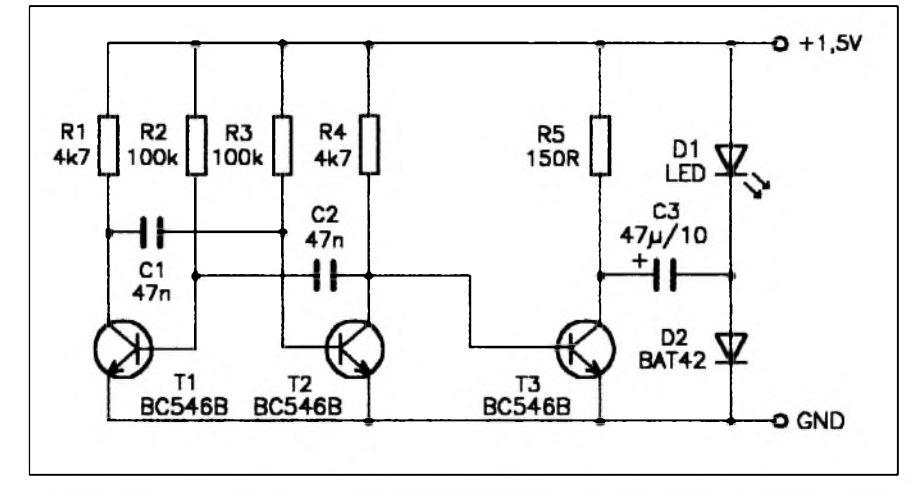

*Obr. 1. Schéma zapojení LED pro napájení 1,5 V*

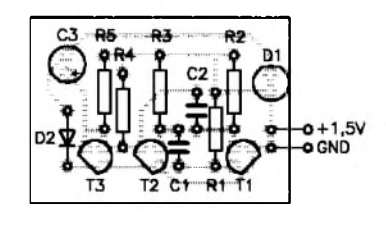

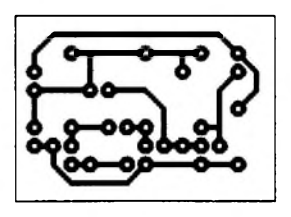

*Obr. 2. Rozlození soucástek Obr. 3. Obrazec desky spoju*

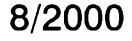

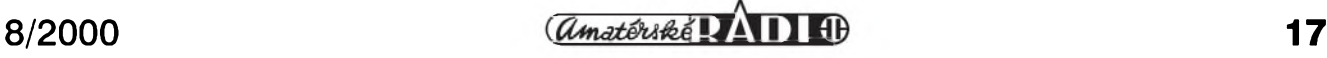

# <span id="page-17-0"></span>**Napájecí zdroj**

**Karel Krajca jr.**

Nedávno jsem se rozhodl postavit si novy napájecí zdroj. Kritéria byla následující: výstupní napětí regulovatelné od 0V, plynulá regulace minimálního vystupního proudu, moznost pouzít transformátor s jedním sekundárním vinutím, jednoduchost a nízké náklady. Schéma takového zdroje je na obr. 1.

# **Popis Cinnosti**

Napětí z transformátoru se usměrnuje diodovym mústkem D1 a filtruje kondenzátorem C1. Pro moznost regulace výstupního napětí od 0 V potrebuje ICl záporné napájecí napetí. **Technické údaje**

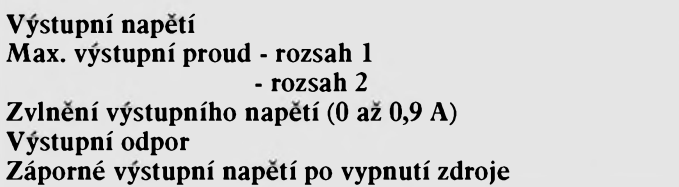

Použil jsem zapojení s "plovoucí zemí". Z úbytku napetí na diodách D4 az D8 je pomocí lC2 a R7 vytvoreno referenční napětí -2,5 V. výstupní napetí se nastavuje potenciometrem P2, maximální výstupní napětí se nastavuje trimrem P4 na 25 V Dioda

D2 je pouzita jako indikace zapnutí a současně proud touto diodou a rezistorem Rl vytvárí na diodách D4 až D8 úbytek napětí i při nulovém vystupním proudu. Tranzistory T2 a T3 slouží jako proudové zesilovače. Proudová pojistka je tvorena sou-

**0 az 25 V 30 az 190 mA 0,13 az 1,0 A**  $U_{\text{ef}} < 6$  mV **< 3,3 m > -45 mV**

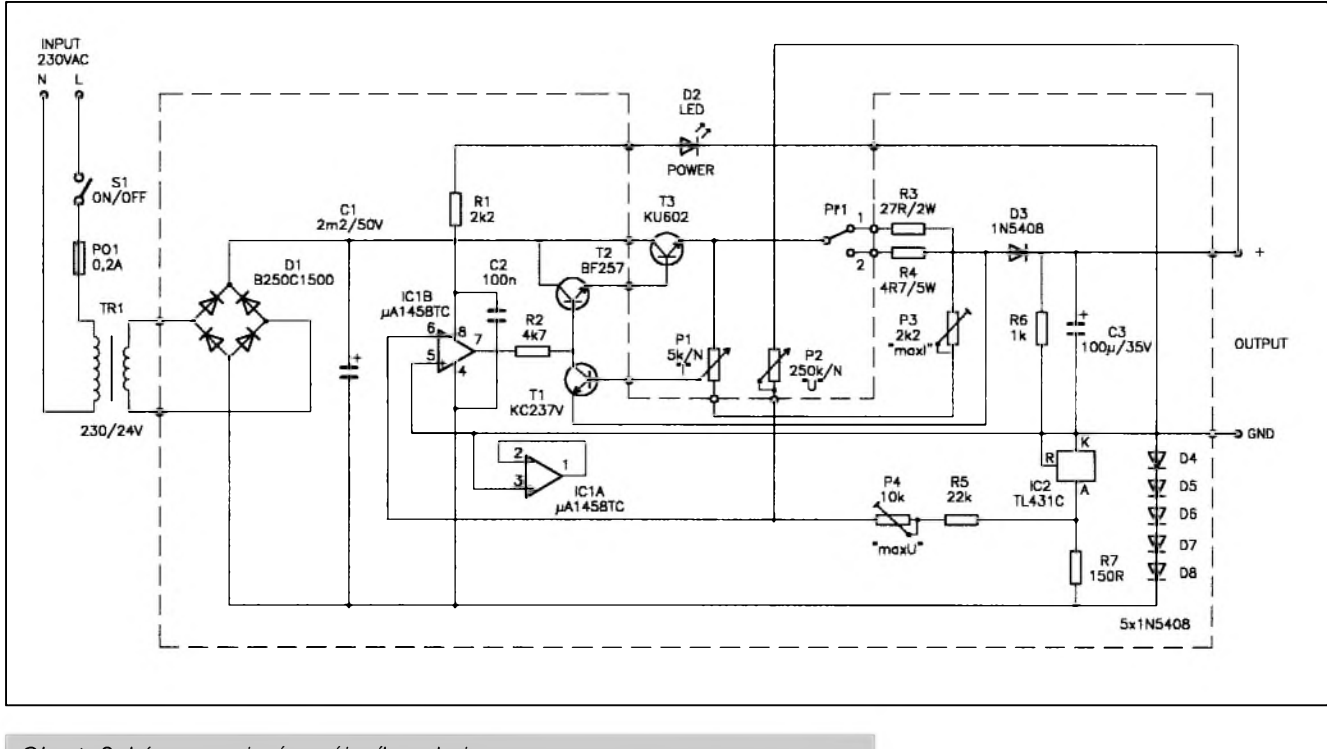

*Obr 1. Schéma zapojení napájecího zdroje*

- LED nesvítí. Při překlopení multivibrátoru se T3 otevře, napětí na C3 se pricte k napetí baterie (vysledné napětí je menší o úbytek na T3) a C3 se vybije pres LED, T3 a baterii - LED blikne. Při novém překlopení multivibrátoru se T3 opět uzavře a celý děj se opakuje. Rychlost blikání tedy závisí na multivibrátoru, tj. na kapacitách kondenzátorú Cl a C2. Cím menší kapacita, tím vyšší kmitočet. LED tedy nikdy nesvítí trvale, ale bliká s frekvencí, kterou jiz lidské oko není schopno zaznamenat.

Pouzité tranzistory mohou byt libovolné, na místě D2 doporučuji pouzít Schottkyho diodu (pri jejím použití má LED, obzvláště při nižších napetích díky jejímu malému úbytku o poznání větší jas oproti zapojení s klasickou diodou). C3 a R5 je nutné pro rûzné frekvence pro optimální jas

LED určit zkusmo. Deska s plošnými spoji je na obr. 2, rozlození soucástek na desce je na obr. 3.

Při použití uvedených součástek není již blikání patrné - LED "svítí". při napájecím napětí 1,5 V je odběr asi 9 mA a pri pouzití alkalického clánku D vydrží LED svítit nepřetržitě déle nez 3 mesíce.

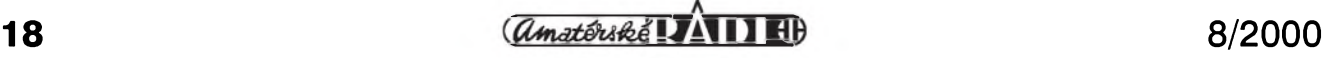

cástkami Tl, Pl, P3, R3, R4 a Pf1. Pracovat začíná při napětí na přechodu B-E tranzistoru Tl asi 0,65 V. Napetí se odebírá z delice Pl, P3, pro nejz se vytvoří při průchodu proudu rezistorem R3, popř. R4. Přepínačem Př1 se volí proudovy rozsah a potenciometrem Pl se volí maximální vystupni proud. Trimrem P3 se nastaví nejvyssí maximální vystupní proud na 1 A. Při zatížení se s časem nastavený maximální vystupní proud zmensuje až po určitou hranici, kdy se ustálí. Dioda D3 slouzí jako ochrana pred proudem do zdroje, C3 slouzí jako filtrace vystupního napetí a R6 snizuje záporné napětí na výstupu po vypnutí zdroje.

Pri napetí sekundárního vinutí 24 V lze odebírat proud <sup>1</sup> A díky úbytkům pouze do výstupního napětí přibližně 13 V, při vyšších výstupních napetích je maximální mozny odebíraný proud úměrně nižší. Pro posunutí hranice nad 13V se může pouzít sekundární napetí az 30V. pri vyssím napetí je treba omezit napájecí napetí ICI. Deska s plosnÿmi spoji je na obr. 2, rozlození soucástek na desce je na obr. 3.

#### **Závér**

Popisovaný zdroj splnil všechny požadavky. Po doplnění voltmetrem

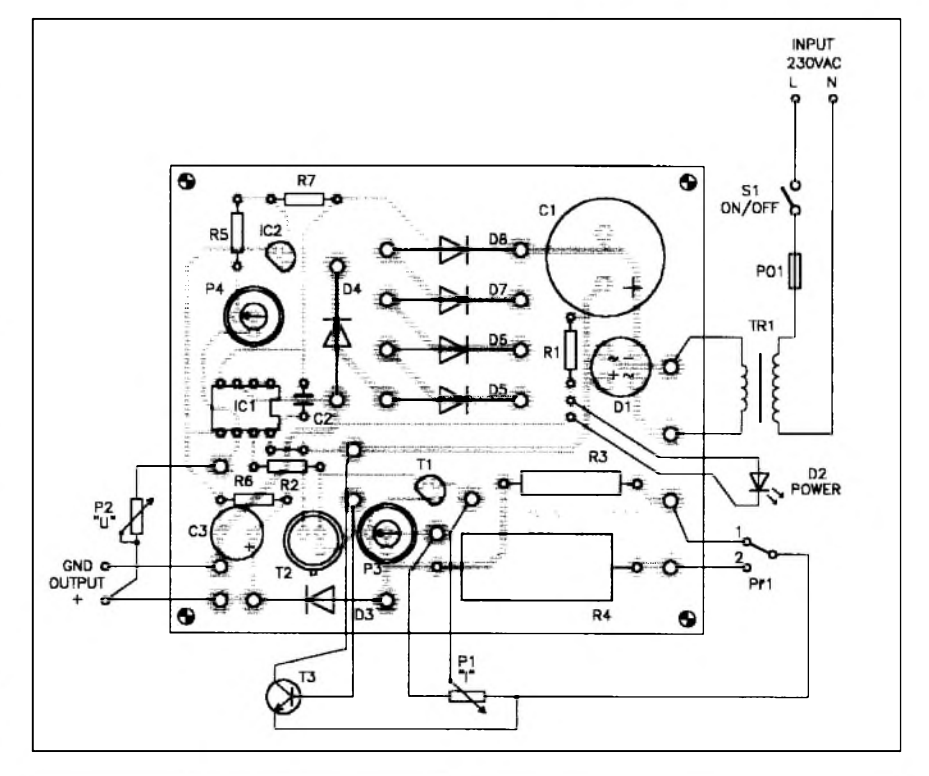

#### *Obr. 2. Rozlození soucástek*

a ampérmetrem může díky svým v některých směrech lepším vlastnostem nahradit napríklad starsí zdroje s IO MAA723, které mají pevně nastavenou proudovou pojistku a vÿstupní napětí regulovatelné až od 2 V.

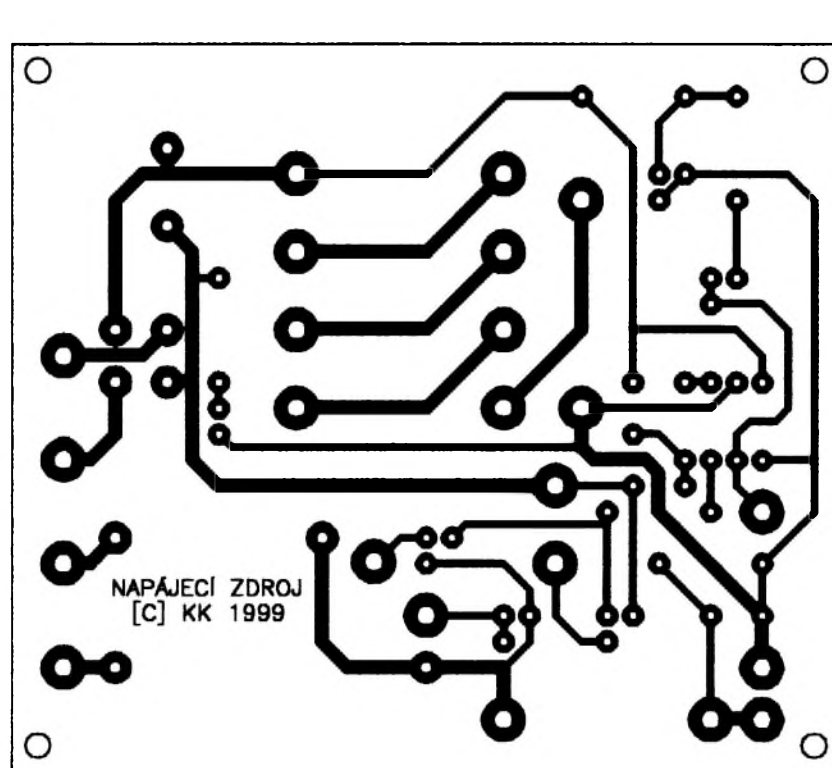

*Obr. 3. Obrazec desky s plosnymi spoji zdroje (zvetseno na 140 % originálu)*

#### **Seznam soucástek**

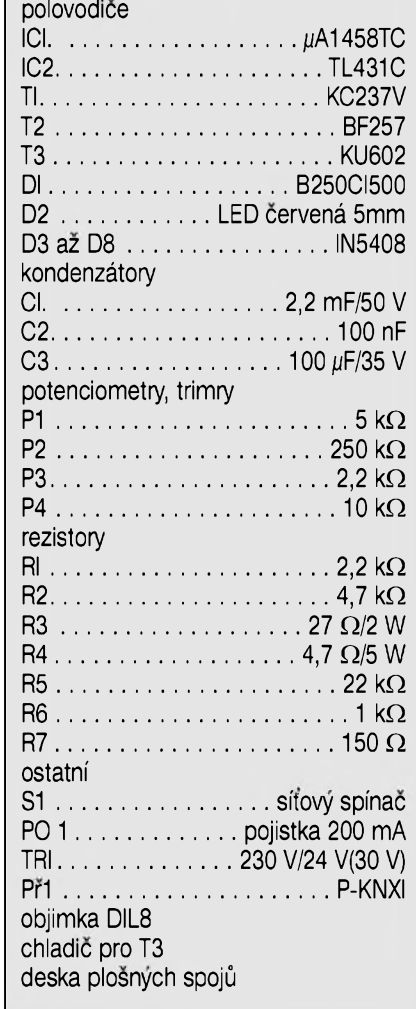

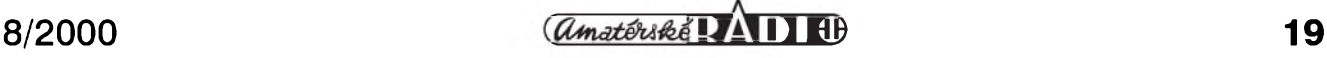

# **Blikac ke kolu**

**Karel Krajca jr.**

<span id="page-19-0"></span>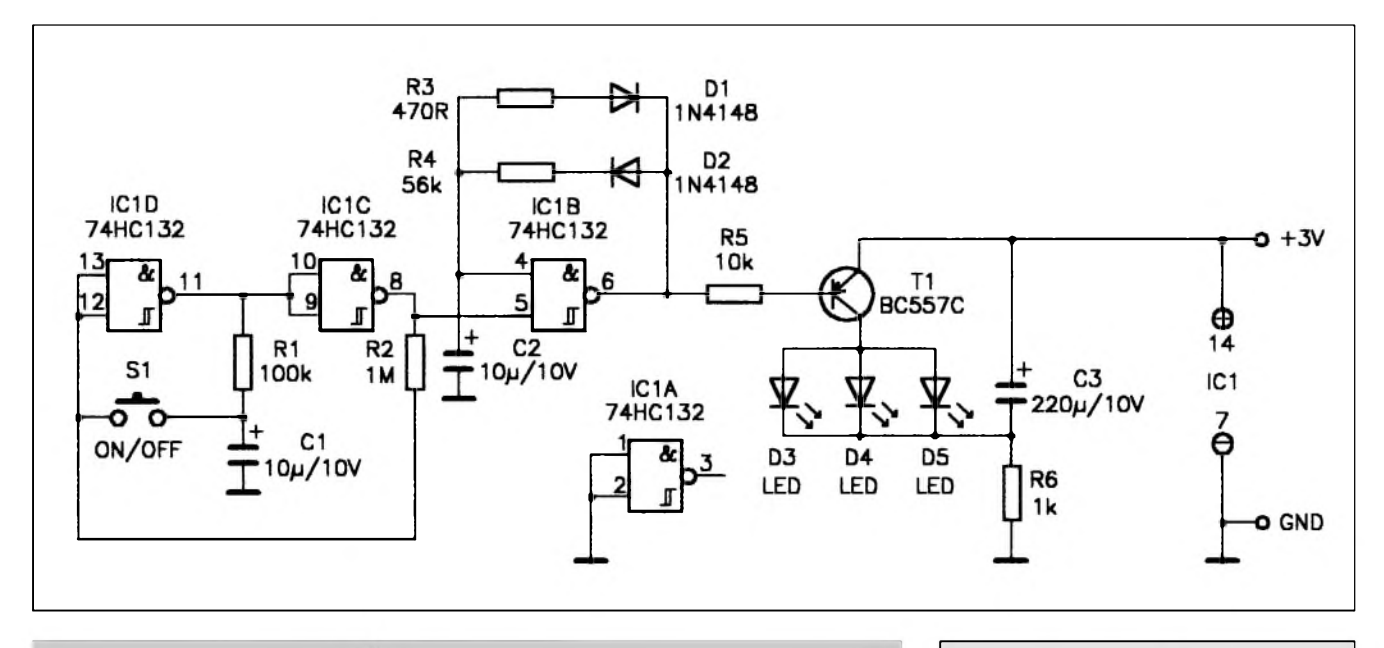

*Obr. 1. Schéma zapojení blikace s LED na kolo*

Na obr. 1 je schéma výstražného blikace vhodného pro cyklisty. Základem zapojení je oscilátor, tvoreny IC1B, C2, R3, R4, Dl a D2. Tento řídí přes R5 proudový zesilovač T1. Pri log. l na vystupu oscilátoru je T1 uzavřen a C3 se nabíjí přes R6 -LED D3 až D5 nesvítí. při log. 0 se T1 otevře a C3 se vybije přes D3 až D5 -LED bliknou. Diody D1 a D2 v obvodu oscilátoru mění střídu signálu. při střídě 1 : 1 by diody v krátkém čase blikly a ve zbytku impulsu by slabe svítily, což by zmenšovalo účinnost blikače. Oscilátor a tedy celý blikač je zapínán/vypínán bistabilním klopným obvodem, tvořeným IC1C, IC1D,

R1, R2, C1 a S1. Vstupy nevyuzitého logického členu ICIA je nutno uzemnit (jinak se zvýší klidový proud IC1).

Desky s plosnymi spoji jsou na obr. 2, rozlození soucástek je na obr. 3. Jako S <sup>1</sup> byl pouzit mikrospínac se smerem stisknutí kolmym k desce. Pri pouzití úhlového typu a malé úprave hlavní desky lze malou destičku vynechat. Blikač je určen pro montáž do krabičky U-KM20.

Výhodou je velmi malý odběr blikače - při provozu odebírá méně než 1 mA, při vypnutí typicky  $0,3 \mu A$ . S uvedenými součástkami je kmitočet blikání asi 2,5 Hz.

### **Seznam soucástek**

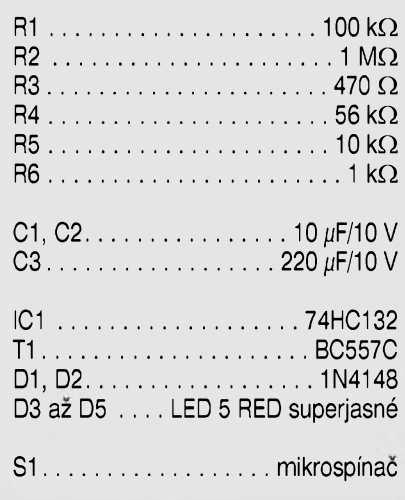

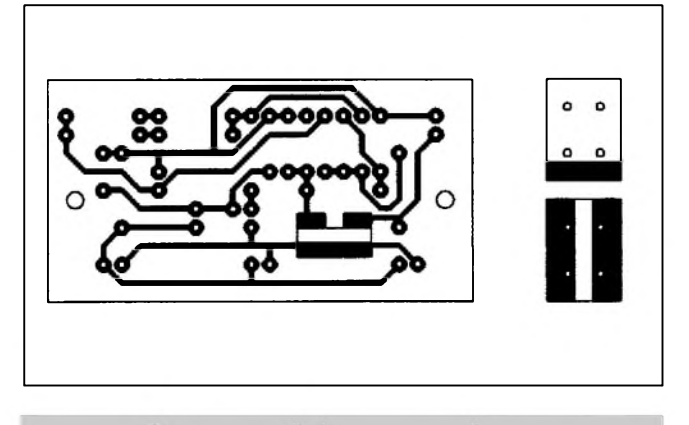

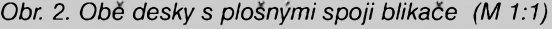

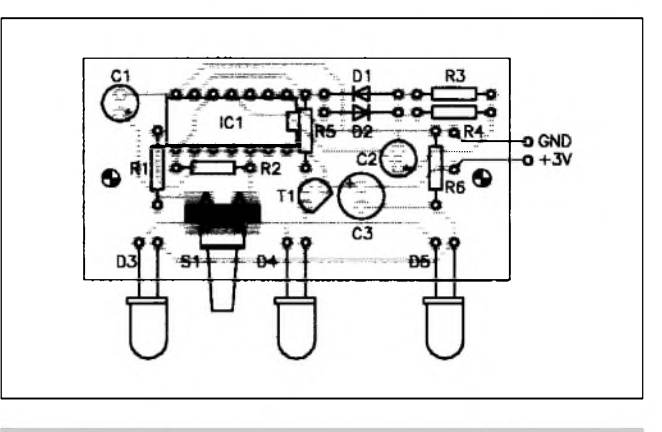

Obr. 2. Obě desky s plošnými spoji blikače (M 1:1) Obr. 3. Rozložení součístek na desce s plošnými spoji

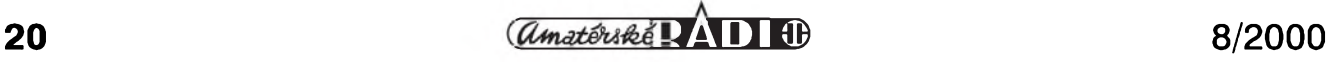

# <span id="page-20-0"></span>**Pètipásmovy ekvalizér jestè jednou**

Jak se jiz u nás pomalu stává zvykem, čas od času se na nějakou publikovanou konstrukci podíváme trochu podrobneji. Dnes jsme se zaměřili na popis pětipásmového ekvalizéru, osazeného specializovanym integrovanym obvodem LA3600. Zejména nás zajímala kmitočtová charakteristika (coz je preci hlavní smysl ekvalizéru) a dále elektroakustické vlastnosti zapojení, zejména harmonické zkreslení (THD+N).

Pokud jde o kmitočtovu charakteristiku, při všech potenciometrech ve středové poloze (dá se určit snadno, mají příjemný centrální klik) je velmi vyrovnaná a s výjimkou mírného

poklesu na dolním konci pásma (asi -0,5 dB pri 20 Hz) se pohybuje v mezích  $\pm$ 0,2 dB (viz středová křivka na obr. 1). Na témze obrázku je znázorněn maximální a minimální rozsah korekcí na kmitoctu <sup>1</sup> kHz. Pro jediny potenciometr je maximum zdvihu a potlačení mezi -9,5 dB až  $+10$  dB, tedy o něco méně, než udává vyrobce. Castym problémem u ekvalizérû byvá rûzny maximální a minimální zdvih pro jednotlivá pásma. Z tohoto pohledu je na tom testovany ekvalizér poměrně dobře, jak je patrno z obr. 2. V tomto případě byly oba krajní a prostřední potenciometr vytočeny na maximum (případně minimum) a druhý se čtvrtým zůstaly ve střední poloze. Vidíme, že špičky kmitoctové charakteristiky na jmenovitých frekvencích jsou téměř vyrovnané. Také Sírka pásma (daná cinitelem jakosti Q ladeného obvodu) se jeví pro všechny kmitočty přibližně shodná. Basové korekce sice měly dělicí kmitočet posunutý mírně dolu (na 80 Hz proti udávanym 110 Hz), ale to zřejmě bude v článku zmiňovanou tolerancí soucástek. Zbyvající kmitočty již odpovídaly uvedeným údajúm.

*Dokoncení na str. 28*

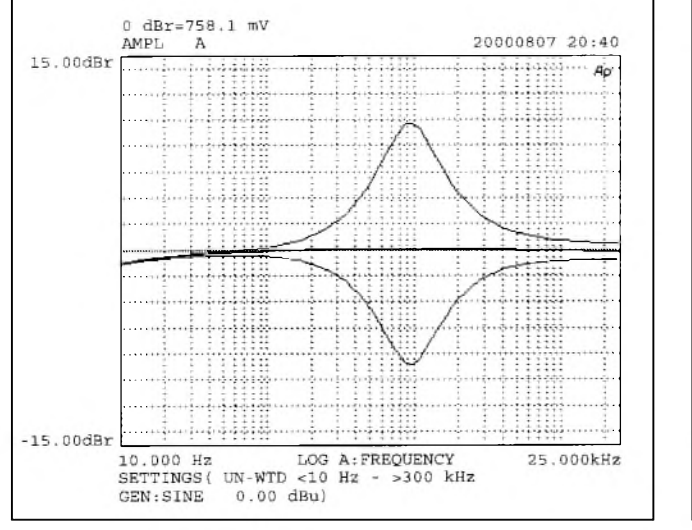

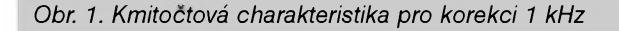

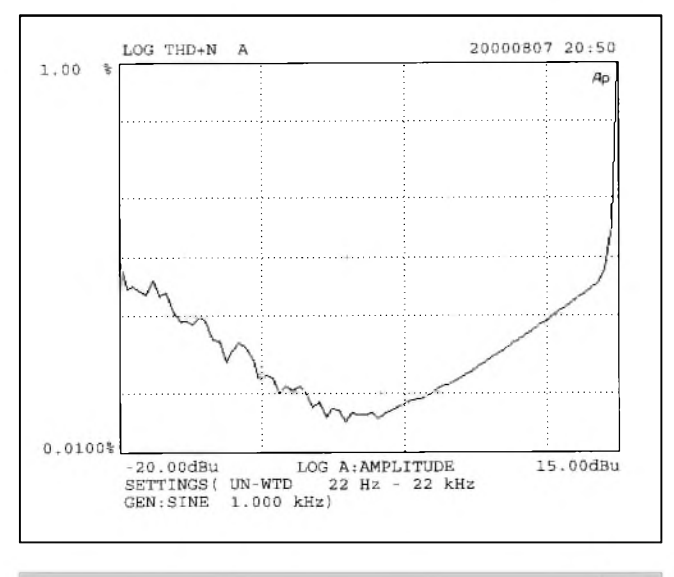

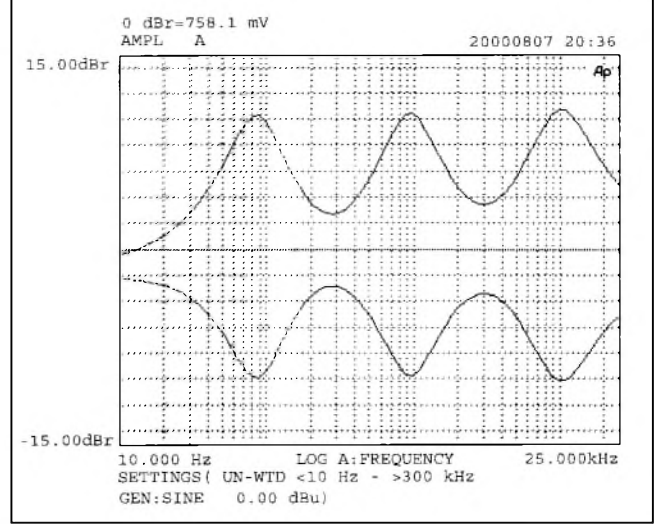

Obr. 1. Kmitočtová charakteristika pro korekci 1 kHz Obr. 2. Minima/maxima pro kmitočty 110 Hz, 1 kHz a 11 kHz

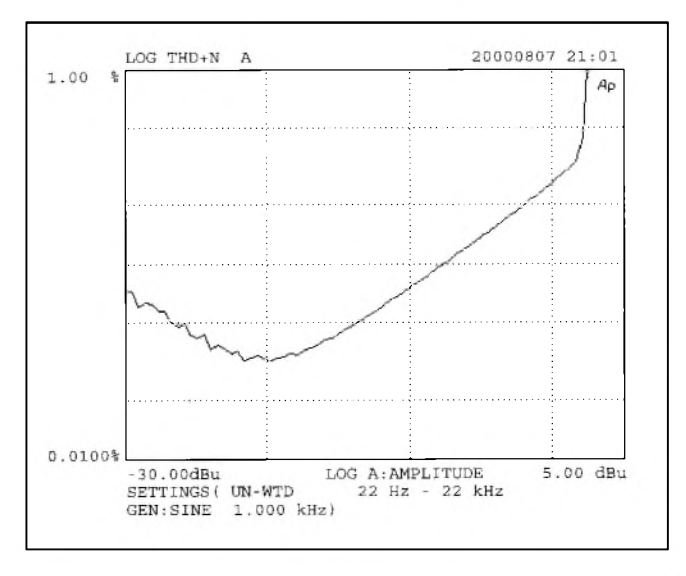

Obr. 3. Závislost THD+N na úrovni signálu - rovný průběh Obr. 4. Závislost THD+N na úrovni signálu - max. zisk korekcí

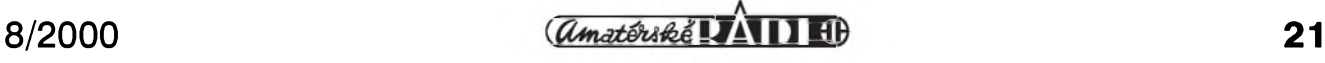

# <span id="page-21-0"></span>**Svet hudby na PC**

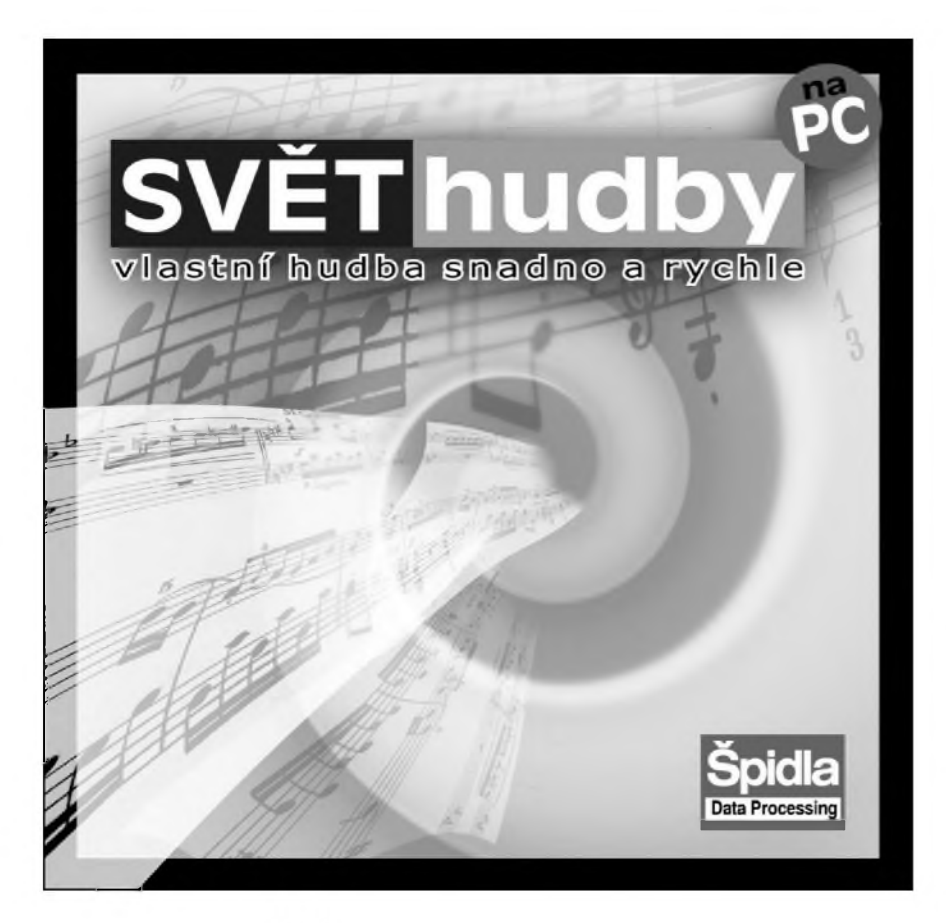

Máte ve svém počítači zvukovou kartu? A není Skoda vyuzívat ji jen pro doprovod her? Existuje spousta zajímavého a dûvëryhodného softwaru, který přinese nové alternativní vyuzití zvukové karty. Nemusíte jen pasivně sledovat, co vytvořili jiní. S CD "Svët hudby na PC" mûzete popustit uzdu své kreativitë a fantazii a vytvorit nëco zcela nového. Nëco, na co budete právem hrdí.

"Svět hudby na PC" Vám především umozní pohodlnë hudbu skládat. K dispozici máte spoustu programû, ve kterÿch jen zapíSete noty do notové osnovy a mûzete ihned poslouchat výsledek. Neumíte číst ani psát noty? Zádnÿ problém - na CD jsou i programy, které Vás naučí nejen rozumët notám, ale treba i akordûm na kytaře. A pokud se Vám do učení nebude chtít, ani tak pro Vás kariéra skladatele zdaleka nemusí skončit. ReSením pro Vás mohou bÿt hudební editory. Práce s nimi je snadná - stací vzít pripravené hotové vzorky hudby - a polozit je na "stopy" na záznamu. Vezmëte treba basovou linku, na ni pridejte nasamplované bicí a nakonec dodejte pár akordû "boosterované"

kytary. Je to jednoduché - pár kliknutí mySi a skladba v profi kvalitë je hotova. Pokud budete chtít, mûzete si hudbu ulozit ve formátu WAV - a od toho je už jen krůček k vypálení svého vlastního audio CD! Je to opravdu jednoduché!

Na CD "Svët hudby na PC" jsme pro Vás samozřejmě připravili mnoho dalších programů: spoustu přehrávačů nejrûznëjSích hudebních formátû, kupu editorů, nahrávačů a mixérů hudby, nástroje pro konverzi hudby,

programy pro katalogizaci VaSí hudební kolekce, hromadu zajímavych zvukú, vyspelého automatického hudebníka, ověřené MIDI a audio sekvencery; software, kterým lze "vycistit" ne pfíliS kvalitní nahrávky, programy pro tvorbu "3D hudby", nástroj pro tvorbu videoklipû k VaSí hudbě, speciální kalkulačky pro hudebníky, nástroje pro vysílání VaSí hudby na Internetu...

Využijte počítač k tvůrčí a přece zábavné činnosti. S CD " Svět hudby na PC" zjistíte, ze dokázete bez problémů skládat hudbu. A vše v profesionální kvalitě. Začněte ještě dnes. S CD "Svět hudby na PC" zaručeně poznáte nové obzory ve zvuku a hudbě. Řada programů na tomto CD je v plné verzi - uSetfíte peníze za obdobný komerční software.

Další výhody:

- velmi podrobné české rozbory vlastností a funkcí všech programů v češtině
- pohledny multimediální ovládací program
- přímé spouštění programů z CD
- buklet s fadou rad a informací
- ceskÿ návod na práci s volnë Siritelnÿm softwarem.

Majitel tohoto CD má nárok na bezplatnou telefonickou podporu a bezvÿhradnou záruku.

Pozadavky: Procesor nejménë 386, 4MB RAM, VGA, Windows

CD-ROM Svët hudby na PC pripravila firma Spidla Data Processing, tel./fax: (067)7220223, 7219448, *<http//www.spidla.cz>* a stojí včetně DPH 399 Kč. Nyní je k dostání i v prodejnách s výpočetní technikou.

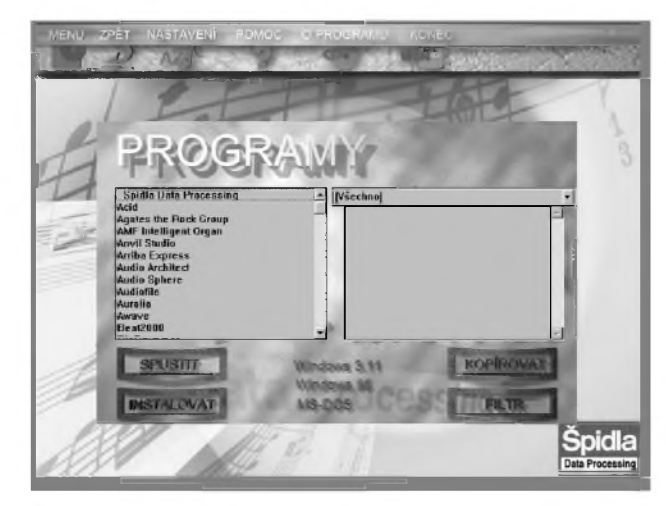

**<sup>22</sup> aSni® 8/2000**

# <span id="page-22-0"></span>**Základy návrhu kompresorû a limiterû s obvody THAT**

Firma THAT Corporation se specializuje na vyrobu obvodû pro jakostní VCA (napěťově řízené zesilovače), používaných především pri konstrukci profesionálních kompresorû, limiterû, preladitelnych filtrû a dalSích zarízení. V clánku jsou popsány principy návrhu kompresorû/ limiterû s pouzitím obvodu THAT 2252 (prevodníku RMS) a obvodû rady 2180/2181 (VCA). Stejny postup je mozné pouzít i pro obvod THAT-4301, který v sobě sdružuje převodník RMS, VCA a tři operační zesilovače.

Dvojice obvodû THAT 2252 a THAT218x tvorí ideální pár pro konstrukci nízkofrekvenčních kompresorû/limiterû s minimem externích součástek a velmi přesně definovanymi vlastnostmi. THAT 2252 je převodník efektivní hodnoty střídavého napětí na stejnosměrné napětí s logaritmickým výstupem (to znamená, že výstupní stejnosměrné napêtí je prímo ùmërné úrovni vstupního signálu v dB), THAT 2180/2181 jsou obvody VCA, jejichž zisk je řízen stejnosměrným napětím s logaritmickým převodním koeficientem, tedy vystupní úroven v dB je prímo úmërná stejnosmërnému rídicímu napëtí.

### **Základní koncepce**

Na obr. 1. je schéma zapojení kompresoru s obvody 2252 a 218x. Kompresor umožňuje plynule nastavit treshold, kompresní pomër a celkové zesílení signálu za kompresorem. Casové konstanty jsou nastavovány automaticky podle charakteru zpracovávaného signálu, což zajišťuje obvod 2252.

#### **Signálová cesta**

Nízkofrekvencní signál prochází pouze obvodem VCA 2252 a prevodníkem proudu na napëtí s obvodem OA1. Pri konkrétní realizaci kompresoru to umožňuje umístit oba obvody do blízkosti vstupních a vystupních konektorû a minimalizovat tak signálovou cestu v zařízení. Vstupní signál je přes vazební kondenzátor C1 a odpor R1 priveden na vstup obvodu VCA 218x. Protože obvod 2252 má proudový vstup i výstup a vstup obvodu je virtuálnë uzemnën, tvoří odpor R1 převodník napětí/ proud. Podle katalogového listu obvodû 218x by vstupní a vystupní proud měl být dohromady nejvýše 1,5 mA, proto je pro vstupní úroven signálu do 10  $V_{eff}$  (+20 dBV), což je maximum běžné při napájecím napětí

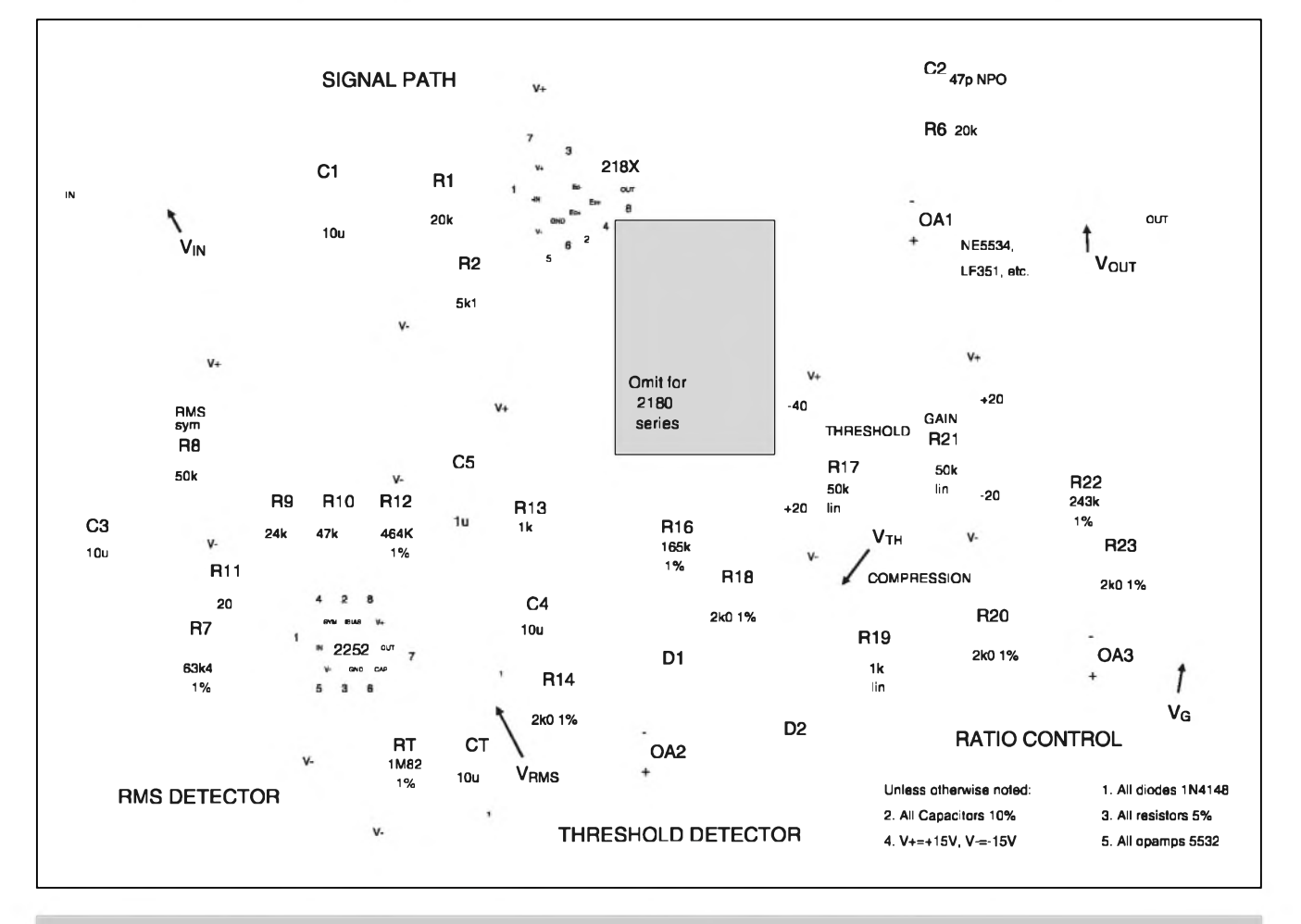

*Obr 1. Základníschéma zapojeníkompresoru/limiteru s "hard knee" charakteristikou*

**8/2000 1** *CAmatériké* $\overline{L}$  **<b>1 1 1 1 23** 

 $\pm$ 15 V, optimální velikost R1 20 k $\Omega$ . Pouze v případě, že budeme s určitostí zpracovávat menší vstupní signál, můžeme odpor R1 úměrně zmenšit.

Kondenzátor C1 spolu s odporem R1 určuje dolní mezní přenášený kmitočet podle vztahu

 $f_c = 1/2 \star \pi \star R1 \star C1$ .

S uvedenymi hodnotami soucástek je dolní kmitocet asi 0,8 Hz.

Z výstupu obvodu 218x (vývod 8) tece proud odpovídající vstupnímu proudu, násobeny napetím na rídicím vstupu (vyvod 3) s koeficientem <sup>1</sup> dB/ -6 mV. Tento proud je konvertován zpět na napětí obvodem OA1. Pokud je odpor ve zpětné vazbě  $R6 = R1$ , je také vstupní napetí kompresoru rovno výstupnímu za předpokladu, že na rídicím vstupu obvodu VCA 218x bude nulové napetí. Tomu odpovídá jednotkové zesílení (zisk 0 dB). Pro každých +6 mV na řídicím vstupu 218x (vývod 3) se zmenší zesílení obvodu o -1 dB a obráceně. Výstupní signál je tedy závisly pouze na vstupním signálu a napětí na řídicím vstupu (vývod 3).

#### **Prevodník efektivní hodnoty na stejnosmerné napetí**

Vstupní signál je pres kondenzátor C3 a odpor R7 priveden i na vstup prevodníku RMS THAT2252. Také vstup 2252 je virtuálně uzemněn. Externí součástky kolem obvodu 2252 jsou zvoleny tak, aby na vystupu (vyvod 7) bylo napetí 0 V pri vstupní úrovni signálu přibližně 316 mV (což odpovídá úrovni -10 dBV). Pokud se zmení úroveñ vstupního signálu, změní se i výstupní napětí obvodu 2252 a to o 6 mV/dB. Pro vstupní signál s úrovní 0 dBV tedy bude na výstupu detektoru stejnosměrné napětí  $+60$  mV.

### **Nastavení tresholdu**

Treshold je taková úroveñ signálu, pri které zacíná obvod komprimovat procházející signál (také se nazyvá práh nasazení). Výstupní stejnosměrné napetí z detektoru RMS je privedeno na operační zesilovač OA2, zapojený jako půlvlnný invertující operační usměrňovač. Pokud neuvažujeme vliv potenciometru R17 a odporu R16 a pokud je na vstupu usměrňovače záporné napětí, je výstup operačního zesilovače kladný. Dioda D2 je však zapojena v závěrném směru a blokuje výstup kladného napětí na poten-

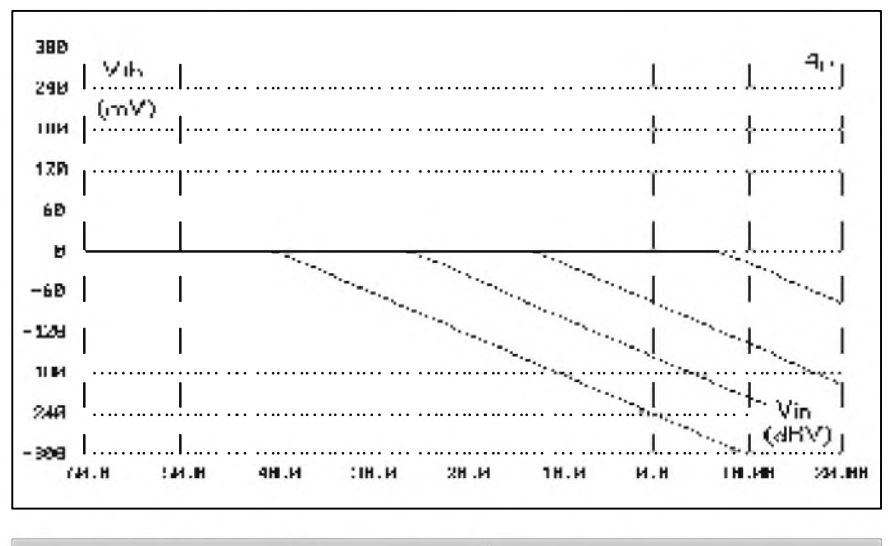

*Obr 2. Graf závislosti napetí VTH na VIN pro ruzné nastavení potenciometru treshold*

ciometr R19 (VTH). Pro vstupní signál menší než -10 dBV ( $V_{RMS}$  < 0) je tedy napětí  $V_{TH} = 0$ . Pokud je vystup detektoru **RMs** (2252) kladny, je na výstupu zesilovače OA2 záporné napětí. Napětí V<sub>TH</sub> kopíruje napětí V<sub>RMS</sub> s koeficientem -1. Platí tedy, že  $V_{TH}$  =  $-V_{RMS}$  pro  $V_{RM}$  > 0 V. Bez vlivu R16 a R17 je na výstupu usměrňovače záporné napětí pouze v případě, že úroveň vstupního signálu prekrocí prahovou úroveñ (treshold), v našem případě je to -10 dBV. Pro menší úrovně signálu je výstup usměrňovače nulový. Křivka nasazení kompresoru pod a nad limitní úrovní (tresholdem) má ostry zlom, nazyvany hard-knee, protože exponenciální V-A charakteristika usměrňovací diody je linearizována jejím zapojením ve zpětné vazbě operačního zesilovače. To je patrné také z grafu závislosti napětí  $V_{TH}$  na vstupním napětí  $V_{IN}$ .

V praxi potrebujeme nastavovat práh nasazení kompresoru (treshold) v poměrně širokých mezích. K tomu slouží obvod s potenciometrem R17 a odporem R16. Za předpokladu napájecího napětí  $\pm 15$  V, ke kterému je pripojen i potenciometr P17, lze nastavit treshold v mezích ±182 mV (od (V+) R18/R16 do (V-) R18/R16), čemuž odpovídá při koeficientu 6 mV/dB rozsah  $\pm 30$  dB. Pri bežci R17 nastaveném na +15 V kompresor nasazuje při napětí  $V_{RMS} > -182$  mV, čemuž odpovídá vstupní úroveň -40 dBV, při běžci P17 nastaveném na  $-15$  V kompresor nasazuje při V<sub>RMS</sub>  $+182$  mV, což odpovídá vstupnímu napetí +20 dBV. Potenciometrem P17 tedy můžeme nastavit úroveň treshold v mezích od -40 dBV do +20 dBV. Na místě P17 použijeme potenciometr s lineárním průběhem, protože výstup z detektoru RMS (2252) má logarit-

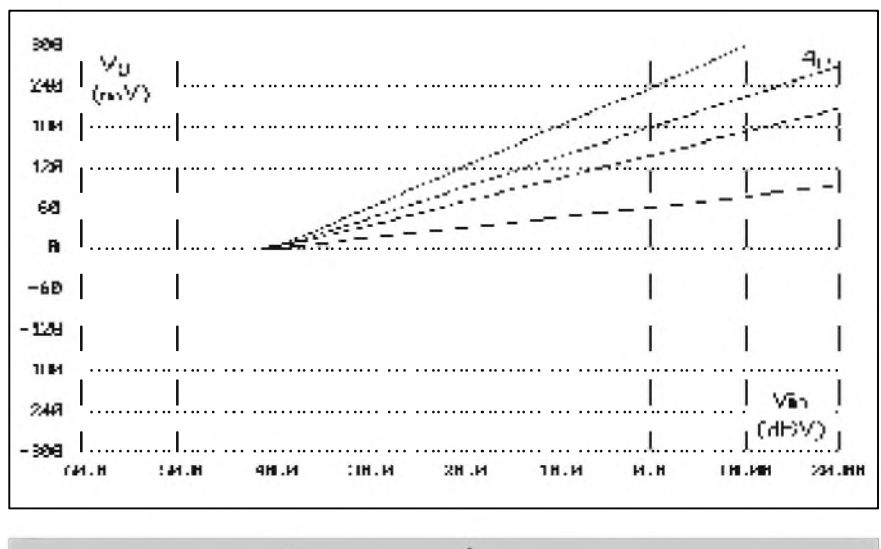

*Obr 3. Graf závislosti napetí V<sup>G</sup> na VIN pro ruzné nastavenípotenciometru komprese*

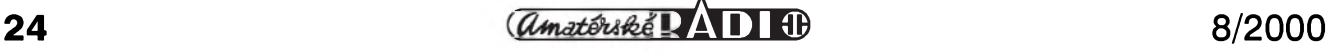

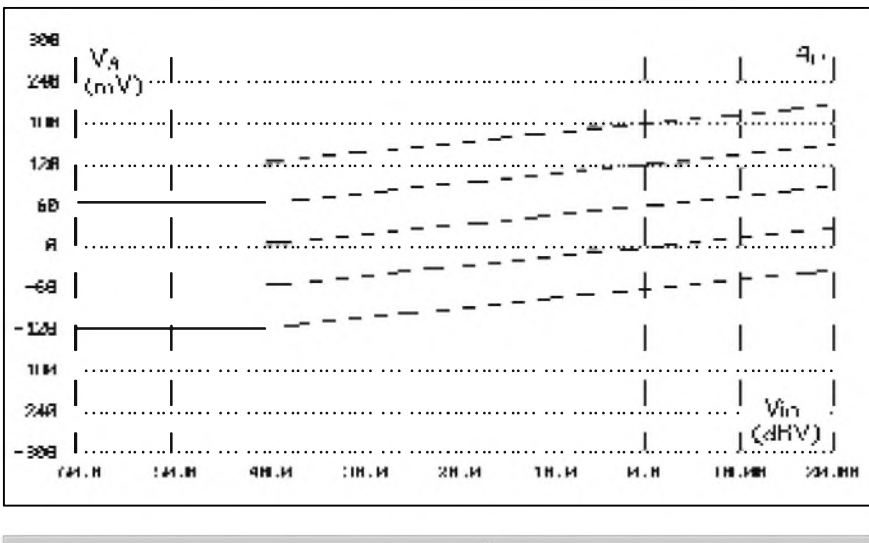

*Obr. 4. Graf závislosti napètí VG na <sup>V</sup>IN pro ruzné nastavení potenciometru gain*

mický průběh, je tedy již konvertován do decibelové stupnice. Stupnice potenciometru P17 tak má lineární dèlení (cejchováno v dB).

Napětí V<sub>TH</sub> představuje úroveň vstupního signálu v dB nad nastavenou úrovní treshold. Na obr. 2. je zobrazeno nèkolik prúbèhú napètí V<sub>TH</sub> v závislosti na nastavení potenciometru R17 (úrovnè treshold).

#### **Nastavení kompresního pomeru**

Kompresní poměr je další důležitou vlastností kompresoru. Vyjadruje číselně, o kolik se změní výstupní napètí se zmènou vstupního napètí. Kompresní pomèr 1:1 v podstatè znamená nulovou kompresi- vystupní signál odpovídá vstupnímu. Při kompresním pomèru 2:1 zmènè vstupní úrovnè o 20 dB odpovídá zmèna vystupní úrovnè o 10 dB. Kompresní poměr ∞:1 již představuje prakticky limiter, výstupní úroveň zústává stejná pro libovolnou zmènu vstupní úrovnè.

K nastavení kompresního pomèru slouží v zapojení podle obr. 1. potenciometr R19. Jeho nastavením můžeme dělit napětí  $V_{TH}$  před zpracováním v dalSích obvodech. Pokud pomineme vliv potenciometru R21 a odporu R22, je-li běžec R19 uzemněn, žádné napětí  $V_{TH}$  se nedostane na výstup invertoru **OA3 (V**g**),** pri nastavení R19 na plný rozsah je na výstupu OA3 inverzní hodnota napětí  $V_{TH}$  ( $V_G$  =  $-V<sub>TH</sub>$ ).

Pokud je potenciometr R19 nastaven na maximum,  $V_G = -V_{TH}$ . Napětí  $V_G$ tedy odpovídá úrovni vstupního signálu, presahujícího nastaveny práh

treshold, s koeficientem 6 mV/dB. Protože napětí V<sub>G</sub> je přivedeno na rídicí vstup obvodu VCA s koeficientem -6 mV/dB, úmèrnè se stoupající úrovní signálu na vstupu je zmenšován zisk VCA. Výstupní signál tak zůstává konstantní. Kompresní pomèr je tedy **¥**:1, coZ odpovídá funkci limiteru. Pri minimálním nastavení potenciometru R19 je pro jakykoliv vstupní signál napětí  $V_G = 0$ , to znamená, že kompresní pomèr je 1:1, kompresor tedy vůbec neovlivňuje procházející signál.

V mezipoloze potenciometru R19 je pak kompresní pomèr dán dèlicím pomèrem nastavení potenciometru. V 50 % dráhy je dèlicí pomèr 1:2 a kompresní pomèr by tedy mèl byt 2:1. Protože je však běžec potenciometru R19 zatížen odporem R20, kompresní pomèr 2:1 je nastaven asi v 60 % dráhy potenciometru. U profesionálních zařízení byvá zvykem, že

v poloviné dráhy potenciometru R19 je kompresní pomêr 4:1. Toho dosáhneme přidáním odporu asi 250 Ω mezi horní vývod potenciometru R19 a jeho běžec. Graf závislosti napětí  $V_G$  na úrovni vstupního signálu  $V_{IN}$  pro rúzná nastavení potenciometru R19 je na obr. 3.

#### **Nastavení zisku**

Vrafme se k potenciometru R21 a odporu R22. Jejich úkolem je pridat stejnosměrné napětí k řídicímu napětí V<sub>G</sub>. To způsobí statické snížení nebo zvySení zisku obvodu VCA se známym koeficientem 6 mV/dB. Potenciometr R21 je opèt zapojen mezi kladnou a zápornou vètev napájecího napètí  $(\pm 15 \text{ V})$ . S uvedenými hodnotami součástek můžeme v krajních polohách potenciometru R21 ovlivnit napètí **V**<sup>g</sup> v rozmezí ±123 mV Tomu odpovídá změna zisku přibližně ±20 dB. Toto nastavení zesílení je užitečné pro kompenzaci zisku, ztraceného při kompresi. Na obr. 4. je graficky znázornèna závislost rídicího napětí  $V_G$  na úrovni vstupního signálu V<sub>IN</sub> pro různá nastavení potenciometru P21 při konstantním nastavení kompresního pomèru a prahu nasazení (tresholdu).

#### **Shrnutí kompresních krivek**

Obvod kompresoru podle obr. 1. umožňuje nastavit řadu průběhů závislosti výstupního napětí ( $V_{out}$ ) na vstupním (V<sub>in</sub>), jak je znázorněno v grafu na obr. 5. Z grafu je patrny ostrý náběh kompresní křivky, zpûsobeny ostrou V-A charakteristikou usmèrnovací diody v obvodu

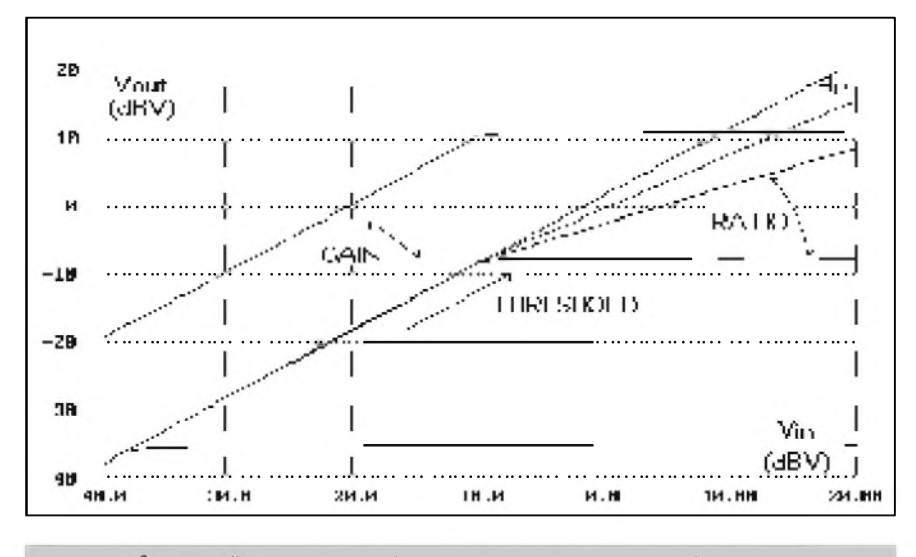

*Obr. 5. Ruzné moznosti nastavení kompresoru podle zapojení na obr. 1.*

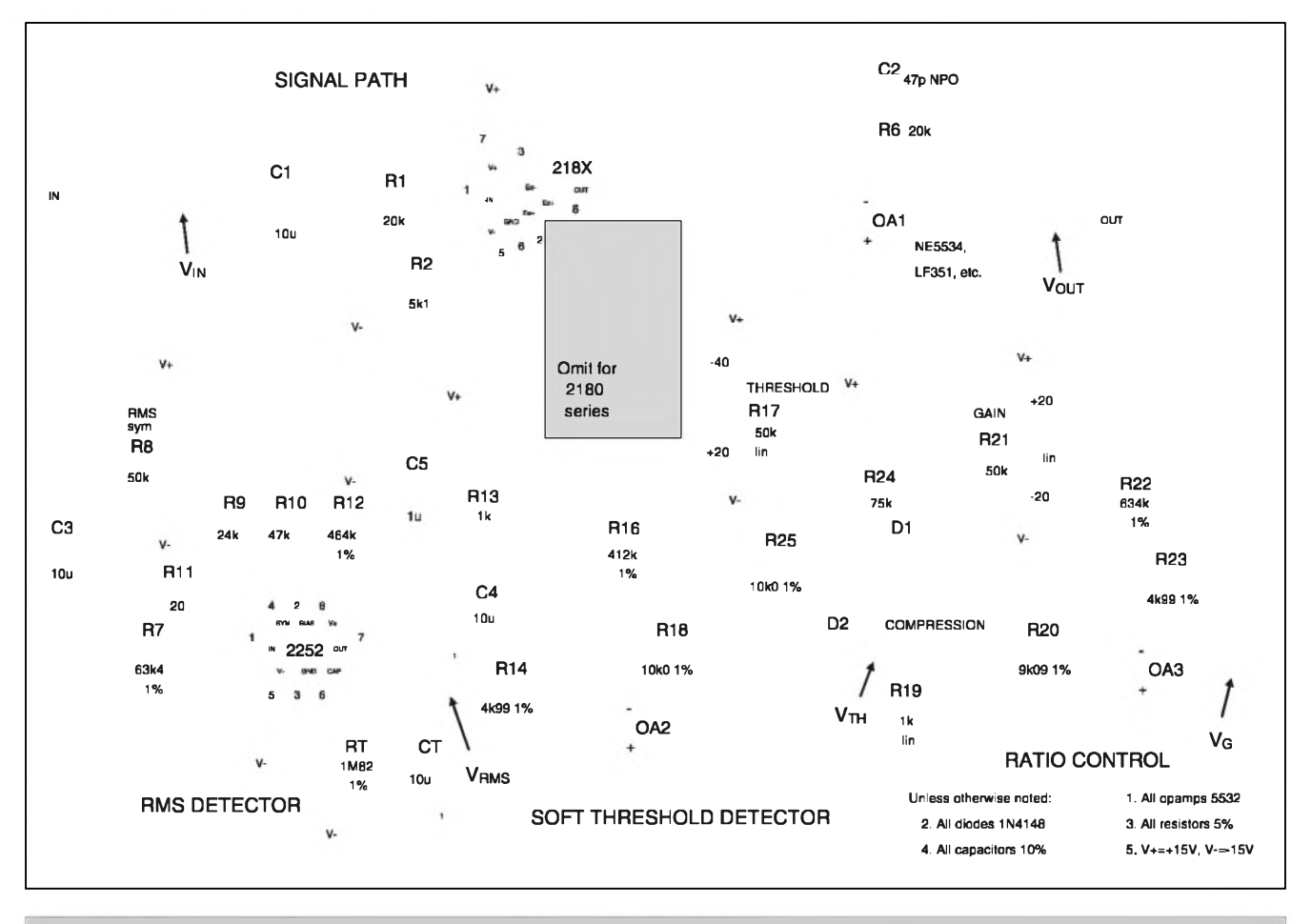

*Obr 6. Schéma zapojeníkompresoru s tzv. "sof knee" charakteristikou*

nastavení treshold. Za povšimnutí také stojí podobnost zobrazených křivek s predchozími grafy na obr. 2 az obr. 4, ukazujícími závislost řídicího napetí V**<sup>G</sup>** na úrovni vstupního signálu V<sub>IN</sub>. Ta je dána tím, že výstupní napětí RMS detektoru 2252 má logaritmickou závislost (tedy decibelovou) stejne jako závislost zesílení obvodu VCA na rídicím napetí.

# **Nastavení obvodu**

Pokud pomineme nastavení symetrie u obvodu VCA 2181, které je popsáno v katalogovém liste obvodu (obvod 2180 je trimován laserem přímo ve výrobě a trimovací vstup je u nej nezapojen), obsahuje kompresor pouze jedinÿ nastavovací prvek a to trimr R8 v obvodu RMS detektoru 2252, kterÿm nastavujeme symetrii celovlnného usmerñovace v obvodu 2252. Doporucená metoda pro nastavení trimru R8 je připojit na vstup kompresoru sinusový signál s kmitoctem 100 Hz a amplitudou 300 mV a osciloskopem sledovat vÿstup (vÿvod 7) RMS detektoru 2252. Trimrem R8 nastavíme na

výstupu 2252 minimální střídavé napětí, které by mělo mít sinusový prûbeh s kmitoctem 200 Hz. Pokud je na míste VCA pouzit obvod 2181 s externím trimováním, zvýšíme kmitočet oscilátoru na 1 kHz a amplitudu vstupního signálu na <sup>1</sup> V. Kompresní poměr nastavíme na minimum (1:1), treshold nastavíme na maximum  $(+20$  dBV) a potenciometr zisku R21 na stred (zisk 0 dB). Trimrem v obvodu 2181 nastavíme minimální harmonické zkreslení THD.

# **Casové konstanty**

Casové konstanty kompresoru podle obr. <sup>1</sup> jsou dány obvodem 2252 a jeho časovacími prvky C<sub>T</sub> a R<sub>T</sub>. S hodnotami součástek na obrázku je časová konstanta přibližně 35 ms, což vyhovuje většině nf aplikací. V některých specifickÿch prípadech mûze bÿt požadována jiná časová konstanta. Nejjednodušší je změna časovacího kondenzátoru  $C_T$ . Časová konstanta se mění úměrně se změnou jeho kapacity. Pokud změníme odpor R<sub>T</sub>, dojde sice také ke změně časové konstanty, ale současně se změní úrovňové podmínky v obvodu 2252. Podrobnosti jsou uvedeny v katalogovém listě obvodu 2252.

### **Úpravy pro vetsí Ci mensí úrovne vstupního signálu**

Podle katalogového listu obvodû 218x je maximální doporucenÿ soucet vstupního a vÿstupního proudu 1,5 mA. I kdyz vstupní proud by mel odpovídat vÿstupnímu, bÿvá obvykle vstupní špičkový proud menší než vÿstupní z dûvodû komprese vÿstupního signálu. Z praxe je mozno predpokládat, ze Spickovÿ vÿstupní proud bude o -6 dB menší než Spickovÿ vstupní proud. Tomu odpovídá rozdělení  $I_{inmax} = 1$  mA a I<sub>outmax</sub> = 500  $\mu$ A. Pri  $\widetilde{R1}$  = 20 k $\Omega$ potece do vstupu obvodu proud <sup>1</sup> mA pri napetí 20 V. Pro jiné jmenovité (a maximální) úrovne vstupního signálu můžeme příslušným způsobem změnit odpor R1. Zbytečně velký odpor R1 (vûci Spickovému vstupnímu proudu) snizuje jmenovitou úroveñ zpracovávaného signálu v obvodu VCA a tím se zhoršuje

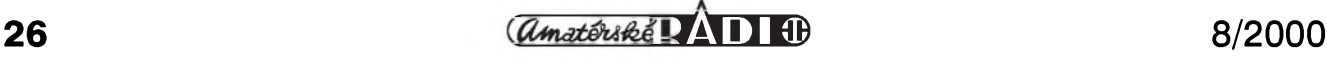

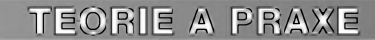

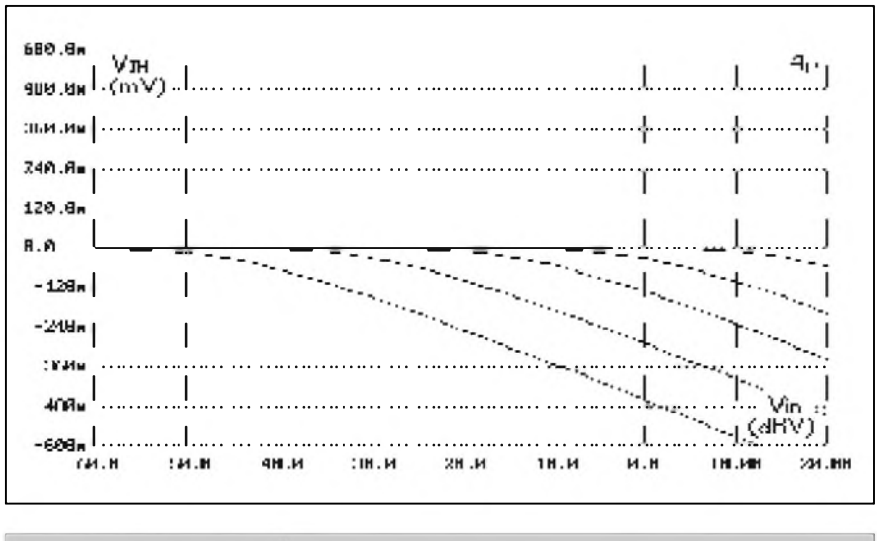

*Obr 9. Grafzávislosti napetíVTHna VIN pro kompresor se soft knee charakteristikou*

i dosažitelný odstup rušivých napětí (pomër signál/Sum).

#### **"Soft knee" Charakteristika**

Výraz "soft knee" se používá pro takové obvodové řešení kompresoru, kde zlom kompresní křivky při dosazení nastavené ùrovnë treshold není ostrý (označovaný též "hard knee"), ale zaobleny (viz obr. 7 až 9). Schéma zapojení kompresoru se "soft knee" charakteristikou je na obr. 6. Porovnáme-li obë zapojení, zjistíme, ze rozdíl je pouze v zapojení obvodu pro nastavení prahu komprese (treshold) a jsou upraveny nëkteré hodnoty součástek v obvodu pro nastavení míry komprese a celkového zesílení (gain). Usměrňovač s operačním zesilovacem z obr. <sup>1</sup> je nahrazen volně zapojenou diodou D2. Běžná kremíková dioda, jako napríklad 1N4148, má exponenciální V-A charakteristiku, vyzadující nëkolik desetin voltu pro prechod z nevodivého do vodivého stavu. Odpor diody D2 se tedy mëní v závislosti na velikosti záporného napëtí na vystupu OA2 od nekonečna po desítky  $\Omega$  pri napëtí okolo 700 mV Rozsah napëtí, pro které dioda D2 mëní v pouzitelnych mezích svoji impedanci, je asi od 300 do 600 mV, tj. celkem 300 mV. Protože změna 300 mV na výstupu 2252 predstavuje zmënu dynamiky asi 50 dB, coz je v praxi príliS, je vystupní signál z RMS detektoru pred usmërnëním diodou D2 zesílen. Tím se zlom kompresní křivky poněkud zostří. Potřebné zesílení zajišťují odpory R14, R18 apod. kolem zesilovače OA2. S hodnotami soucástek na obr. 6 je celkové zesílení mezi výstupem RMS detektoru a bodem  $V<sub>TH</sub>$  asi 1,8 (pri kompresi vystupního signálu

o 20 dB má dioda D2 impedanci 100 **W**). Odpor R16 musel byt zmënën pro dosazení stejného rozsahu regulace nastavení treshold jako u prvního zapojení (-40 dBV až  $+20$  dBV). Odpory R24, R25 a dioda D1 kompenzují teplotní závislost prechodu diody D2. Odporem R24 je nastaven proud diodou D1 na 130  $\mu$ A, při kterém má D1 impedanci asi 200 Ω. Pres odpor R25 teče proud do vstupu OA2, jehoz velikost se mëní ùmërnë se zmënou napëtí na diodë D1, které se mëní s teplotou pribliznë o 2 mV/°C. Kladná zmëna napëtí na vstupu OA2 vyvolá vzhledem k zesílení OA2 -1 (dáno R25/R18) zápornou znënu na vystupu OA2, která je shodná se zmënou napëtí na prechodu D2. Při konstrukci zařízení je dobré, aby obë diody byly vedle sebe, prípadnë teplotnë vázány. Tato kompenzace sice neřeší všechny teplotní závislosti

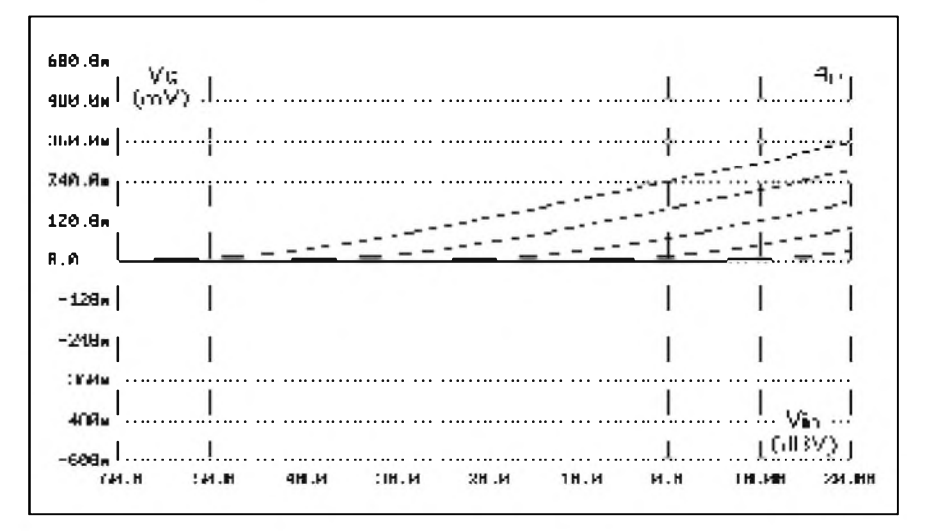

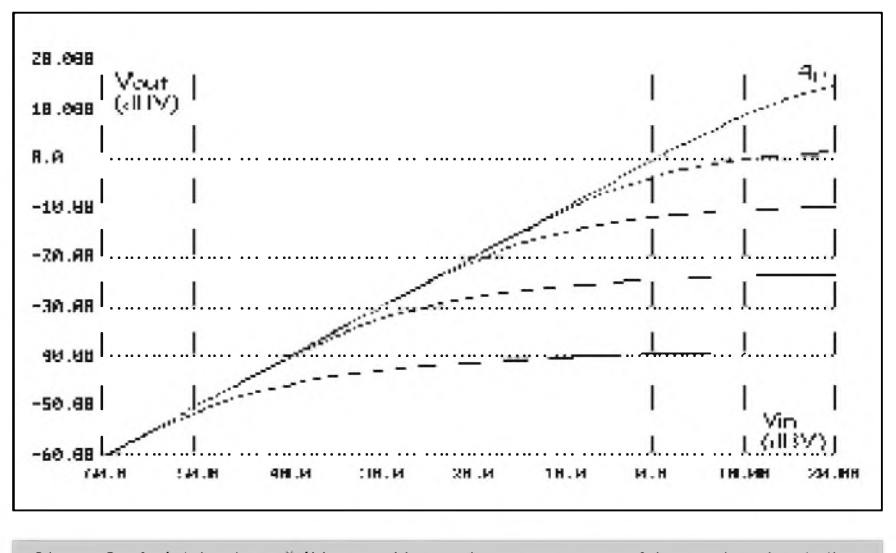

*Obr. 8. Grafzávislosti napetíVGna <sup>V</sup>^pro kompresor se soft knee charakteristikou*

*Obr. 9. Grafzávislosti napetíVou^na <sup>V</sup>^pro kompresorse soft knee charakteristikou*

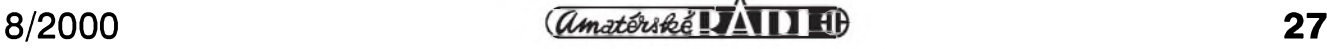

obvodu, ale výrazně je minimalizuje, coz je pro beznou praxi dostacující.

Poslední rozdíl mezi zapojením pro hard-knee a soft-knee charakteristiku je v nastavení zesílení operacního zesilovače OA3. Odpor R20 byl zvyšen kvúli menSímu zatízení potenciometru R19. Odporem R23 je nastaveno zesílení OA3 přibližně na 0,55. Toto zesílení (nebo spíše zeslabení) vyrovnává zesílení napetí V<sub>RMS</sub> obvodem OA2 pred diodou D2 tak, aby pro úrovně signálu vyšší než je nastavená hodnota treshold bylo  $V_{RMS} = V_G$ (pro potenciometr R21 ve strední poloze (přídavné zesílení – gain = 1) a potenciometr R19 nastaven na maximum).

Na základe popsaného principu lze libovolně upravit zaoblení zlomu kompresní charakteristiky. Cím větší zesílení obvodu OA2 nastavíme, tím větší signál bude zpracovávat dioda D2

a tím bude vysledny zlom kompresní křivky ostřejší. Ve stejném poměru musíme samozřejmě zmenšit zesílení obvodu OA3.

### **Záver**

Uvedený rozbor poměrně podrobně objasnuje princip cinnosti a postup návrhu kompresorû/limiterû s obvody THAT. Hlavní vyhodou je jednoduché obvodové řešení, které je v případě pouzití obvodu THAT4301 integrováno do jediného pouzdra (VCA, RMS detektor a tři operační zesilovače). Předností jsou též jasně definované vlastnosti obvodů, umožňující exaktní návrh podle predem zadanych parametrû.

Při praktické realizaci stačí popsané jádro obvodu doplnit vstupními a vystupními obvody (v soucasné dobe se pro profesionální zařízení používají prakticky vyhradne symetrické vstupy i výstupy), případně doplňkovou signalizací – indikátory úrovně signálu, indikaci míry komprese apod. Jejich návrh je opet díky známé závislosti zesílení/zeslabení na řídicím napětí velmi jednoduchy.

V některém z příštích čísel AR přineseme stavební návod na studiový dvoukanálovy kompresor/limiter, realizovaný s popsanými obvody firmy THAT.

**-AK-**

#### *Pouzitá literatura*

- [1] Aplikacní poznámka 100A, Basic Compressor/limiter Design, THAT Corporation
- [2] Katalogový list THAT2252
- [3] Katalogovy list THAT2180/2181
- [4] Katalogovy list THAT4301
- [5] <http://www.thatcorp.com>

# **Petipâsmovÿ ekvalizér jeste jednou - dokoncení**

#### *Dokoncem ze str. 21*

Pokud jsme všechny potenciometry nastavili na maximum (případně minimum), dosáhl na jmenovitych frekvencích zisk/potlačení úrovně zhruba  $\pm 12$  dB s propadem kmitoctové charakteristiky mezi sousedními vrcholy asi o 3 dB, coz odpovídá běžným výsledkům.

V této souvislosti bych se chtěl zastavit u poznámky autora, že je mozné s prepoctením delicích kmitoctû zaradit dva obvody za sebou a realizovat tak ekvalizér desetipásmový. Ne že by to nešlo, ale již zmíněný činitel Q a z něj odvozená šířka pásma je optimalizovaná právě na petipásmovy ekvalizér. Nejsem si jist, zda tento obvod umožňuje změnou hodnot soucástek zúzit Sírku pásma pro jednotlivé kmitocty, protoze s uvedenými součástkami by se sousední kmitočty vzájemně příliš ovlivnovaly.

Jako dalSí dûlezitou vlastnost obvodu nás zajímalo celkové harmonické zkreslení včetně šumu (THD+N) a to v závislosti na velikosti vstupního signálu. I kdyz obvod (alespon podle ùdajû autora) snese nesymetrické napájecí napetí do 20 V (coz je s ohledem na maximální rozkmit signálu o něco méně než běžně používané symetrické napájení

 $±15$  V), ale pro většinu předpokládanych aplikací to vyhoví. My jsme ekvalizér napájeli jedním nesymetrickym napetím +15 V Zejména jsme byli zvědaví, jak obvod dopadne při maximálně zdůrazněných korekcích, kdy se již výrazněji uplatňuje linearita pouzitych aktivních prvkû. Na obr. 3. je závislost harmonického zkreslení THD+N na vystupním napětí korektoru při všech potenciometrech nastavenych na stred (rovny prûbeh). Vidíme, ze minimálního zkreslení asi 0,015 % obvod dosahuje pro signály mezi -10 dBu a 0 dBu, tedy asi okolo 0,5 V. To také odpovídá běžným jmenovitým úrovním pouzívanym ve spotrební elektronice. Ještě těsně před dosazením limitace (pri úrovni okolo +17 dBu) se zkreslení pohybuje pod hranicí 0,1 %, což je v podstatě vyhovující. Nárůst zkreslení při úrovních pod -10 dBu je zpûsoben zhoršujícím se poměrem signál/šum.

DalSí graf na obr. 4 pak zobrazuje stejnou situaci, ale při všech potenciometrech nastavenych na maximum. Protoze analyzér udává na x-ové ose signál generátoru (tedy vstupní napětí ekvalizéru) a protože zisk ekvalizéru je okolo +12 dB (pri rovnych korekcích je témer jednotkovy), je x-ová stupnice proti obr. <sup>3</sup> zhruba o 12 dB posunuta. Z obr. 4. je

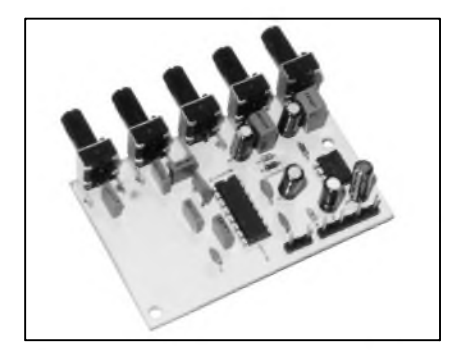

zřejmé, že při silně zdůrazněných korekcích a vySSích úrovních signálu již znatelně stoupá zkreslení obvodu, pred limitací se pohybuje na hranici 0,3 %, pro běžné úrovně však zůstává pod 0,1 %.

Co se tedy zkreslení týče, dá se říci, že nás obvod LA3600 celkem příjemně prekvapil. Nedosahuje sice studiovych parametrů v řádu 0,001 %, ale například proti nedávno testovanym korekcím s digitálním rízením dopadl podstatně lépe.

Ke konstrukci jako takové mám pouze jednu připomínku, že potenciometry ekvalizéru jsou zapojeny opacne, nez je v kraji zvykem. Otácením doprava (ve směru hodinových rucicek) se úroven snizuje a naopak. Protože jsou použity lineární potenciometry, nic nebrání tomu je zapojit obráceně

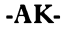

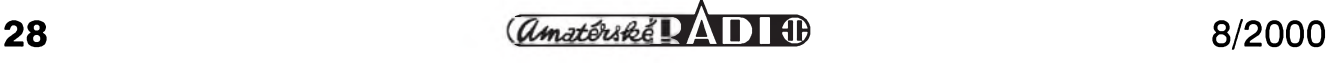

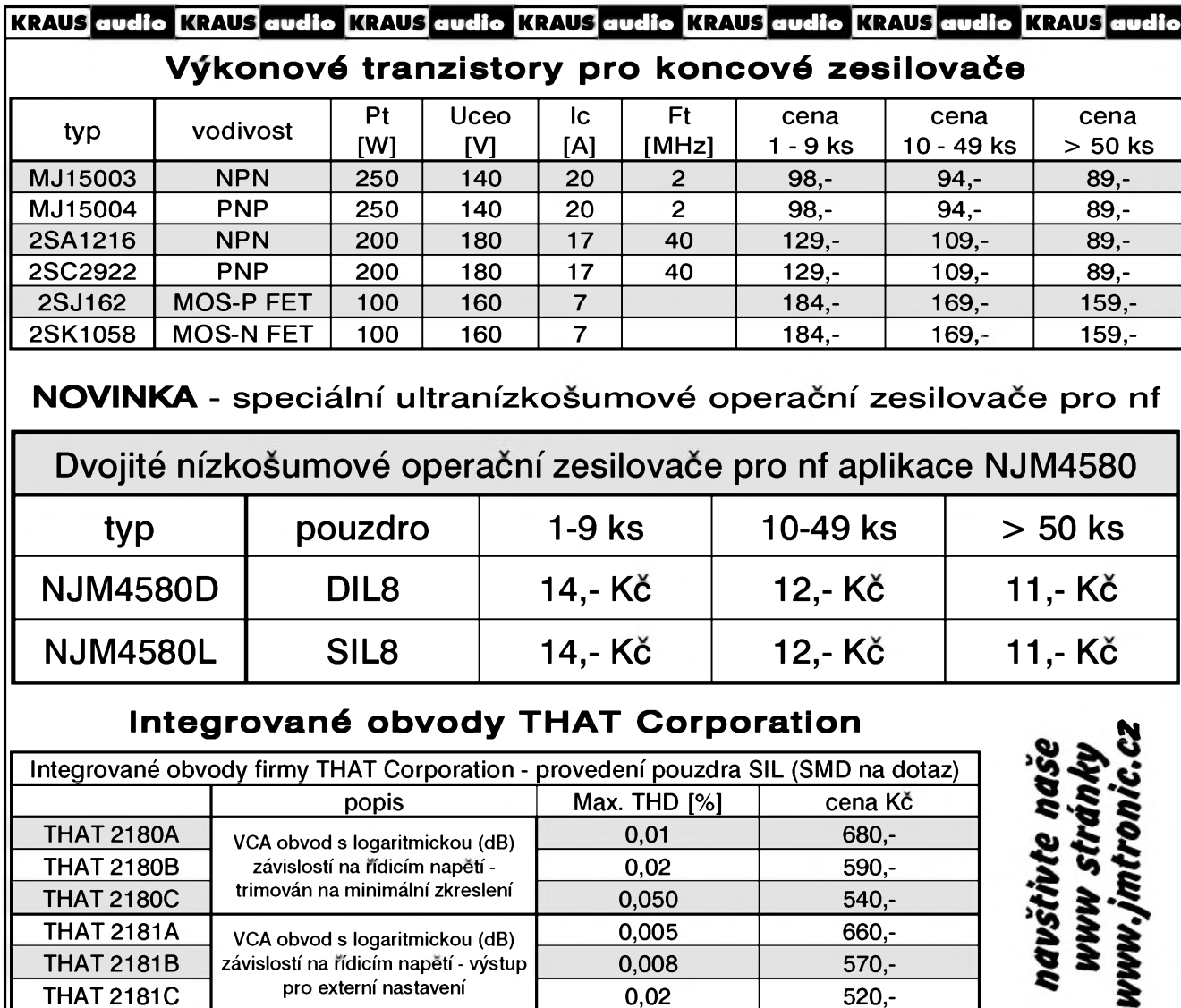

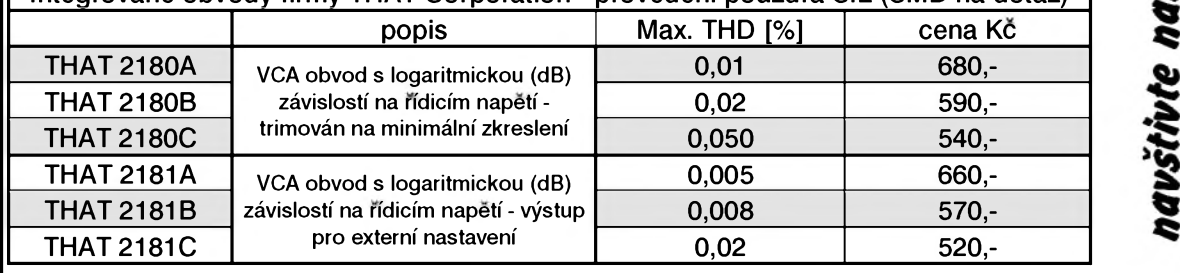

**Doprodej nadbytecnych dilù ze stavebnic Nabidka piati pouze do vyprodani zasob.** Cena je za celé balení, menší množství se nedodává Odpory uhlikové 0207-5%, rada E12, baleni 1000 ks/1 hodnota 89,- Odpory metal 0207-1%, 20k, 1k5, baleni 500 ks (jedna hodnota) 79,- Objímky pro IC, stabdard, DIL24 úzké bal. 20 ks Objímky pro IC, stabdard, DIL28 úzké bal. 17 ks Diody 1N5400, baleni 250 ks Adresovací listy dvoufadé 90° (PHDR80G1) 10 ks 39, 39, 290, 59,- Vše originál, nové, původní balení (dovoz)

Ceny jsou konečné, nejsme plátci DPH

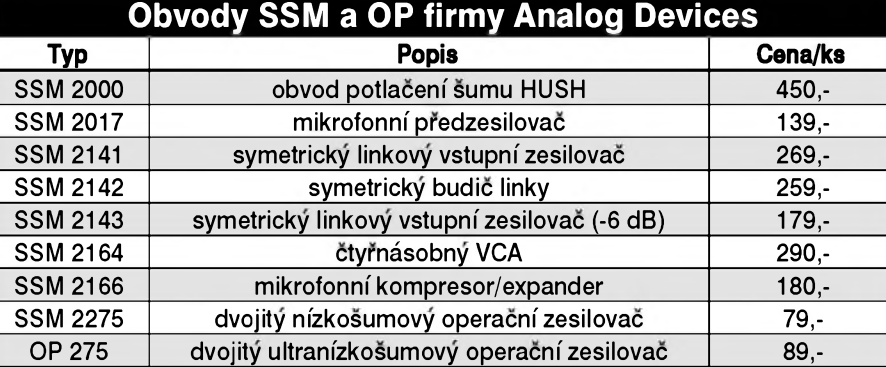

**Objednávky zasilejte písmene na: KRAUS audio, Na Beránce 2, 160 00 Praha 6, faxem: 02/24 31 92 93 e-mail: [kraus@jmtronic.cz](mailto:kraus@jmtronic.cz) nebo telefonicky pouze útery a ctvrtek 10-13 hod. Pri zaslání na dobírku pfipocítáváme postovné a balné 80,- Kc. Kompletní seznam stavebnic a dalsích doplnku ke stavebnicím naleznete na nasí nové Internetové stránce** *[www.jmtronic.cz](http://www.jmtronic.cz).* **Nejsme plátci DPH, uvedené ceny jsou konecné.**

# **KRAUS audio KRAUS audio KRAUS audio KRAUS audio KRAUS audio KRAUS audio KRAUS audio**

VeSkeré desky s ploànÿmi spoji pro konstrukce, dodávané firmou KRAUS audio, vyrábí firma PRINTED s.r.o., Mëlnik, tel.: 0206/670 137, fax: 0206/671 495, e-mail: [printed@fspnet.cz](mailto:printed@fspnet.cz), <http://www.printed.cz>

Objednávky desek s plosnymi spoji zasilejte vyhradnë na adresu: KRAUS audio, Na Beránce 2, 160 00 Praha 6, fax: 02-2431 9293

**29** *CAmatériké* **<b>AD 1P** 

# <span id="page-29-0"></span>**Frontplatten-Designer 1.0**

Každý zná jistě problémy s konečnou prací na svém elektronickém díle. V odborném obchode lze dnes koupit spoustu rûznych krabic prakticky pro každý účel. Tím se ale většinou dostaneme k problému, jak udelat konecnou fázi svého projektu, a to je prední (prípadne zadní) panel. Otázka, jak popsat takový panel, jak udělat pěkné a souměrné stupnice pro potenciometry, stavi kolikrát stavitele před neřešitelný problém. Je to možné řešit například pomocí propisotu, výsledek ale často neodpovídá představě. A což teprve, když zjistíme, že jsme na pracně nakresleném panelu něco zapomněli? Zde se s výhodou uplatní novy software, ktery je speciálně zaměřený pro návrh predních (zadních) panelû - Frontplatten-Designer 1.0

- Jeho prednosti jsou: - Jednoduché a přesné umístění symbolů a textů v barvě nebo cernobíle.
- Mnohostranné moznosti dovolují rychlou změnu návrhu, funkce a designu.
- Výběr předdefinovaných symbolů nebo moznost vlastních symbolû dá VaSim konstrukcím profesionální vzhled.
- Asistent stupnic umožní jednoduše zhotovit jakoukoliv stupnice pro otocné i tahové potenciometry, měřící přístroje aj.
- Možnost kót ulehčí mechanické práce na vlastní krabici.
- Moznost zrcadlove obráceného tisku např. na fólie.

# **Funkce programu**

Po spuštění programu se objeví prázdné Sedé pole (základní rozmer panelu) o rozměrech 10x10cm. Pracovní plocha je rozdělena na následující úseky:

Lišta přepínačů pro zpracování a kreslení

Menu s liStou nástrojû

- Knihovna se správou tužek, výplní, pohledû a symbolû
- Panel s pravítky
- Informační panel

Uzivatel je o kazdém kroku informován krátkymi zprávami o provádenych operacích. Na obr. 1. je hlavní panel programu s ukázkovym panelem a otevřeným oknem asistenta pro návrh stupnic.

## **Základní nastavení**

Základní nastavení panelu lze mënit z menu OPTIONEN. Napríklad v menu FRONTPLATTE lze zadat pozadovanou velikost a barvu panelu. Toto nastavení se dá kdykoliv v prûbëhu práce zmënit.

Nastavení mřížky umožní přesnou práci a je pokazdé aktivní. Standardnë je nastavena s roztečí 1 mm. Rozteč se dá libovolnë mënit v rozmezí 0,1 az 10 mm. Tato mríz není viditelná, dá se ale dle potreby zobrazit.Je-li roztec rastru příliš malá, zobrazí se automaticky pouze kazdá 10. linka. Zachytávání ale zûstane dle nastavené rozteče. Počátek mřížky a pravítek je standardnë v levém horním rohu panelu. Tento pocátek mûzeme také zmënit. Pokud nepotrebujete aktivní funkci zachytávání mrízkou, je mozné tuto funkci vyřadit přidržením klávesy SHIFT.

## **Symboly**

Symboly je mozné vlozit do návrhu z knihovny. Knihovna obsahuje více stran rûznych preddefinovanych symbolû. Tyto symboly jsou serazeny do jednotlivych skupin podle spolecné funkce. Knihovna se aktivuje tlačítkem SYMBOLE na liStë nástrojû. V rolovacím menu lze vybrat klepnutím na název pozadovanou skupinu symbolû. Dále je mozné vybrat příslušnou skupinu pomocí klávesnice. Klepnutím na klávesnici napr. na písmeno <S> se vyberou pouze skupiny zacínající písmenem S (SIGNALE a SCHALTER). Vybër symbolu ze skupiny se provede klepnutím tlačítka myši na tento symbol. Symbol "přeskočí" na panel a drží na ukazovátku myši, dokud ho dalSím klepnutím neumístíte na pozadované místo nebo tuto operaci nepřerušíte pravým tlačítkem myši..

# **Úpravy**

Funkce kopírování, vystřižení, mazání atd. odpovídají funkcím známym z Windows. Napred se musí oznacit prvky, které chcete zpracovat a potom zvolte pozadovanou funkci. Označené prvky se objeví v růžové barvë a jsou oznaceny znackami, za které je mozné je uchopit a roztáhnout nebo zmenšit, otočit atd. Chcete-li

oznacit nëkolik prvkû, stisknëte klávesu SHIFT a soucasnë klepnëte mySí na pozadovany prvek. Chcete-li zrušit označení již označeného prvku, klepnëte mySí na tento prvek. K odznačení jednoho označeného prvku mezi více označenými držte stisknutou klávesu SHIFT a klepnëte na pozadovaný prvek. Označení několika prvků lze provést pomocí označovacího rámu. Chcete-li zrušit označení všech označených prvků, klepněte myší na prázdné místo na panelu.

## **Kreslení**

K základním funkcím pro kreslení patrí cára, obdélník, kruh, plocha, oblouk a text. Kromë toho jsou zde speciální funkce otvory, stupnice a měřítko. BOHRUNGEN, BEMAßUNGEN

## **Asistent pro návrh stupnic**

Tato volba umožní jednoduše navrhovat a zhotovit precizní stupnice jak pro potenciometry, tak i napr. pro rucickové mëricí prístroje. Tak získají vaše konstrukce skutečně profesionální vzhled (viz obr.1)

### **Kótování**

Pomocí této funkce lze změřit odstup mezi dvëma body. Funkce se aktivuje klepnutím na příslušné tlacítko. Potom kliknëte postupnë na obë místa, mezi nimiz chcete zmërit vzdálenost. Program vytvoří skupinu, která se skládá z císla (vzdálenost), linky a šipek. Dalším tahem myší nyní zvolíte vzdálenost mezi spojovací linkou měřítka a objektem. Rozpojením skupiny lze rozdělit měřítko na cáru, Sipky a císlo, tedy samostatné prvky, které mûzete zpracovávat obvyklym zpûsobem. Spojením do skupiny s mërenym objektem se pri napr. roztazení objektu mëní i měřítko.

# **Tisk**

Program nabízí komfortní moznost tisku. Všechna nastavení, která se v tomto oknë provedou, jsou ihned v oknë prehledu viditelná. Návrh panelu se dá umístit na libovolném místë papíru nebo fólie. Stisknutím levého tlačítka myši lze návrh

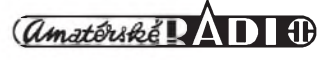

# **SOFTWARE PRO ELEKTRONIKU**

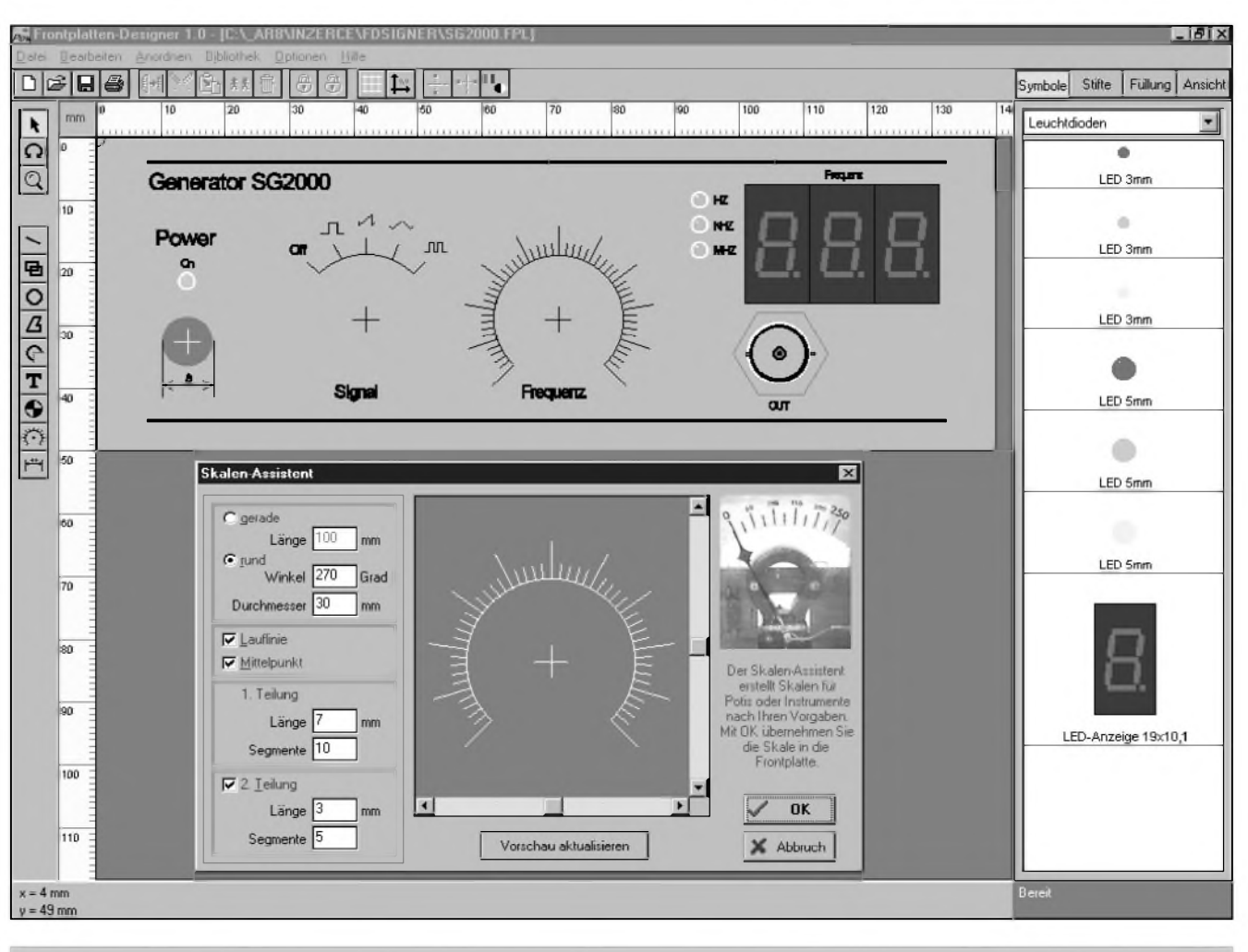

Obr. 1. Hlavní pracovní plocha programu Frontplatten-designer s ukázkou hotového panelu a asistenta pro tvorbu stupnic

posunovat po papíru a umístit na libovolné místo. Na levé straně Okna přehledu jsou různé možnosti nastavení.

### **Správa knihoven**

Jak se vloží symboly z knihovny na pracovní plochu bylo již popsáno. Knihovnu můžete přizpůsobit svým požadavkům. Můžete vytvořit nové stránky a do nich vkládat nové symboly. Stávající strany prejmenovat, rušit nebo měnit pořadí symbolů.

# **Tvorba vlastních symbolû**

V dodávané knihovně jsou symboly z různých oblastí. Zde samozřejmě nemohou být všechny symboly, které existují. Jejich použití a uspořádání záleží na mnoha okolnostech. Můžeme zvolit rûzné velikosti, barvy atd. Doporučuje se proto založit si vlastní knihovnu, což je s tímto softwarem možné. Obecně platí pravidlo: vše co kdy namalujete, můžete uložit do knihovny. Vlastní symbol se může

skládat ze všech prvků (minimálně ze dvou), které zde byly již popsány: linka, kruh, obdélník, plocha, text, otvory, oblouky nebo skupiny těchto prvkû. Pred zacátkem tvorby vlastních symbolů si promyslete, z čeho se vlastní objekt bude skládat. USetrí vám to práci.

# **Zhodnocení**

Na rozdíl od predchozích dvou testovanych programû (pro kreslení elektrickych schémat a desek s ploSnými spoji), vůči kterým jsem měl vyhrady zejména pro jejich "neelektrické" pojetí - jedná se o čistě grafické programy, nikoliv skutečný CAD, u Frontplatten-Designeru je to spíSe vyhoda. Program mě zaujal především jednoduchostí a snadnou ovladatelností. Často se totiž vyskytne potřeba co nejsnadněji nakreslit nějaký tvar, vytvořit popisky a případně okótovat. Můžeme samozřejmě sáhnout k programûm typu Corel Draw, případně AutoCad (pokud je máme), ale práce v nich je preci jen

neohrabanější. Zde obecně platí, že čím dokonalejší program, tím déle trvá, než se dobereme nějakého vysledku. Frontplatten-Designer je skutečně od počátku koncipován pro maximálne efektivní návrh grafiky a mechanického vykresu panelû elektronických zařízení. Některé funkce, jako napríklad autopan (automaticky posuv vyrezu zobrazení při dotyku myši okraje pracovní plochy) postrádají i dokonalejSí programy. Snadná tvorba vlastních symbolů, možnost použití písem nainstalovaných na počítači a další príjemné "drobnosti" ciní z tohoto programu skutečně užitečného pomocníka pro vSechny, kterí cas od casu potrebují vytvorit vlastní graficky návrh případně jednoduchou výkresovou dokumentaci panelû elektronických zařízení.

DalSí informace o tomto programu získají prípadní zájemci na adrese ELVO - K- VoríSková, KraSovská 14, 32334 Plzen, Tel. / fax.: 0197525048.

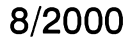

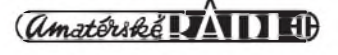

# <span id="page-31-0"></span>**Internet - pripojení**

# **Ing. Tomás Klabal**

Za několik posledních měsíců se v České republice vyrojilo několik nabídek na připojení k Internetu zdarma. Všechny služby se sice snaží, aby připojení bylo co nejjednodušší, ale úplny laik i tak mûze mít s korektním nastavení určité problémy, o cemz svedcí i to, ze se na mne uz obrátilo nekolik ctenárú s zádostí o radu. Tentokrát se tedy budu věnovat spíše úplnym začátečníkům, kteří za sebou nemají ještě ani první kroky na Internetu a podíváme se, jak se nejsnáze na Internet dostat.

# **Nez se pripojíte**

K tomu, aby člověk mohl surfovat po Internetu, není potreba mnoho. Asi nejjednodušší a také nejlevnější cestou k Internetu je připojení pomocí komutované telefonní linky. K tomu, kromě běžného kancelářského počtače, potřebujete především telefon a zarízení zvané modem, ktery je tak jediným ne zcela standardním zařízením, pomocí nehoz se váS pocítac umí k síti připojit. Připojení telefonem sice rozhodne není ideální, ale je stále nejlevnějším, široce dostupným řešením. Nabídky některých kabelových televizí jsou sice cenově podstatně výhodnější, ale bohužel kabelovou televizi má prozatím zanedbatelně málo domácností. Pred tím, nez se k Internetu skutečně dostanete, musíte nastavit počítač a následně se zaregistrovat u některého poskytovatele (providera). Ukážeme si, jak to udělat zadarmo. Budeme přitom vycházet z predpokladu, ze pracujete pod Windows 95 nebo 98.

V České republice dnes existují čtyři sluzby, pomocí kterych se mûzete pripojit. Dve z nich, nabízené spolecnostmi World Online a Contactel (ta svou službu připojení nazvala Raz Dva), umožňují připojení za místní hovorné (se zvýhodněným tarifem Internet 2000) na celém území CR, spolecnost Video On Line nabízí službu Volný na podstatné části území republiky a konečně společnost Brailcom se uchází se svou sluzbou "Za babku" o vaši přízeň výhradně v Praze. O tom, která sluzba vám bude nejlépe vyhovovat se musíte přesvědčit sami, nejlépe tak, že je vyzkoušíte. Všechny

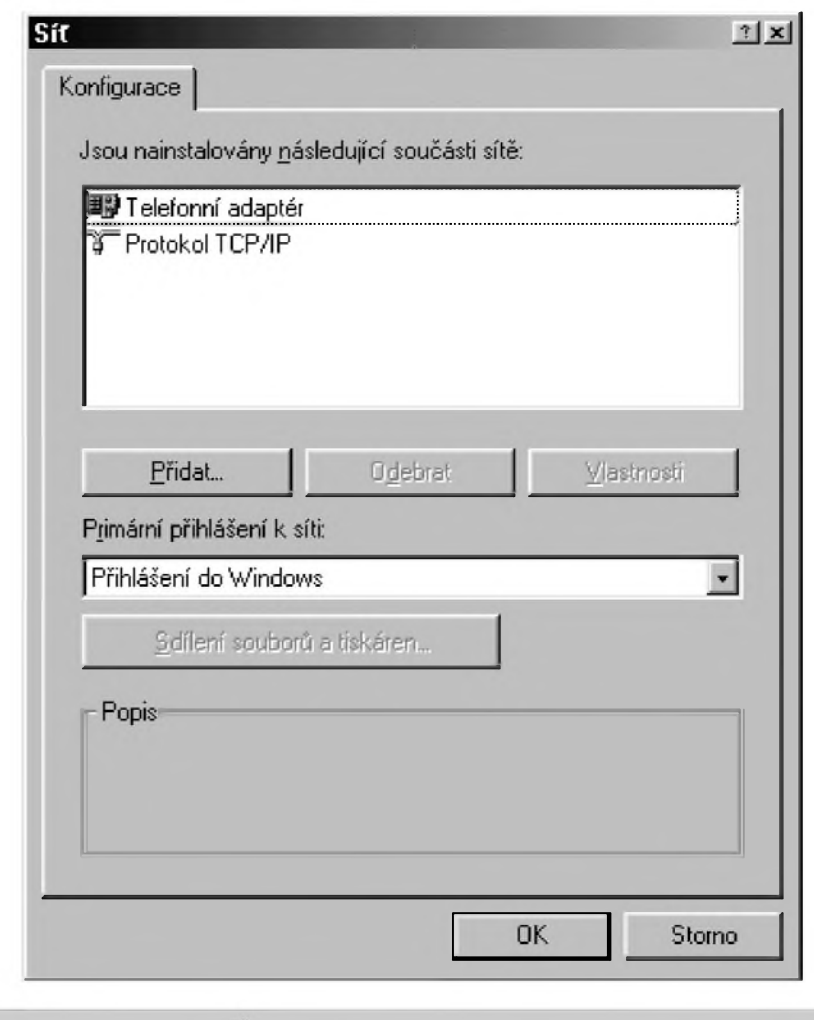

*Obr 1. Konfigurace site*

uvedené sluzby jsou bez dalSích podmínek zcela zdarma.

### **Příprava** počítače

Nejprve je dobré se presvedcit, zda jsou v počítači nainstalovány všechny potrebné komponenty. Kliknëte na tlacítko "Start" na hlavní liStë a zvolte "Nastavení - Ovládací panely". V oknë, které se objeví, poklepejte na ikonu "Síť". Objeví se okno, v jehož horní části je seznam nainstalovaných soucástí síté (obr. 1). Pro pouzití vytáceného pripojení k Internetu pomocí telefonu stací mít nainstalované dvě součásti, a to "Telefonní adaptér" a "Protokol TCP/IP". Máte-li nainstalované i některé další části sítě, je to v porádku a mûzete je ponechat. Pokud vám ovšem jedna nebo obě výše

uvedené polozky chybëjí, je nutné je do seznamu doplnit. To se provede vcelku jednoduše. Kliknete na tlačítko "Pridat" a v novém oknë kliknete bud' na polozku "Adaptér" (pokud vám chybí "Telefonní adaptér") nebo polozku "Protokol" (pokud vám chybí "Protokol TCP/IP") a znovu kliknete na tlacítko "Pridat". Mûze chvíli trvat, nez se objeví nové okno (viz. obr. 2), protoze Windows si nejprve potrebují vytvořit databázi ovladačů. Doplňujete-li položku "Telefonní adaptér" vyberete v seznamu "Vyrobci" firmu Microsoft a v seznamu v pravé cásti pak polozku "Telefonní adaptér". A potvrdíte kliknutím na "OK". V případě přidávání protokolu postupujete stejně. V seznamu výrobců v levé cásti okna opët volíte Microsoft a v pravé cásti okna vyhledáte

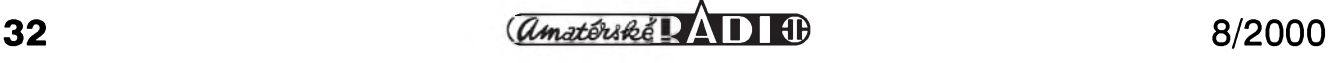

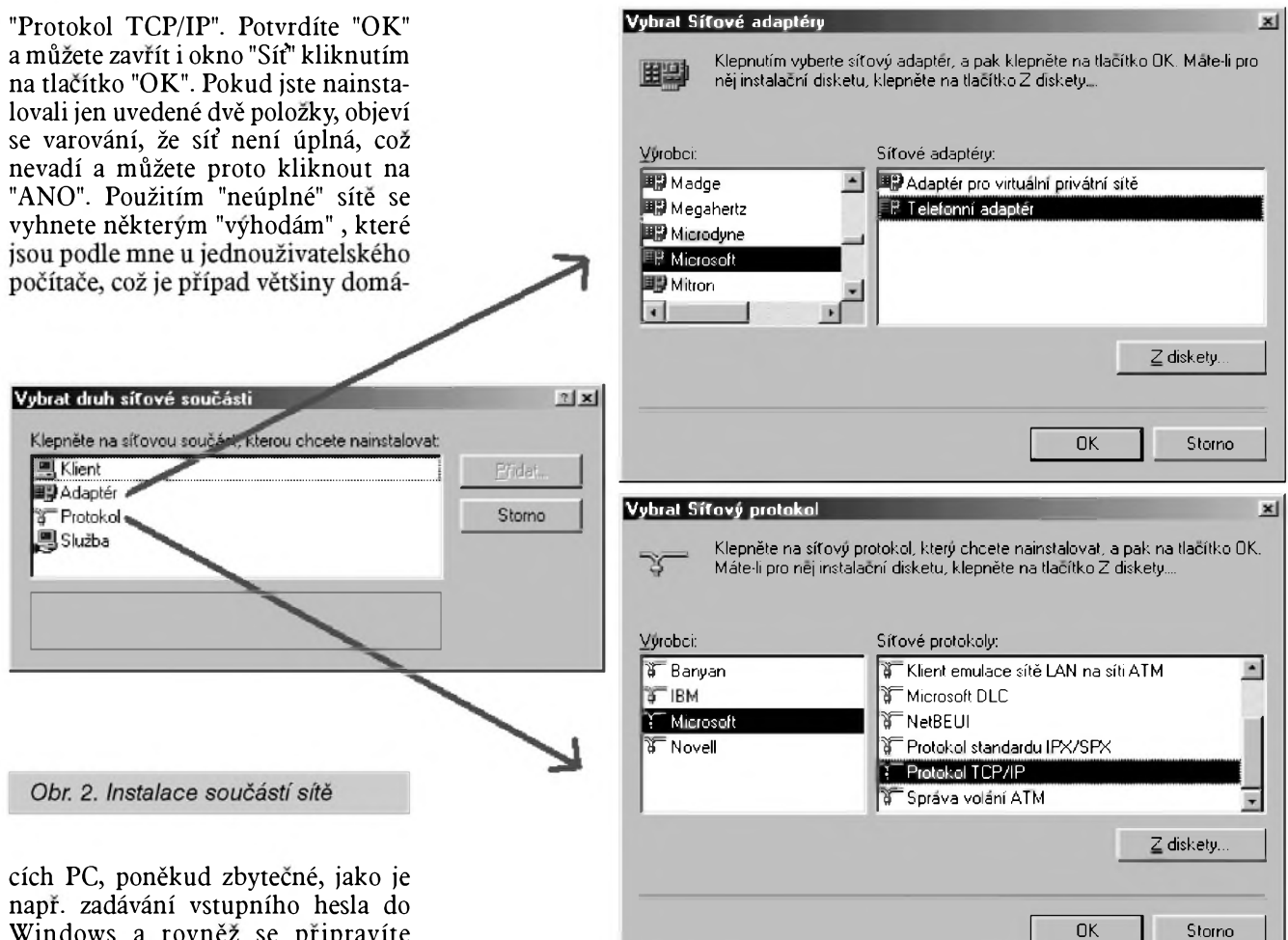

Windows a rovněž se připravíte o moznost prihlásit se k pocítaci jako jiny uzivatel, coz jisté nebudete postrádat. Jedinou viditelnou daní bude, ze si okno pro navázání telefonického pripojení k vaSemu ISP (Internet Service Provider - poskytovatel pripojení k Internetu; obr. 9) nebude pamatovat heslo (ovšem dík chybé ve Windows je velmi castym jevem, ze se heslo neukládá ani pri korektné nainstalované síti) a budete jej tedy muset při každém připojování znovu zadat.

Tím jste učinili první krok na cestě k Internetu. V dalSí fázi je nutné nastavit modem.

Pokud váš počítač modem neobsahuje, pak je nejjednodušší koupit externí modem, který se jednoduše pripojí kabelem a není nutné rozmontovat skrín pocítace, jako v prípadé modemu interního, tj. zasunutého do základové desky. Interní modemy jsou sice lacinější, ale obtížnější na montáz, kterou je lépe svérit odbornému servisu. Pokud jde o volbu modemu je vhodné volit značkový modem, ktery je homologován (tj. schválen Českým telekomunikačním

*Obr. 3. Instalace modemu*

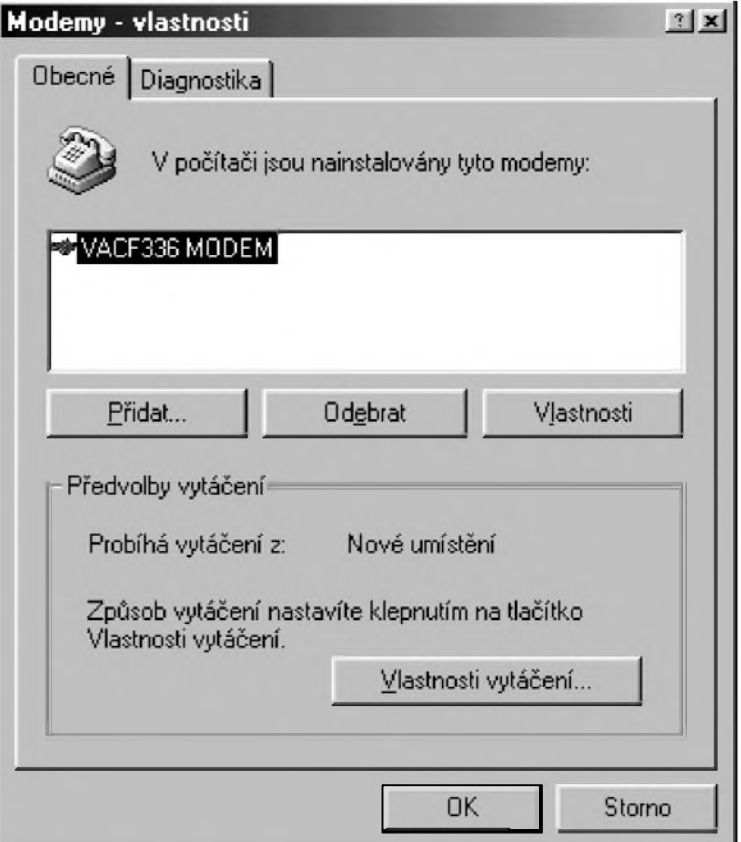

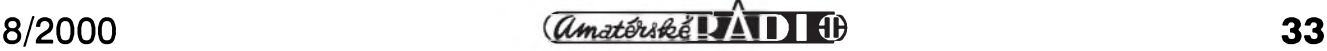

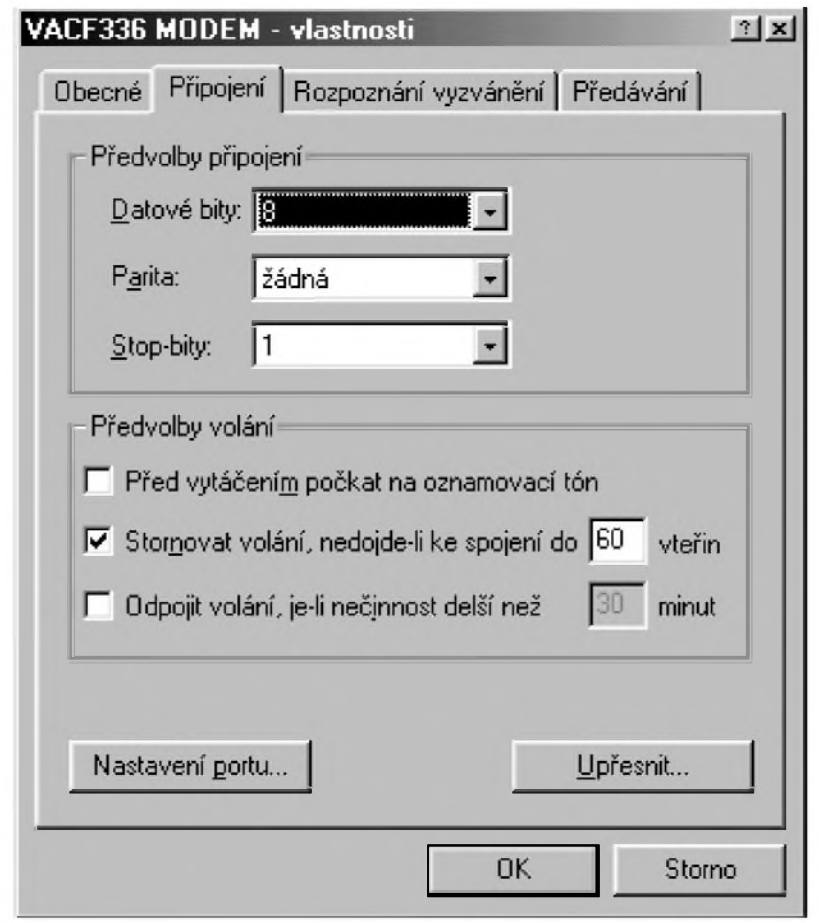

#### *Obr 4. Vlastnosti modemu*

úradem) pro pouzití v CR. NejnovëjSí modemy umožňují komunikaci rychlostí az 56 kbps (soubory se přenášejí rychlostí cca 7 kB/s), ale vzhledem k řadě omezení telefonní linky a kvalitë spojû v CR je tato rychlost spíSe teorií a v praxi dosáhnete srovnatelnych vysledkû s modemy 33,6 kbps, které jsou podstatnë levnější. Vlastní instalaci modemu ve Windows provedete podle návodu k modemu. Protoze vSak instalace mûze ve Windows provést nëkterá nevhodná nastavení, je prospëSné následnë ji zkontrolovat.

Modem se ve Windows 95/98 nastavuje tak, že kliknete na tlačítko "Start" na hlavním panelu a volíte z menu "Nastavení - Ovládací panely". V oknë, co se objeví, pak poklepete na ikonu "Modemy". Objeví se nové okno se seznamem všech modemů, které jsou v počítači nainstalovány (zpravidla to bude jen jeden; obr. 3). Kliknutím myší vyberete ze seznamu modem, ktery chcete pouzít (aby byl jeho název černě podsvícen) a následně

*Obr 5. Nastavení vlastností vytácení*

kliknete na tlacítko "Vlastnosti vytáčení". Na kartě vlastností vytáčen (obr. 4) múzete nastavit vychozí zemi (tedy Ceská republika) a svúj UTO (uzlovy telefonní obvod). Dúlezité je pouze zkontrolovat, zda je polozka "Vytočit pomocí:" nastavena na "Pulsní volby" (což je v ČR typický případ; pokud ovšem máte tónovou volbu, pak musíte zvolit ji).

Pak můžete okno uzavřít. Tím se vrátíte k vychozímu oknu, kde je stále označen vybraný modem a pokračujete kliknutím na tlačítko "Vlastnosti". Opët se objeví nové okno s nëkolika kartami a řadou voleb. Důležitá je zde pouze jediná polozka, kterou musíte zkontrolovat. Kliknëte na kartu "Pripojení" a přesvědčete se, že u volby "Před vytočením počkat na oznamovací tón" není zatržítko (viz obr. 5). Ostatní nastavení necháte tak, jak je nastavily samotné Windows při instalaci modemu. Tím jste připravili modem a mûzete pristoupit k vytvorení vlastního pripojení.

Kartu nastavení vlastností Windows nyní můžete uzavřít a můžete také uzavřít ovládací panely. Spustíte "Průzkumníka" a v jeho levé části kliknete na polozku "Telefonické

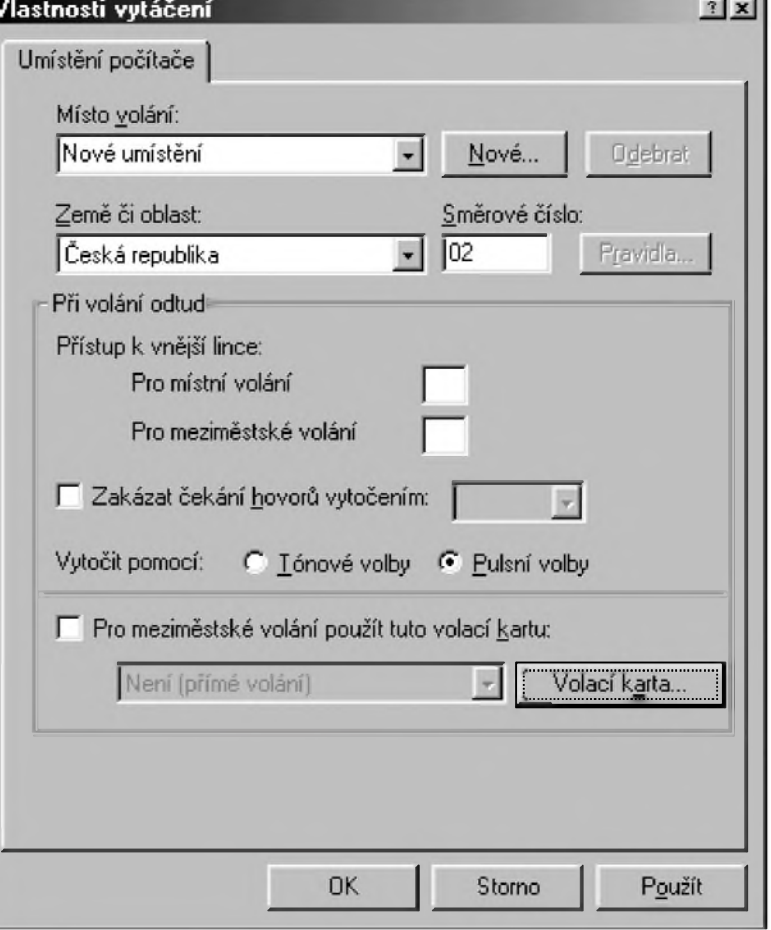

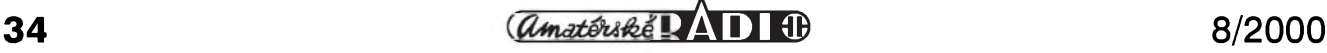

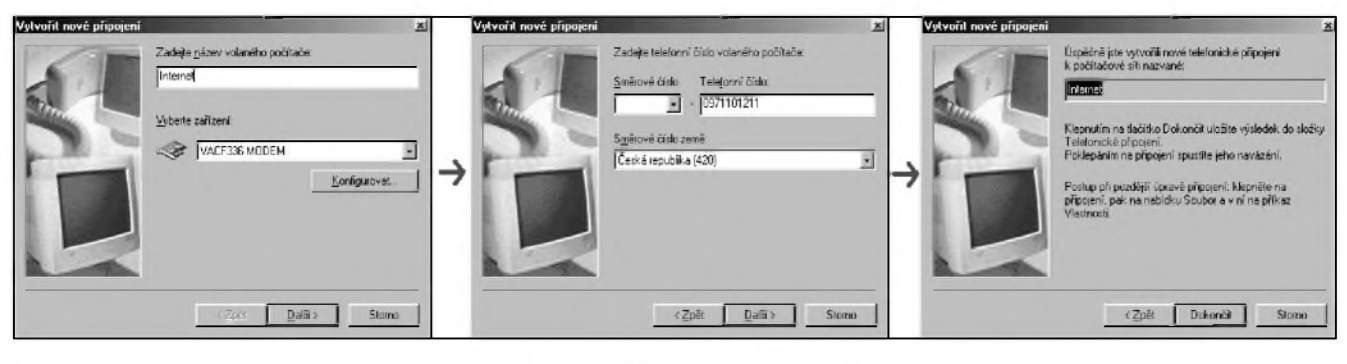

*Obr. 6. Vytvorení pripojeníObr.*

připojení sítě". V pravé části okna se objeví ikona "Vytvorit nové pripojení". Poklepejte na ní a objeví se nové dialogové okno (obr. 6), ve kterém se zadávají informace o vytváreném připojení. V první řadě je nutné připojení nějakým způsobem nazvat. Pripojení mûzete nazvat podle libosti např. Pavučina, Internet nebo použít jméno vašeho providera např. Video On Line. V okně také zkontrolujte, zda je správně nastaven modem (ve včetně počáteční nuly) do políčka ".Telefonní číslo" (pokud se chcete připojovat přes WO, zadáte 0971100811 - opet v tomto tvaru kdekoli na území CR; VOL zavoláte na čísle 0971200111 - pozor jen v těch UTO, ve kterych je Volny k dispozici; aktuální seznam je na *http://www. volny.cz/cgi-bin/volnet/show\_pops.cgi?lang*  $=cz\&cty=all;$  číslo 0971200555 je pro VOL v Praze a konečně číslo 0971214011 slozí pro spojení na ZB - jen v Praze). Neznamená to ovšem, ze byste se napr. k ZB nemohli pripojit treba z ValaSského Mezirící,

ale bylo by to dosti nerozumné, protoze byste museli uhradit poplatek za mezimestské spojení do Prahy. Políčka "Směrové číslo" a "Směrové číslo země" nevyplňujte (respektive nechte ve stavu, jak vám je Windows nabídnou; viz obr 6). Pokračujte kliknutím na tlačítko "Další" a v následném okně, které slouží pouze ke kontrole údajů, klikněte na tlačítko "Dokončit". Pokud jste postupovali správne, objeví se v Prûzkumníkovi nová ikona nazvaná podle toho, jak jste pojmenovali své pripojení. V našem případě tedy Internet.

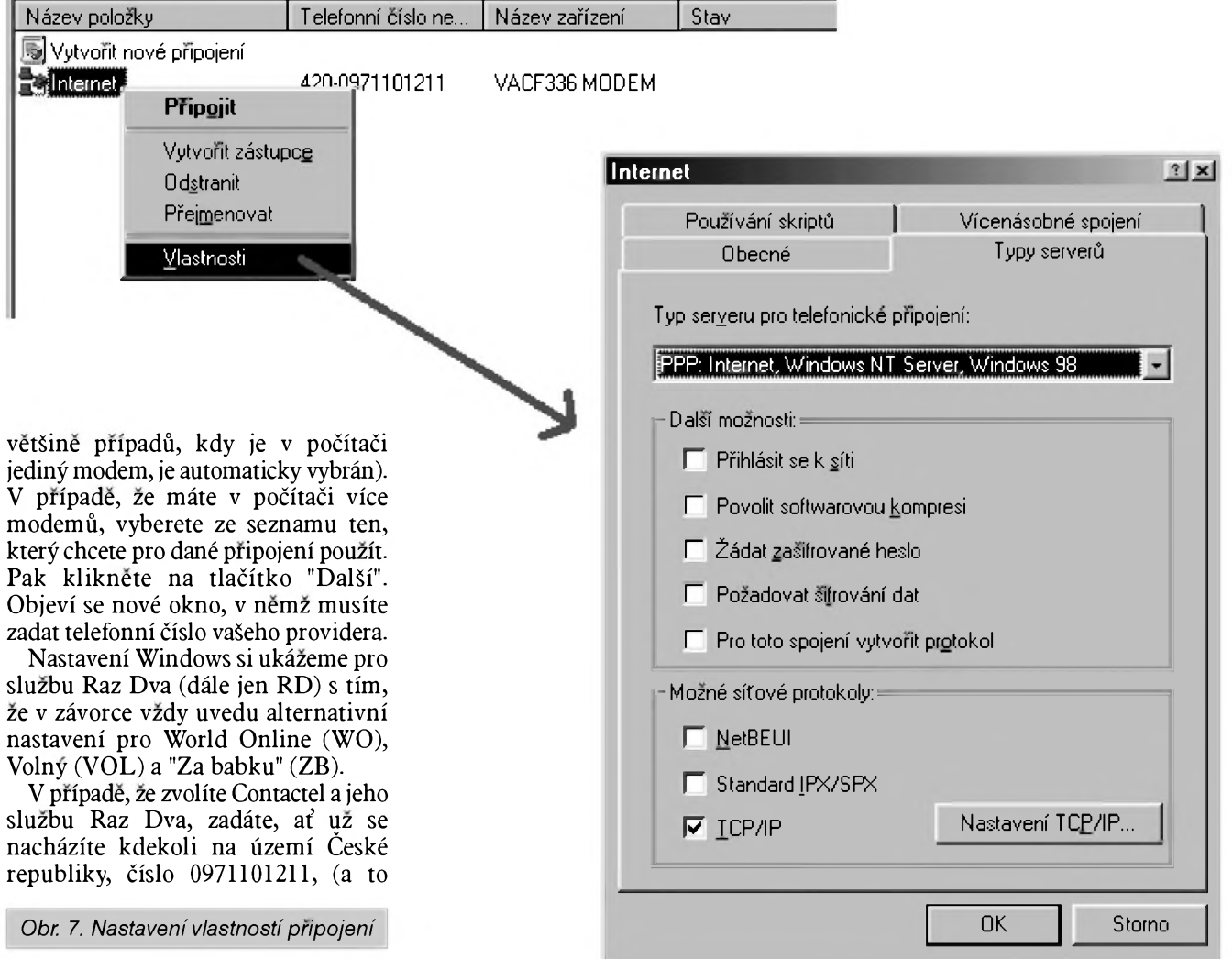

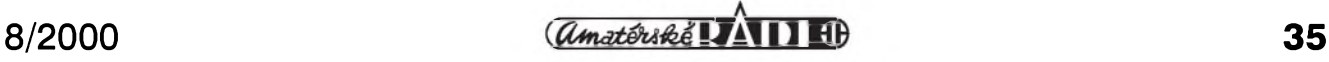

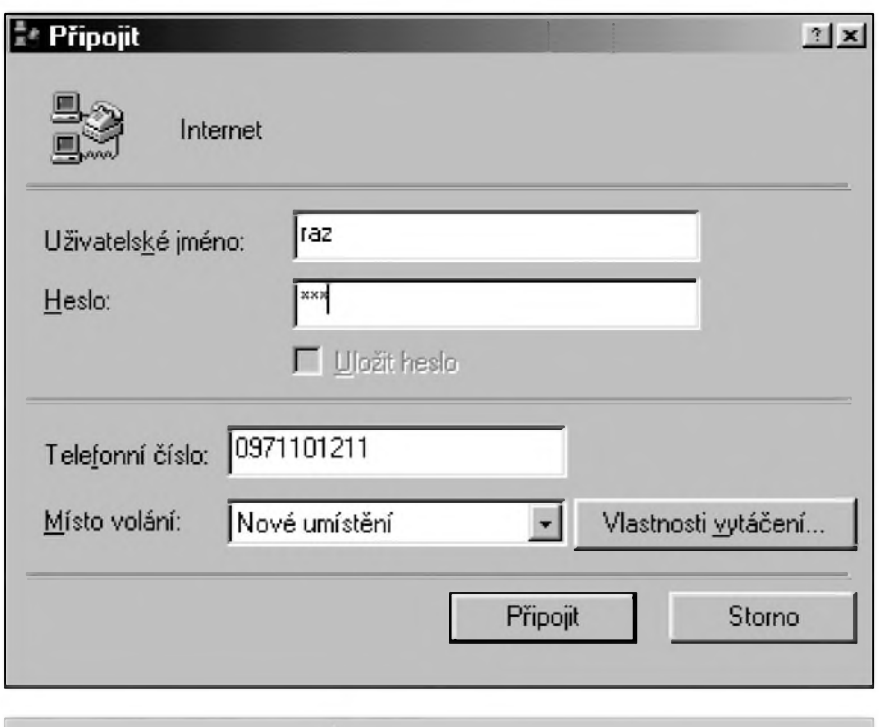

*Obr 9. Dialogové okno pro pripojení*

Nyní musíte pripojení nastavit tak, aby fungovalo co mozná nejlépe. Najedete na ikonu vámi vytvoreného pripojení a kliknete na ní pravym tlačítkem myši (obr. 7). V nabídce, která se objeví, zvolte polozku "Vlastnosti". Objeví se nové okno, kde mûzete provádêt nêkterá dodatecná nastavení.

Zajímavá je jediná karta, a to "Typy serverů". Na této kartě zrušte zatržítka u všech položek s výjimkou polozky TCP/IP a pak kliknête na tlacítko "Nastavení TCP/IP", které je hned vedle. Opět se otevře nové okno (obr. 8), které vyplníte následujícím zpûsobem. Kliknete na "Zadat adresy názvovych serverû rucnë" a do kolonky "Primární server DNS" vyplníte pro službu RD číslo 212.65.193.2 (195.146.100.5 pro WO; 212.20.96.34 pro VOL a 195.119. 168. 130 pro ZB) a do kolonky "Sekundární server DNS" vyplníte pro RD 194.239.134.83 (195.146.100.100 pro WO; 212.20.96.38 proVOL a 195.119. 168.66 pro ZB). Správnë vyplnëné okno pro pripojení pomocí RD vidíte na obr. 8. Nastavení pro pripojení pomocí různých služeb se tedy budou lišit pouze v uvedených číslech.

Připojení je připraveno, jste způsobilí ke vstupu na Internet. Pro jeho snazší používání vytvořte na ploše

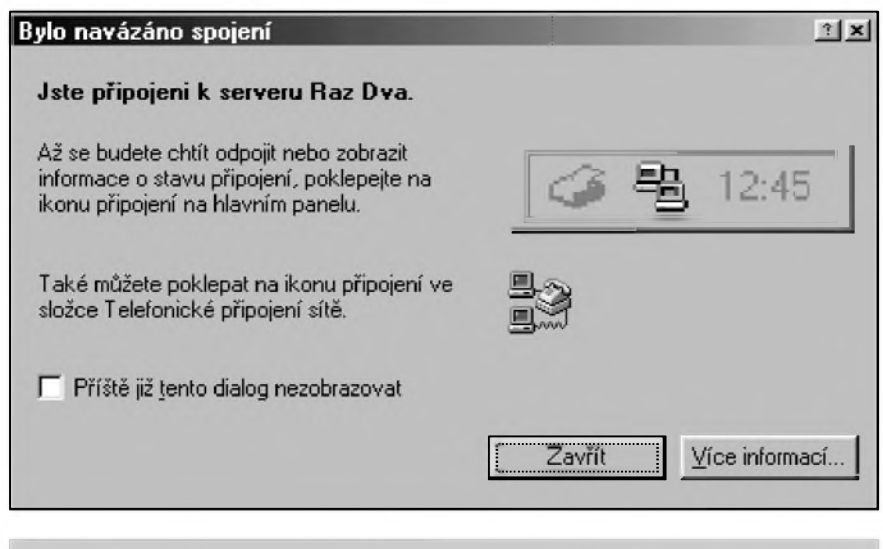

*Obr 10. Informace o navázání spojení*

zástupce pro vytvořené připojení, aby bylo mozné Internet spouStët poklepáním mySí prímo z pracovní plochy počítače a nebylo nutné otvírat Prûzkumníka.

#### **Prohlízec**

I když už je počítač připraven k připojení, je potřeba ještě jedna věc, abyste ze surfování nëco mëli. K prohlížení Internetu je potřeba mít na počítači nainstalován speciální software - prohlížeč. Dnes nejběžněji pouzívany - Microsoft Internet Explorer - je distribuován zdarma a většina počítačů dodávaných s Windows 95/98 jej má jiz predinstalován. Pokud vám prohlížeč schází, můžete jej bezplatnë získat od poskytovatelû pripojení. Pokud jste zvolili sluzbu Raz Dva zavolejte na 0800108010 (WO 0800184184, VOL 02/96251333) a nechte si zaslat instalační CD pro jejich sluzbu bezplatného pripojení. Na všech CD najdete mimo jiné i prohlížeč MS Internet Explorer. Pokud ovšem již prohlížeč máte, nemusíte ztrácet čas čekáním na poštu.

Po nainstalování prohlížeče jste skutečně připraveni k prvnímu pripojení k síti Internet. Poklepete na zástupce pro pripojení k Internetu, kterého jste si vytvorili na pracovní ploSe a objeví se dialogové okno (obr. 9), v němž je nutné zadat vaše prihlaSovací jméno a heslo. Dûvod, proč jako výchozí popisuji službu Raz Dva, vychází z toho, ze tuto sluzbu můžete začít používat opravdu nejjednoduSSím zpûsobem, bez nutnosti jiz nëjaké pripojení mít, nebo objednávat instalační CD od providera či absolvovat jiné přípravné procedury. Do políčka "Přihlašovací jméno" stačí zadat "raz" (bez uvozovek) a do políčka heslo "dva" (nenechte se zmást tím, že se místo vyplňovaného textu vypisují jen hvězdičky). Nyní kliknëte na "Pripojit" a jakmile se objeví nové dialogové okno (obr. 10), mûzete kliknout na "Zavrít" a spustit Internet Explorer.

V prohlížeči zadáte adresu *<http://vitejte.razdva.cz>*. Prvním, co musíte udělat, je dokončit registraci. Na stránce, která se načte zadáte jako "Registrační číslo" slovo "raz" (bez uvozovek) a jako "Heslo" slovo "dva". Kliknete na "Odeslat" a dostanete se na stránku s formulárem (obr. 11). Contactel po vás ve srovnání s ostatními pozaduje nejménë informací. Musíte vyplnit jen základní osobní informace.

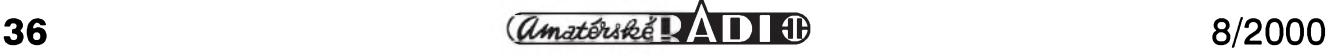

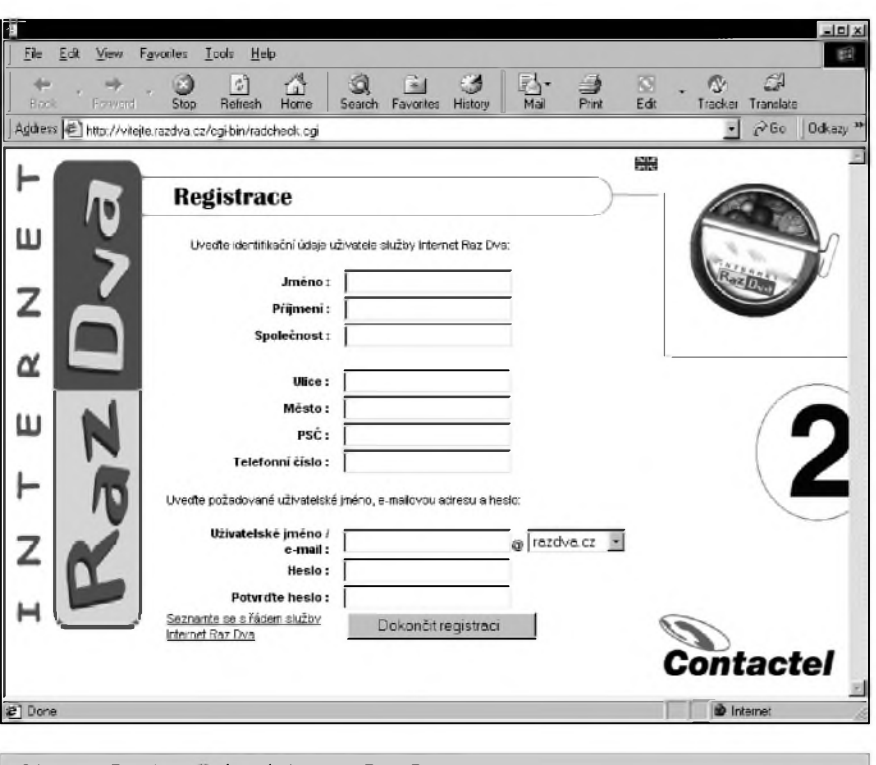

*Obr. 11. Registracní stránka pro Raz Dva*

Další, co musíte udělat, je vybrat si e-mailovou adresu (první část adresy si můžete vymyslet libovolně, část za  $@$  je přednastavena na <razdva.cz>, ale na výběr máte ještě šest dalších mozností). VaSe e-mailová adresa je důležitá i z toho důvodu, že bude sloužit jako vaše přihlašovací jméno. Pozornost je potreba venovat také volbe vhodného hesla. Po zadání údajů pokračujete kliknutím na tlačítko "Dokončit registraci". Pročtěte si informace o dokončení registrace a opětovným kliknutím na tlačítko "Dokončit instalaci" ji ukončíte. Nyní je ještě možné nechat WWW stránku, aby ve vašem počítači vytvořila všechna nastavení a zřídila připojení nazvané "Contactel", určené napříště k pripojení do Internetu. Máte-li zájem o vytvoření tohoto připojení, nastavte v dialogu (obr. 12) polozku "Otevrít tento soubor z aktuálního nastavení" a klikněte na "OK". Pozn.: Mûzete vSak s klidem stisknout tlačítko "Storno", protože vytvoření nového připojení není potřeba. Mûzete pouzít jiz vytvorené pripojení, ale jako prihlaSovací jméno musíte napříště zadávat vámi vybranou e-mailovou adresu (místo"raz") a heslo zadávat podle toho, jaké jste si zvolili (místo pûvodního "dva"). A je to.

Nyní, když máte funkční účet u providera a mûzete tedy podle libosti surfovat Internetem, mûzete si velice snadno zřídit přímo na síti účet u dalších popisovaných služeb. Všechna nastavení jsou pritom popsána v textu výše, stačí získat přihlašovací jméno a heslo. Registrační stránky WO najdete na *<http://signup.worldonline.cz>*. VOL na *<http://www.volny.cz/cz/volny/> subscribe.html* a ZB na *<http://internet>.* <zababku.net>. Ve všech případech musíte zodpovědět více osobních otázek než tomu bylo v případě služby Raz Dva, ale registrace je i tak hotova behem

**INTERNET**

několika minut. Tím získáte přihla-Sovací jméno a heslo k jinym sluzbám, které pak zadáváte v dialogu pro telefonické připojení. Na počítači pritom mûzete mít vytvoreno hned nekolik pripojení a strídat mezi nimi (jen si nesmíte poplést prihlaSovací údaje a hesla). Po určité době asi zjistíte, ktery z poskytovatelû vám nejlépe vyhovuje - rychlostí, dostupností (jak často se na jeho číslo nedá dovolat), doplñkovymi sluzbami. Pak můžete ostatní účty zrušit. Není třeba se odhlaSovat. Pokud sluzeb providera nebudete po dlouhou dobu vyuzívat, zruší váš účet automaticky.

Začátečníkům věnuji ještě příští pokračování, kdy si detailně popíšeme, jak nastavit poStovního klienta pro nově zřízené připojení a jakým zpûsobem umístit prezentaci do prostoru na WWW serveru providera, který jste získali spolu s připojením.

A ještě malou poznámku na závěr. Zvolíte-li "Internet za babku", budete mít nejen pripojení zdarma, ale navíc přispějete na dobrou věc. Jak jsem již v minulosti na stránkách AR uvádel, podle nových pravidel se Český Telecom dělí o část svých zisků ze surfarů s providery. V případě "Internetu za babku" je společností, která inkasuje tento příspěvek, společnost Brailcom, o. p. s., která se mimo jiné zabývá zpřístupňováním Internetu slepcům a těžce zrakově postiženým. AC tedy vyuzíváte jejich sluzby zadarmo, můžete přispět na jejich prospěšnou činnost.

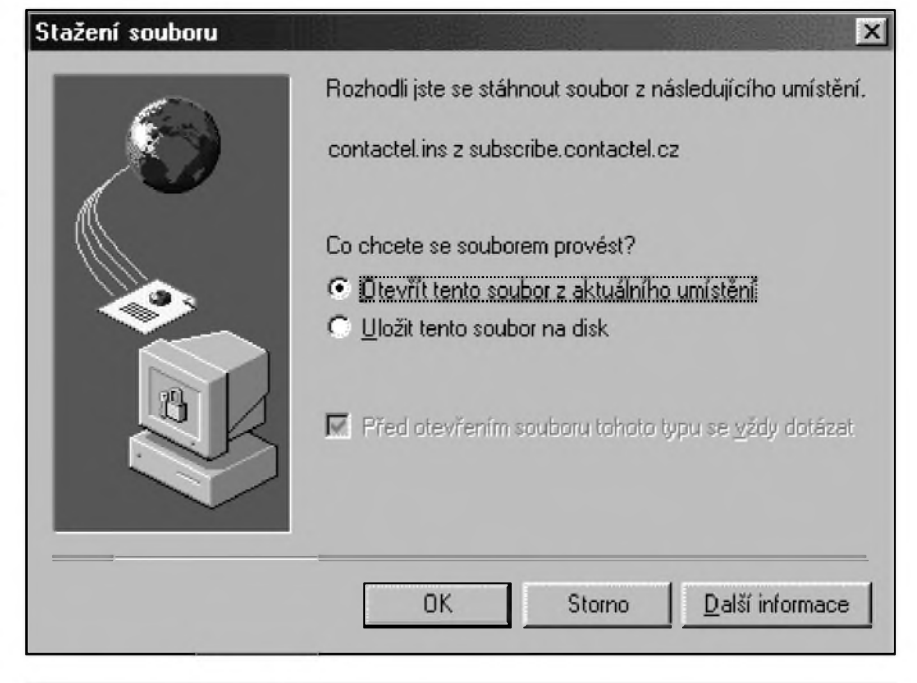

*Obr. 12. Okno pro ulození instalace na disk*

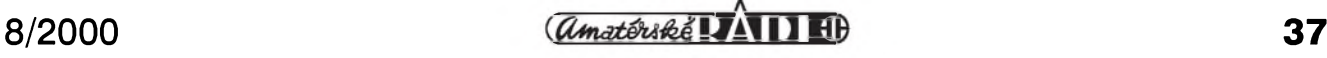

# **Slyseli jste o prístroji, zvaném fultograf?**

Kdyz mne pred více nez dvaceti lety pozval jeden z prvních prerovskÿch radioamatérû, pan Karel Koksa, který byl aktivní již v předvûlecnÿch létech a jestë krátce po válce do odebrání licencí vëtsinë radioamatérû známÿ pod znackou OK2KP, netusil jsem, ze kromë vzácnÿch trofejí, jako byly predválecné QSL lístky, diplom WAC a mnoho vzácné literatury, uvidím i zajímavý funkční technický výtvor, na kterÿ bylo mozné jiz v roce 1928, tedy pred více jak 70 lety prijímat zřetelné obrazy, vysílané některými zahraničními stanicemi na dnešních dlouhÿch vlnách. Byly to napr. stanice Königwusterhausen, Mnichov a Vídeñ. Nëkteré ze zachycenÿch obrázkû mël dokonce v archivu, byly jestë stále dobré kvality a zřetelné.

V casopise Ceskoslovenskÿ radiosvët c. 5 z roku 1929 byl zverejnën p. Wienerem článek "Návod na domácí zhotovení fultografu", podle kterého p. Koksa svûj prístroj velmi preciznë zhotovil. Jak se píse v 8. čísle téhož časopisu, "...dlouhým ùnavnÿm depesím dávanÿm Morseovkou bude odzvonëno, neboí novÿ způsob použití fultografu přenos depesí velmi zrychluje a zachovává pritom pûvodní úpravu textu. Zatím se toto zařízení osvědčuje na několika námořních parnících ... zkušenosti dosvědčují, že text psaný psacím strojem lze velmi dobre prenáseti na vzdálenost 1500 km."

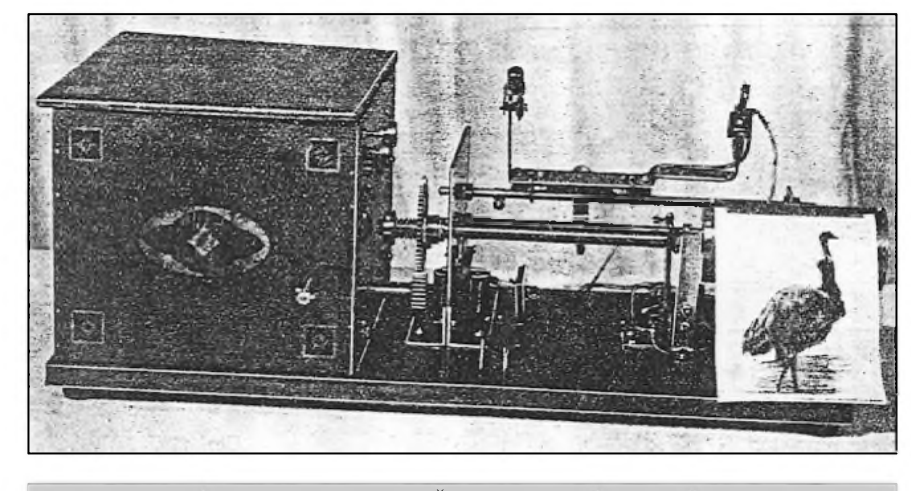

*Obr. 1. Celkovy pohled na fultograf (Ceskoslovensky radiosvet C. 7/1929)*

Byl to tedy predchûdce dnesních faxû, ovsem s bezdrátovÿm prenosem signálů. Princip fultografu byl pomërnë jednoduchÿ. Na vysílací stranë se otácel konstantními otáckami kovovÿ válec, kterého se dotÿkal hrot, posouvanÿ pomocí sroubu s jemnÿm závitem podél válce. Na kazdou otocku válce pripadl posun o jeden závit. Na válec se pripevnila kovová fólie, na které byl prichycen vysílanÿ obraz (list textu ap.). Svëtlá místa byla na originále vodivá, tmavá nevodivá. Vysílal se tedy "negativ" obrázku. Na horní stranë obrázku byl dále pripevnën ùzkÿ kovovÿ pásek, a kdyz pres nëj kovovÿ hrot prejel, byla vyslána silná synchronizační značka.

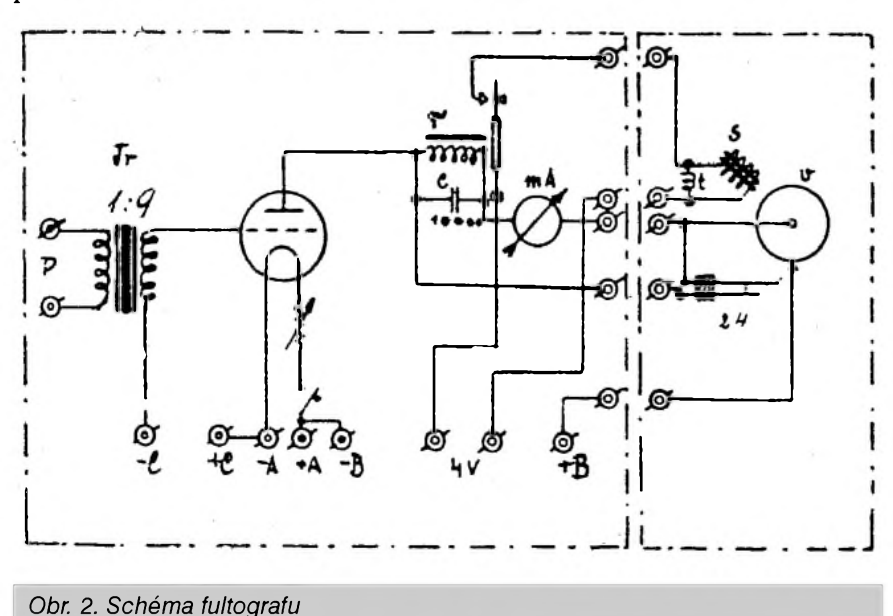

Takto byly provádëny prvé pokusy, ale v dobë, kdy byl návod na zhotovení fultografu zverejnën, se jiz pouzívala na vysílací stranë fotobuñka, coz vysílací proces znacnë zjednodusilo.

Ve vysílací stanici byl jestë nízkofrekvencní oscilátor, kterÿm byla více ci ménë modulována nosná vlna v závislosti na vodivosti právë vysílaného místa obrázku. U prijmace tomu bylo obrácenë. Prijatá synchronizační značka spustila pomocí magnetu otácení válecku jedna otáčka válečku znamenala i otocení posuvného sroubu, kterÿ ovládal hrot, o jeden závit. Po dokončení otočky se válec zafixoval opët ve vÿchozí poloze a cekal na dalsísynchronizacní znacku. Z toho vyplývá, že se váleček musel otáčet na prijímací stranë nepatrnë rychleji nez na stranë vysílací.

Na přijímací straně přejížděl hrot pres vlhkÿ papír napustënÿ roztokem skrobu a jodidu draselného a podle intenzity přijímaného nf signálu se jodid pûsobením proudu více ci ménë chemicky rozkládal a zbarvoval skrob na hnëdo. Zachycené obrázky byly charakteristické zvlástním svislÿm rastrem, podle kterého byly snadno rozeznatelné od obrazů přijímaných jinou technikou.

Na obrázcích vidíte jednak dobové schéma fultografu, jednak mechanické provedení této dnes kuriozity, tehdy technického zázraku.

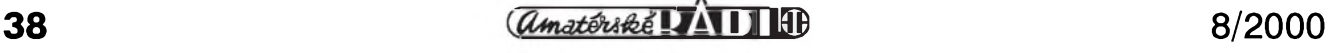

# **Prijímac R1155**

# **Miroslav Horník, OM3CKU**

Tento prijímač určite utkvel v pamati mnohych rádioamatérov, ktorí začínali svoju činnosť v povojnovom období. Nebol síce taký rozšírený ako nemecké "Torny", "EKáčka", "ELiny" a "EZetky", ale podľa dobových materiálov sa vyskytoval dosť často.

Pôvodne skonštruovaný firmou Marconi pre potreby Britského král'ovského letectva - RAF sa pouzíval spolu s vysielacom T1154 (vykon asi 50 W) pocas celej druhej svetovej vojny v lietadlách britskej produkcie, v ktorých bol radista ako samostatný člen posádky. Frekvenčný rozsah prijímaca 75 az 500 kHz, 0,6 az 1,6 a 3 az 18 MHz v piatich podrozsahoch bol dany nielen potrebou komunikácie v pásme krátkych vín, ale aj spolupráce s lod'stvom, ktoré pouzívalo vo vel'kej miere aj stredovlnné vysielanie v okolí 500 kHz, a tiez potrebou pouzívania radionavigácie na pomerne vel'ké vzdialenosti, kde boli pouzívané dlhovlnné a stredovlnné vysielače.

Konštrukcia prijímača vychádzala z poznatkov a mozností rádiotechniky v polovici 30. rokov. Doraz bol kladeny na spoľahlivosť a stabilitu prijímača pri pouzití súciastok overenych v praxi. Z tohoto dôvodu nebola ani konStrukcia príliS miniaturizovaná. Elektrónky boli v sklenenom prevedení s päticami typu "americký oktal". Kostra a skriňa prijímača boli rieSené doslednym pouzitím hliníku, co sa priaznivo prejavilo na hmotnosti prijímača.

Zapojením sa jednalo o klasicky, 7elektrónkovy superhet s jednym zmiešavaním a medzifrekvenciou 580 kHz, ktory bol doplneny o dve elektrónky vyuzívané v obvodoch pre rádiové zameriavanie. Aké elektrónky a v akom zapojení, to sa mi nepodarilo zistiť. Najzaujímavejšou vlastnosťou tohto prijímaca je ladiaci prevod, ktory sa pri prvom kontakte s prijímačom zdá nefunkčný, nakoľko jeho prevodovy pomer je asi 1:900. Preto sa prijímac dal dobre naladif na stanicu, aj ked' stupnica je pomerne hrubá. Hrubé ladenie bolo riešené priamym ovládaním otocného kondenzátora. Tvorcovia prijímaca mali vel'ké pochopenie pre potreby radistu v bojovom lietadle, co dokazuje aj farebné rozlíSenie na stupnici. Jednotlivé úseky stupnice boli zafarbené zhodne s ovládacími prvkami vysielača pre príslušný frekvencny rozsah. Úseky vysielacom nevyužívané boli vyznačené čierne.

ZvláStnosfou je aj pouzitie elektrónkového indikátoru vyladenia (magické oko) vo vojenskom prijímaci. Tento bol pravdepodobne použitý z dôvodov väcSej otrasuvzdornosti a citlivosti ako ručičkový merací prístroj. Vd'aka svojim pomerne dobrym vlastnostiam, samozrejme s ohl'adom na dobu vzniku, bol pomerne obl'úbeny a pouzívany nielen v lietadlách, ale aj ako odposluchový prijímac v rôznych rádiovych strediskách RAF.

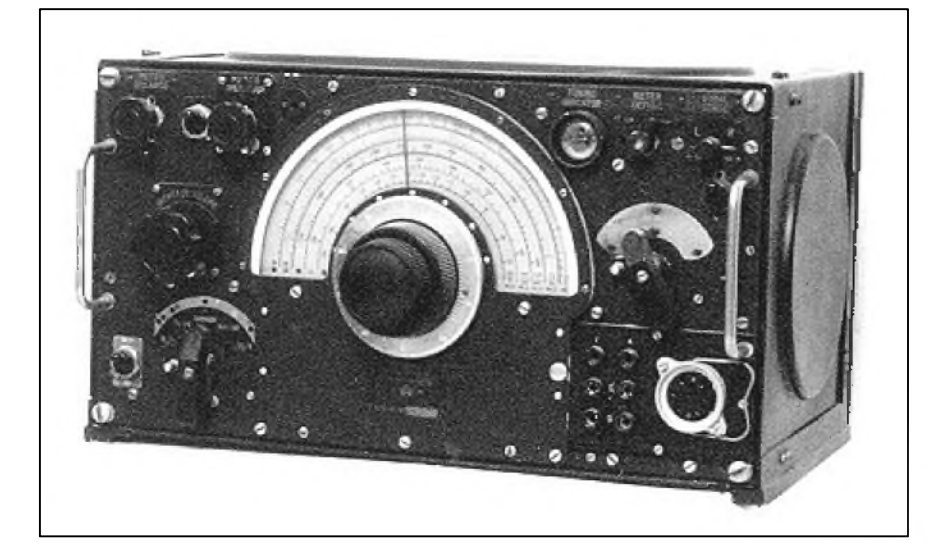

Technické údaje pôvodného prijímača som nezistil, takže uvediem iba údaje zmerané na jednom kuse cez Standardnú umelú anténu: citlivosf pre pomer s/ $\angle$  3/1, A1 = 1,5  $\mu$ V a pre A3 = 6  $\mu$ V, šírka pásma pre pokles o 6 dB asi 7 kHz, pri pouzití nffiltra 2 kHz. Tieto údaje sú priblizne rovnaké, ako bol Standard v tej dobe. Ved' napr. EK10 aj US9 mali udávanú citlivosť pre A1 asi 3 až 4  $\mu$ V a šírku pásma 8 kHz, US9 pri pouzití X-talového filtra <sup>1</sup> kHz. LepSie vlastnosti by sa v lietadle obklopenom elektrostatickymi vybojmi aj tak neboli mohli vyuzif a pri celkovej stabilite komunikačného reťazca by mohla väcSia selektivita viesf skôr k strate spojenia ako k jeho zlepSeniu.

Schéma prijímača, ktorú mám k dispozícii, je o elektrónky pouzívané pri zameriavaní vysielačov ochudobnená a k reprodukcii bohuzial nepoužiteľná.

V povojnovom období boli prijmace vyuzívané na ambasádach CSR, odkial' aj moja schéma pochádza, spolu s vysielacmi R.U.80 odvodenymi z konStrukcie p. Simandla, zároveñ autora úpravy prijímača, ktorý počas vojny pracoval ako rádiový technik<br>Vojenskej rádiovej ústredne Vojenskej rádiovej ústredne londynskeho MO. Tiez boli pouzívané ako prijímače na krajských správach MV najcastejSie s vysielacmi "Pelikán". Prijímač na obr. 1 je v prevedení používanom už na ambasádach. Rozdiel je v pravom spodnom rohu, kde je namontovaná doSticka so zdierkami pre slúchadlá, reproduktor, anténu a uzemnenie, spolu s napájacím konektorom. V tomto priestore boli pôvodne tri nozové konektory pre napájanie, antény (rámové zameriavace a drôtová anténa pre komunikáciu) a ich ovládanie a tiez vystup pre slúchadlá a palubny telefón. Na prijímaci v pôvodnom prevedení mal radista moznosf priamo prepínaf charakteristiky antén zo všesmerovej na "srdcovku" a "osmičku" a zároveň bolo tymto prepínacom mozné aj vypínaf AVC.

*Obr. 1. Pohfad na predny panel prijímaca R1155*

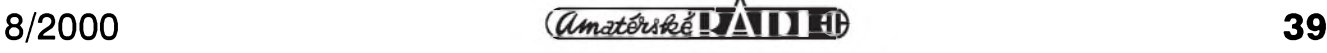

# **Vyvoj povolovacích podmínek v CSR**

# **Ing. Jirí Pecek, OK2QX**

#### (*Pokraíovám)*

Vysílání mimo ohlášené stanoviště bylo povoleno, ale kazdÿ takovÿ prípad musel bÿt oznámen KSR. Koncesionár je povinen v rámci branné vÿchovy spolupracovat s orgány vojenské správy a říditi se v tomto směru příslušnými pokyny. Musí bÿt kdykoliv k dispozici státní správe, a to podle pokynú ministerstva poSt... Dále se hovorí o moznosti zprostředkovávat zprávy při živelních pohromách ap. a nejnižší sankcí při poruSení podmínek bylo zastavení činnosti na určitou dobu, dále zrušení koncese a event. trestní stíhání podle zákonných ustanovení.

VMP 13/1947 upravuje znění podmínek z roku 1946 tak, ze povoluje FM provoz na kmitočtech 58,5 -60 Mc/s, 115-118 Mc/s a 227-230 Mc/s pri maximálním rozkmitu 15 kc/s a rozSirují fone provoz v pásmu 80 m pro třídy A a B na 3,685-3,95 Mc/s. Další změna vyšla ve VMP 60/1947 a urcila, ze od 1. 1. 1948 pri vysílání mimo stálé stanoviště se volací značka doplñuje lomítkem a císlicí oznacující oblast, odkud stanice dočasně vysílá (tzn. /1 pro Cechy, /2 pro Moravu, /3 pro Slovensko). Další změna, týkající se klubovych stanic, byla vydána pod c.j. *C/6* 5330-0:69840 dne 15. 12. 1947. Urcovala, že u volacích značek klubových stanic, které se již tehdy

vydávaly třípísmenné, se prvé písmeno mení na O (OKxO..). Toto ustanovení však vyšlo pouze v Oběžníku reditelství pošt a zmiňuje se o něm oznámení o změně volacích značek těchto stanic, které bylo ve Věstníku publikováno. Poslední změna byla uvedena ve VMP 27/1948, kterÿm se rozSiruje fone provoz v pásmu 10 m na 28,3-30 MHz.

#### **1949 - 1951**

V roce 1949 byly ve VMP č. 5/1949 otiSteny nové, modernizované "Koncesní podmínky pro vysílací radioelektrické stanice pokusné" a současně zrušena platnost stávajících

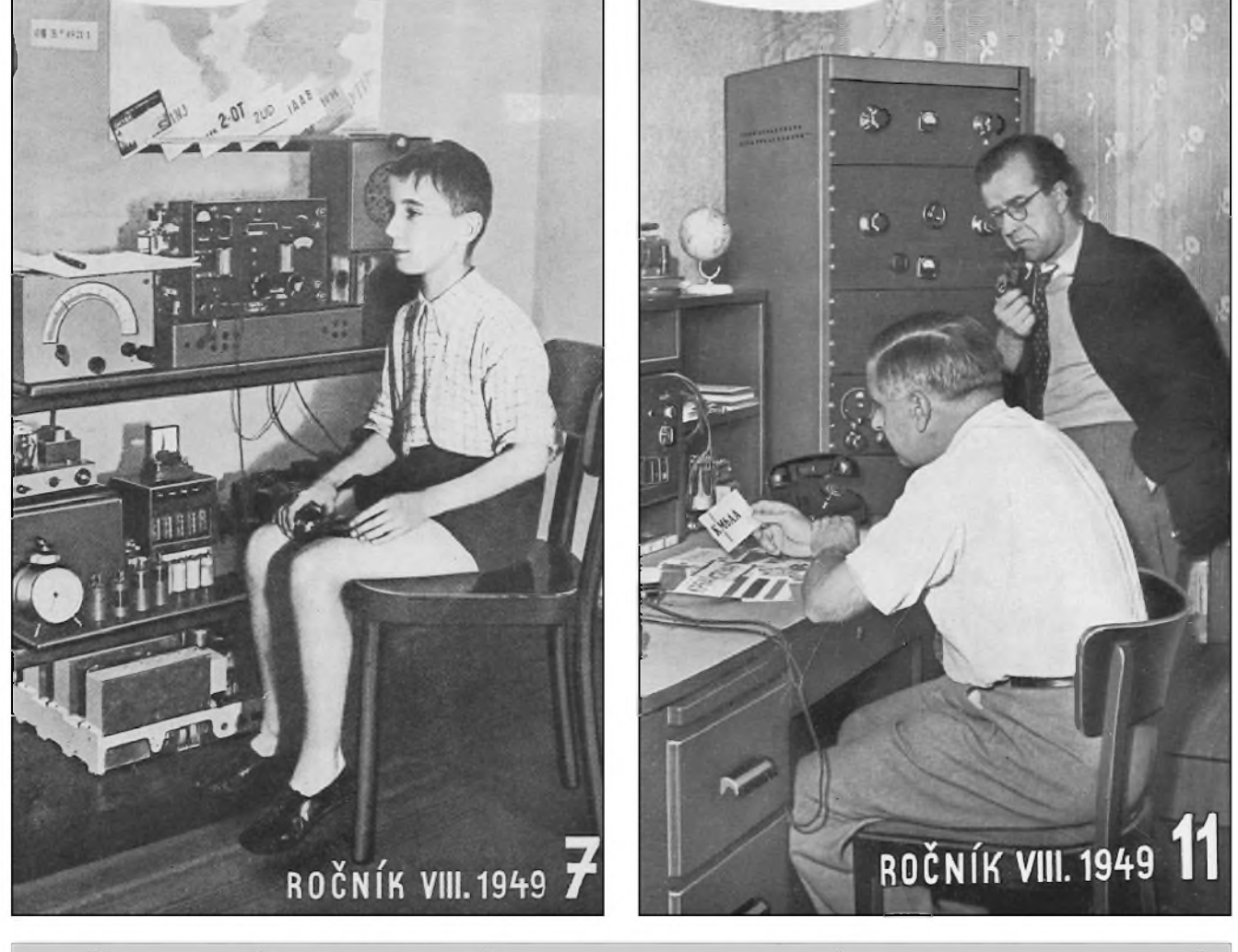

*Tehdejsí radioamatérsky Casopis Krátké vlny predstavoval na titulních stranách nase radioamatéry. Z malého posluchace* OK1-4291 (vlevo) se stal dnešní předseda Českého radioklubu Ing. Miloš Prostecký, OK1MP. Vpravo dvě legendy českého *amatérského vysílání - Dr. Alois Kovanda, OK1LM (sedící) a Jan Síma, OK1JX*

**40 a** *a <i>a a a a a a a b 1 a b 1 e 1 1 e 1 e 1 e 1 e 1 e 1 e 1 e 1 e 1 e 1 e 1 e 1 e 1 e 1 e 1* 

z roku 1946, včetně všech dodatků. I tyto ještě hovoří o povinnosti dodrzování ustanovení zákona o telegrafech z 23. 3. 1923 a z pocátku tohoto pojednání zminovaného vládního nařízení č. 82/1925..., jakož i všech predpisû vydanych ministerstvem poSt pro koncesionáre... a o povinnosti rídit se predpisy mezinárodními pro amatérské vysílací stanice. Ty však nebyly blíze definovány.

V podstatë se vSak jednalo jen o úpravu stávajících podmínek, kde k podstatnym zménám doSlo jen v oblasti kmitočtových přídělů a zminuji se pouze o zménách. Byly stanoveny  $3$  třídy - A, B a C, začátečníci byli všichni zařazeni do trídy C; po uplynutí jednoho roku byli automaticky (pokud nebyl podán od CAV návrh na prodlouzení nebo zkrácení lhůty) přeřazeni do třídy B. Do třídy A přešel koncesionář po tríleté praxi ve trídé B, pokud navázal kazdorocnë alespon 300 spojení s cizímistanicemi, nebo spojení ménë, ale s 50 nebo více zemémi. Dále se zde vyzadovala znalost vysílat i prijímat morseovku rychlostí 90 zn/min. Zádost se zasílala prostrednictvím CAV, rozhodovala místně příslušná sluzebna KSR a zarazování bylo zveřejňováno ve spolkovém časopise ČAV.

Jednotlivé třídy měly povoleno 10 - 50 - 100 W, ve trídé C mohly byt používány jen vysílače řízené krystalem nebo ECO. Koncesionári třídy A mohli v pásmu 14 Mc/s zvýšit příkon až na 150 W.

Povolená pásma - pro CW (A1) třída A: 1,75-2,0 Mc/s, 3,5-3,635 a 3,685-3,95 Mc/s, 7,0-7,3 Mc/s, 14,0-14,4 Mc/s, 28 -29,7 Mc/s (poprvé omezení pod 30 MHz) a dále tzv. ultrakrátkovlnná frekvencní pásma 50-54 Mc/s docasnë, 144-150 Mc/s, z toho 146-150 docasné), 220-225 Mc/s docasné, 420-460 Mc/s spolu s leteckou navigací, která nesměla být rušena, a pásma 1215 -1300, 2300-2450, 3300-3500 (docasné), 5650-5850, 10 000-10 500 a 21 000 -22 000 Mc/s. Pro provoz A2 a A3 (modulovaná telegrafie a fonie) 3,685 -3,95 Mc/s, 7,1-7,3, 14,15-14,25, 28,2 -29,7 Mc/s a všechna UKV pásma. Trída B mêla povolená pásma stejná, ovšem třída C jen A1 provoz na 1,75 -2,0 a 3,5-3,635 Mc/s; A2 a A3 provoz na UKV pásmech stejnych jako třída A.

Pobočky ČAV mohly zřizovat klubové stanice určené pro výchovu clenû, pod vedením odpovëdného instruktora jmenovaného ústredím CAV, ktery mél sám koncesi. Propůjčení koncese i u jednotlivců bylo vázáno na clenství v CAV. PoStovní správa a RKÚ (Radiokomunikacní kontrolní úrad) mohly kdykoliv zařízení prohlédnout a přezkoušet na náklad koncesionáře. Pracovat se smélo jen s tèmi vysílacími stanicemi, které byly koncesované - o stanicích nekoncesovaných měl povinnost kazdy koncesionár ihned informovat KSR. Propůjčení koncese bylo jeStë oznamováno ve VMP a ve spolkovém časopise CAV.

Předepsán byl přesný deník, jehož stránky musely byt predem strojovë císlovány, v pevné vazbë a listy nesmëly byt vyjímány. Zapisoval se cely prijaty text a podstatny obsah vyslanych sdélení. Telegrafní tajemství muselo byt zachováváno, ale jak se zde praví: "... toto ustanovení neplatí, pokud je zákony pod trestem stanovena všeobecná povinnost oznamovat určité trestné činy (např. podle zákona na ochranu lidovëdemokratické republiky)". Vysílání mimo ohláSené stanoviStë bylo povoleno, ale kazdy takovy prípad musel byt oznámen KSR.

Závěrečná ustanovení jsou vážná hlavnë sankcemi a byl v nich jiz znatelný vliv bezpečnostních orgánů a celkové tehdejší politické situace:

(26) Koncesionár je povinen v rámci branné výchovy spolupracovat s orgány vojenské správy a říditi se v tomto směru příslušnými pokyny. Musí byt kdykoliv k dispozici státní správé, a to podle pokynû ministerstva poSt, popríp. ministerstva vnitra... (dále se hovorí o moznosti zprostredkovávat zprávy při živelních pohromách ap.).

(28) PoruSení koncesních podmínek má za následek zastavení cinnosti vysílací radioelektrické stanice pokusné na určitou dobu nebo zrušení koncese nehledë k event. trestnímu stíhání podle příslušných zákonných ustanovení.

(29) Koncesionár je povinen predloziti prohláSení dvou fysickych osob, které se zaručují, že koncesionář nezneuzije nebo neumozní zneuzití své vysílací stanice k protistátní činnosti; v prohláSení musí byt uvedena i osobní data tëchto osob.

**Toto poslední ustanovení znamenalo vyznamny úbytek koncesionáru u nás** a není divu. V tehdejSí vypjaté situaci počínající "špionomanie" nebylo radno nastavovat krk do oprátky, obzvláště ne za "podezřelá" individua bavící se vysíláním... Radioamatéri, kterí toto prohláSení do urceného data nepredlozili, pozbyli automaticky koncesi.

Asi od poloviny roku 1949 dochází k podstatné zmënë v obsahu VMP, ze kterého se stává v podstatë politicky bulletin a přestávají se zveřejňovat nejen nové volací znacky, ale téz zmëny v koncesních podmínkách. Tento stav pak trval celých 30 let, až do roku 1979.

V roce 1950 náhle vycházejí podmínky nové, které byly zverejnëny pouze v casopise Krátké vlny 1/1950; v nëkterych odstavcích se podstatné liší od těch, které byly zveřejněny ve VMP 5/1949. Největší změnou bylo nové rozdëlení krátkovlnnych radioamatérskych pásem podle konference v Atlantic City (i kdyz zprvu jen teoretické - zmëna mëla byt ohláSena az ve zprávách OK1CAV; do té doby platila stávající tabulka kmitočtů; o počátku platnosti změn není dostupny doklad) a jejich rozsah byl tento:

1,8-2,0 Mc/s jen nemodulovanou telegrafií všechny třídy;

3,5-3,8 Mc/s, (A2 a A3 jen třídy B a A) A1 všechny třídy;

7,0-7,15 Mc/s, třída A a B A1, třída A také A2 a A3;

14,0-14,35 Mc/s, trída A a B A1, trída A i A2 a A3;

21,0-21,45 Mc/s, třídy A a B všemi druhy provozu;

28,0 až 29,7 Mc/s - třídy A a B všemi druhy provozu.

V oblasti VKV nedoSlo ke zmënám. V technické oblasti je zřetelný prûlom do zabëhnutych zvyklostí. Např. "Rozdělení jednotlivých pásem... provede CAV se souhlasem RKÚ", neprímo byl povolen provoz FM a SSB na KV pásmech znëním odstavce o modulaci a event. i provoz dálnopisem: telefonii omezuje na ±5 kc/s. PripouStí se téz úzkopásmová frekvenční modulace s maximálním pásmem ±7,5 kc/s a amplitudová modulace s potlačenou nosnou vlnou a jedním postranním pásmem. "...RKÚ může koncesionáři uděliti mimorádné povolení k provádëní pokusû s jinymi druhy vysílání na zakladë zvláStní oddûvodnëné zádosti, podané prostřednictvím a s vyjádřením ČAV." Také již nebyl určen druh oscilátoru, pouze jeho kmitoctová stabilita.

*(Pokracovám)*

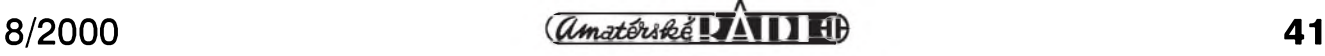

# <span id="page-41-0"></span>**Jak na paket se zvukovou kartou**

Jak známo, největší procento radioamatérů využívá počítače k provozu na VKV pásmech ke spojení pomocí paket rádia, a to prostrednictvím modemû BayCom spolu s obsluznymi programy, jako je Grafik Paket, BayCom, Eskay Paket a další; podstatně menší část amatérů využívá počítače jen jako terminálu, ktery je propojen s transceiverem pres "chytrý" TNC.

V poslední dobë, kdyz z trhu zmizely obvody TCM pouzívané v modemech BayCom, je stále vëtSí zájem o dovoz obvodû FX/MX614, které mohou TCM3105 nahradit, nejsou vSak u nás zatím bëznë na trhu. Přitom dostatek radioamatérů má v počítači vestavěnu zvukovou kartu, kterou je mozné snadno vyuzít místo modemu.

Ovšem pozor, následující řádky platí stoprocentnë jen pro karty Sound Blaster nebo Sound Blaster Pro firmy Creative Labs, Inc. z USA nebo Creative Technology Ltd. ze Singapuru. Jejich klony rûznych výrobců nemusí ve všech případech vyhovovat dále uvedenému pouzití (ale ve vëtSinë pfípadû vyhovují). Dále je třeba upozornit, že programy jsou pro DOS (vyzkoušeno s verzí 6.22), pod WINDOWS mohou nastat těžko řešitelné problémy. Pokud chceme tuto kartu pouzít místo modemu, musíme napred získat potrebné programy, které byly v síti PR a mozná jsou dosud nëkde na "BBSkách", určitě však je naleznete na internetu na adrese *<http://ham2>. <irb.hr/9a4vs>*.

Důležité jsou tyto:

- **flexnet.exe** jádro PC/Flexnet;
- **flex.exe** slouzí k nahrání flexnetu do pamëti;
- **fset.exe** k nastavení parametrû;
- **smsbc.exe** driver k ovládání SB karty pro flexnet;
- **smafsk12.exe** AFSK driver pro SB kartu na rychlost 1k2;
- **smfsk96.exe** totéz, ale pro FSK a rychlost 9k6;
- smmixer.exe směšovač pro SB kartu;
- smdiag.exe pomocny program; **bct.exe** BayCom terminál pro PC/Flexnet;
- **tfemu.exe** program na spolupráci flexnetu s terminálovym programem  $(GP, SP$  ap.).

Všechny tyto programy překopírujte do jednoho adresáre, ktery

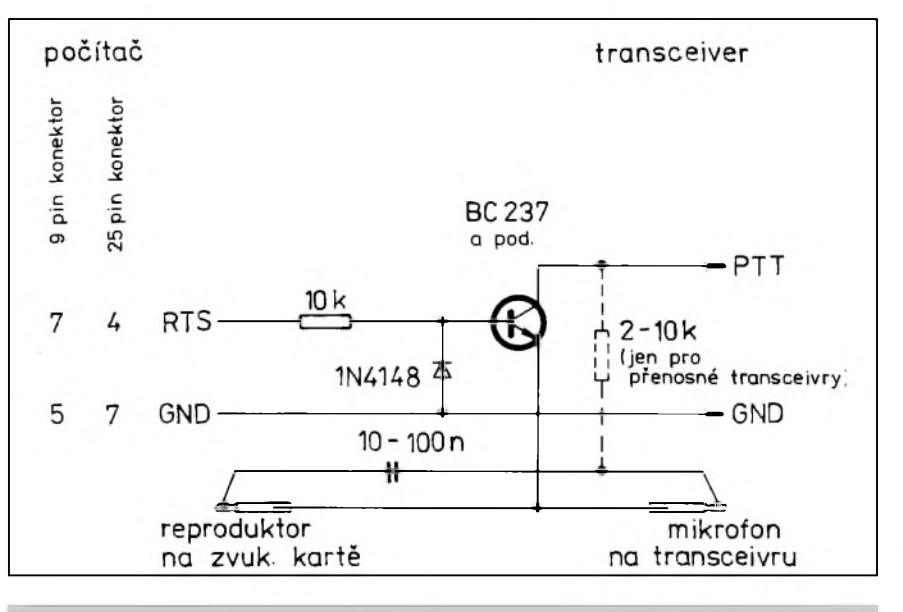

*Obr. 1. OvládáníPTT pro PR près zvukovou kartu*

nazvete např. FLEXNET. Nastavovací prvky na SB kartë nastavte do polohy asi na 1/3 od maxima. Dále si v tomto adresáři utvořte spouštěcí .bat program, ktery nazvëte SB.bat - je uveden v závěru článku.

Pokud budete chtít pracovat rychlostí 9k6, pouze predradíte REM na rádek lh smafsk12 a odmazete REM z rádku REM lh smfsk96. Ne kazdy transceiver je vSak pro tuto rychlost vhodny!

Shora uvedené nastavení je pro mikrofonní stereo vstup (MIC) a mono vystup pro reproduktor (SPK) na zarízení. Levy i pravy vstup na zástrčce do konektoru karty se propojí paralelně s živým koncem vývodu pro reproduktor na zařízení stínënym kablíkem, jehoz opletení propojí obë zemë: transceiveru i karty. JeStë zbyvá obvod PTT, ktery budeme ovládat jedním tranzistorem z COM2 konektoru, ktery mívá 9 nebo 25 pinû. U prenosnych radiostanic byvá nutné zapojit i rezistor, naznačený ve schématu čárkovaně s odporem asi 2-10 k**W**. Pri spuStëném **SmDIAG.** EXE nastavíte regulátorem hlasitosti krivku na 75 % a pak jen zbyvá navázat první spojení...

*Podle 9A4VS v Radio HRS 69-70 zpracoval*

**QX**

## Spouštěcí .bat program:

@ echo off cd\ set flexnet c:\flex cd flex :flex lh flexnet 20 if errorlevel <sup>1</sup> goto :exit REM NASTAVENI PORTU COM 2 pro PTT lh smsbc -tc:2 if errorlevel <sup>1</sup> goto :exit REM SB DRIVER PRO AFSK 1k2 lh smafsk12 REM SB DRIVER PRO FSK 9k6 REM lh smfsk96 REM PARAMETRY fset mode 0 1200sc fset txd 0 30 fset mode 15 38400y fset txd 15 2 REM UMISTENI MIXERU lh smmixer -s:mic REM TNC EMULATOR MISTO TFPCX REM lh tfemu -i:0xfd -dr REM VYUZITI PR PROGRAMU TSTHOST REM c:\tsth\shroom -q tsthost /d/i253/u200/r200/s400 REM BAYCOM TERMINAL PRO PC/FLEXNET (dáte svou volačku) bct OK1XXX GOTO :end :end :exit REM ODINSTALOVANI FLEXNETU cd\ cd flex flex/u cd\

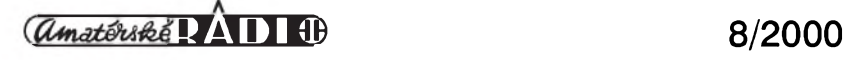

# <span id="page-42-0"></span>**Ostrov Pitcairn a radioamatéri**

**Jan Sláma, OK2JS**

Ostrov Pitcairn byl objeven anglickým námořním důstojníkem Philipem Carteretem v červnu 1767. Bohužel se nemohl na ostrově vylodit pro velice silný příboj a strmé břehy ostrova. Ostrov byl pojmenován podle lodního poddůstojníka Roberta Pitcairna, který ho první uvidel. Kapitán Cook ho chtel prozkoumat. Jeho plán však nevyšel, protoze na jeho lodi vypukly kurdeje.

V roce 1789 navStívila Tahitské ostrovy anglická loď Bounty. Původně měla přepravit rostliny chlebovníku z této oblasti na Jamajku. Pred odjezdem z ostrovû se nalodilo i dvanáct tahitských žen. Během plavby zpět se část posádky vzbouřila proti nelidskému zacházení s námořníky. Vzbourenci vysadili kapitána s cástí posádky na clun a pod vedením Fletchera Christiana se ostatní vzbouřenci rozhodli usadit na nějakém opuSteném ostrove. Museli vSak prchat pres cely Pacifik pred ostrym pronásledováním britskou justicí. Vzbouřenecká loď plula nejprve na Cookovy ostrovy, potom na Tongu a Fidzi, az dopluli 15. 1. 1790 k ostrovu Pitcairn. Tam se jim podařilo vylodit a spolu s dvanácti tahitskymi zenami zalozili kolonii. Aby nikdo nemohl ostrov opustit, potopili loď Bounty.

Život nových osadníků na ostrově však nebyl moc šťastný. Tahitské ženy byly zotročeny a jejich životní podmínky byly zničující. Společenství ostrova se brzy zhroutilo po několika vraždách a skončilo vzpourou. Roku 1800 zůstal na ostrově jako jediný ze vzbouřenců John Adams s několika ženami. Tuto přežívající kolonii na ostrově objevil až roku 1808 americký kapitán Mayhew Folger, ktery pak podal zprávu Anglicanûm, kterí po vzbouřencích stále pátrali, avšak v té době měli spíše starosti s válkou s Napoleonem.

Teprve po šesti létech Angličané podnikli vypravu na ostrov. Kdyz zjistili, jaká je na ostrově situace, Johna Adamse neuvěznili, naopak mu zaručili milost, když uvážili, co všechno prožil. Po jeho smrti bylo po něm pojmenováno jediné mestecko na ostrově jako Adamstown.

Souostroví Pictairn sestává ještě z dal-Sích ostrûvkû - Sandy, Oeno, Hendeson a nejvzdálenějšího ostrova Ducie.

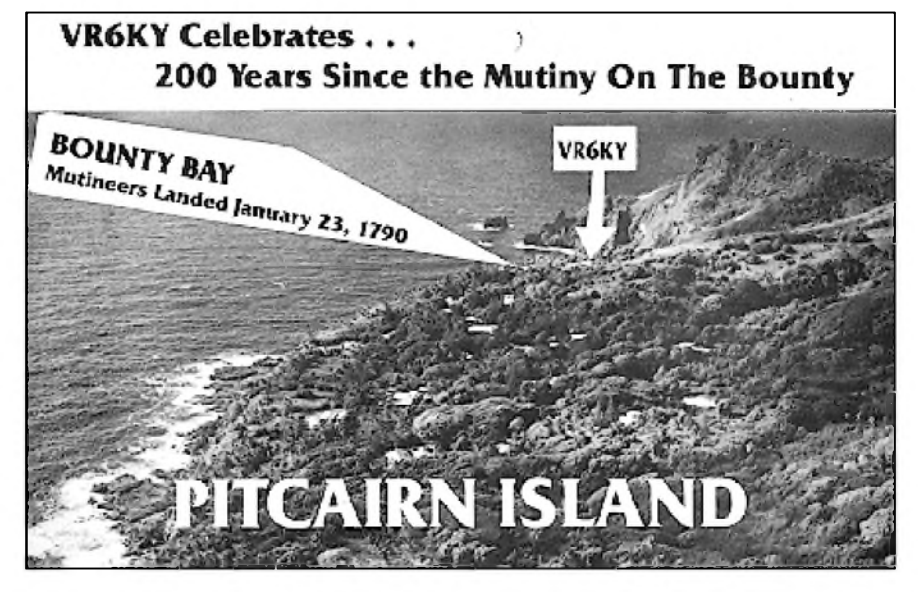

Pitcairn leží na 25 ° 4 ' jižní šířky a 130 ° 5 ' západní délky v jizním Pacifiku. Osídlený je pouze tento ostrov. V současné době tam žije asi 50 osadníkú, z nichz je deset radioamatérú. Z ostrova začal první vysílat Brian Young, VR6BX, a postupnë dále Clarice Brown, VR6CB, Dave Brown, VR6DB, Dennis Christian, VR6DC, Jay Warren, VR6JC, Meralda Warren, VR6MV, Shawn Christian, VR6SC, nejvíce činný však byl Tom Christian, VR6TC, dále Terry Young, VR6TY, a Betty Christian, VR6YL. Tito radioamatéri také zalozili radioklub pod znackou VR6PAC. Počátkem roku 1999 však byly změněny všechny prefixy na VP6.

Ostrov lezí pomërnë daleko od běžných námořních tras, avšak vždy po 3 az 4 mësících priplouvají zásobovací lodë z Nového Zélandu, aby osadníkúm dovezli vše potřebné.

Ostrov Pictairn je v soucasné dobë na 21. místë v zebrícku zádanosti do diplomu DXCC. ZvláStë v Evropë je velice vyhledávanou zemí. Proto se finský radioamatér Jukka Heikinheimo, OH2BR, ktery právë v roce 2000 oslavil 40. vyrocí své radioamatérské cinnosti, rozhodl dlouhodobë navStívit tento ostrov. Obdrzel licenci VP6BR a svolení k pobytu na ostrovë. Jeho príprava byla skutecnë dlouhodobá. Jukka odletël na Novy Zéland a za pomoci ZL1ANJ soustředil veškeré potřebné zásoby a zarízení pro svûj pobyt na ostrovë. Také bëhem plavby vysílal z lodë. Po deseti dnech plavby loď zakotvila

u ostrova a Jukka za pomoci místních osadníkû mohl veSkeré své vybavení dopravit na ostrov.

Uz 25. 1. 2000 se ozval ze stanoviStë Toma, VP6TC. Zatím používal vysílač o vykonu 100 W a dipóly. Pozdëji se však přestěhoval na stanoviště klubové stanice, která je na vrcholu ostrova. Postavil 10 m stožár se směrovkami A3S a A3WS. Dále natáhl inverted V na 30, 40 a 80 m a inverted L na 160 m. Pouzíval transceiver FT-1000MP s tranzistorovým koncovým stupněm Acom 2000A. V prvních dnech byly jeho signály v Evropë pomërnë slabé vlivem velmi Spatnych podmínek. Postupně, jak se zlepšovaly podmínky, tak také sílily jeho signály. Jukka pracoval témër kazdy den a strídal postupně všechna pásma. Asi v polovině pobytu se mu porouchal koncovy stupen, a tak opët jeho signály zeslábly. ZL1ANJ mu však zakoupil nový koncový stupeň, avšak trvalo asi 2 měsíce, než mu ho na ostrov dovezla další loď. Po jeho instalaci byl Jukka opět dostupny nejménë na 7 pásmech. Bylo mozno s ním domluvit rûzné skedy, zvláStë na dolních pásmech. Jeho provoz byl perfektní a témër kazdému se s ním podarilo udëlat spojení. Jukka navázal více jak 45 000 spojení a QSL lístky bude vyrizovat osobnë, jakmile se navrátí domû. Kdo poSle QSL direct, dostane ho rovnëz direct, ostatní budou odeslány přes bureau.

*(Ilustracní QSL autor)*

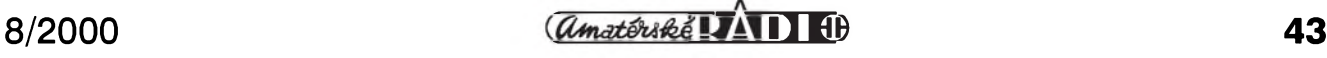

# **Seznam Inzerentu AR 8/2000**

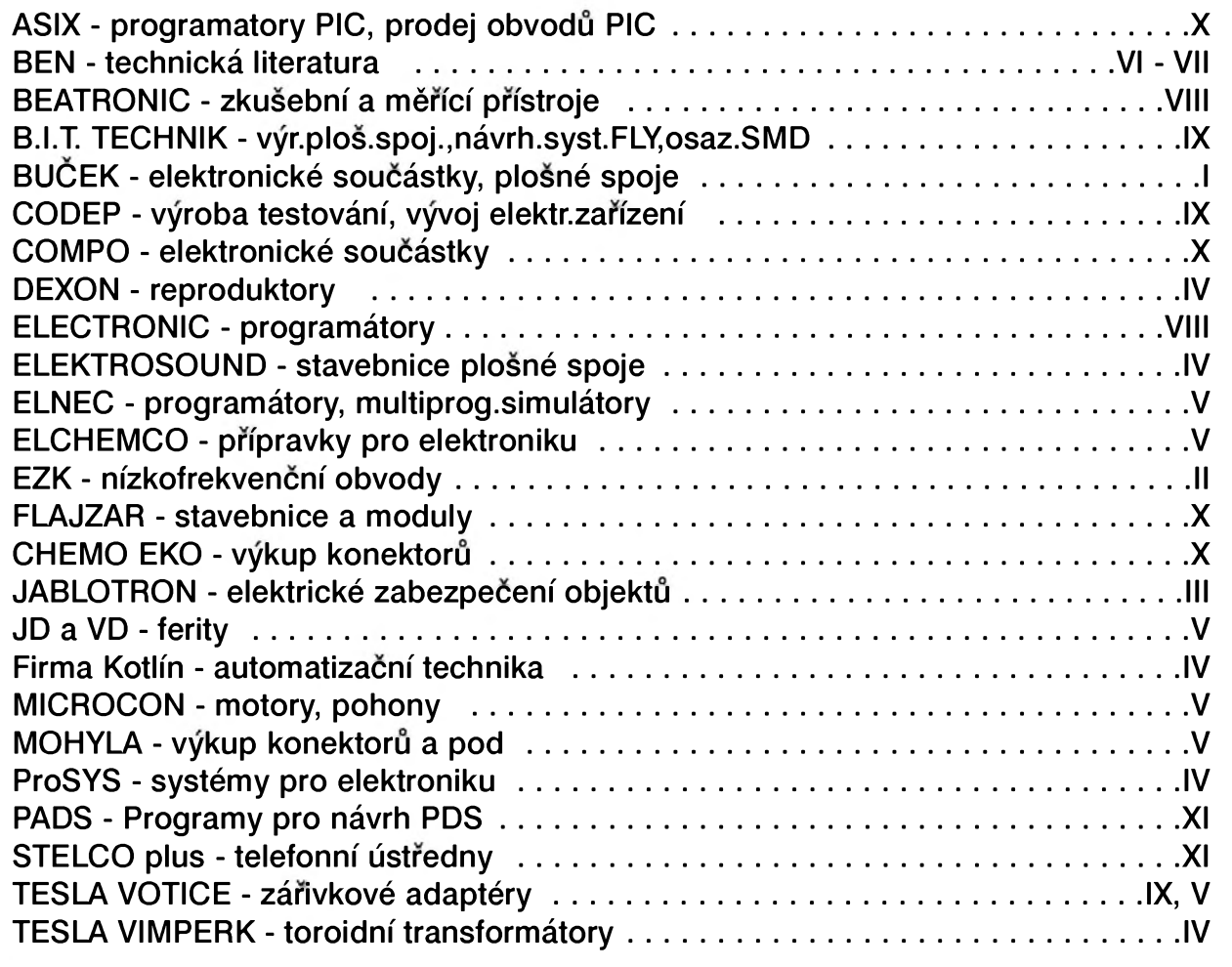

# **Kupon pro soukromou rádkovou inzerci**

# **» <sup>z</sup> <sup>v</sup> <sup>z</sup> <sup>v</sup>. <sup>z</sup> V« Vázení ctenán**

**Vzhledem k tomu, Ze Vás zájem**  $o$  **bezplatnou** inzeci již překročil **kapacitní moZnosti této rubriky a Charakter mnoha inzerátu zaCíná byt spíse komerCní neZ vzájemná vypomoc mezi radioamatéry, bude <sup>i</sup> rádková inzerce placená.**

**Za** první tučný řádek zaplatíte **60,- KC a za kaZdy dalsí 30,- KC.**

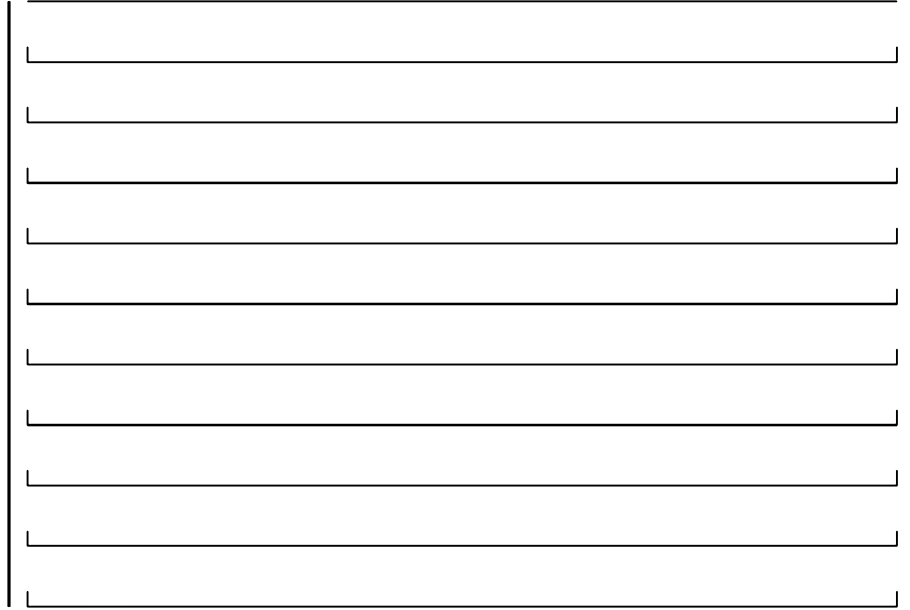

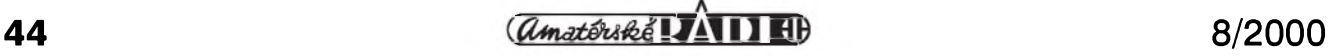